*République Algérienne Démocratique et Populaire Ministère de l'enseignement Supérieur et de la recherche Scientifique*

#### *ECOLE NATIONALE POLYTECHNIQUE*

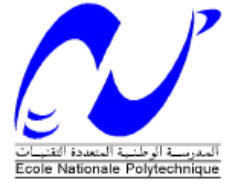

*Département de Génie Mécanique*

# *Projet de fin d'études En vue de l'obtention du diplôme d'Ingénieur d'état en Génie Mécanique Thème*

# *Etude sur la faisabilité d'un projet de construction d'un nouveau « tunnel à fumigènes »*

Réalisé par : **OUNIS Walid Soutenu le : 10/09/2012**

**Proposé et dirigé par :**  B. Benkoussas, M.C.A, ENP A. Bouhdjar, D.R., CDER **En collaboration avec :**  Ph. Bournot, Prof Emérite, U. Aix Marseille O. Vauquelin, Prof, U. Aix Marseille

## *Promotion 2012 ENP.10, Avenue Hassen - Badi, El-Harrach, Alger*

 هذا المشروع هو عبارة عن دراسة تهدف إلى تصميم نفق تجارب جديد مخصص لدراسة تخامد االشعاع الحراري لألشعة تحت الحمراء الناتج عن مرور سحابة دخانية. وذلك بالقيام بدراسة عددية تهدف في خطوة أولى الى محاكاة انتشار الدخان في النفق الحالي (تقدير خصائص المصدر ) وتقييم مقدار التخامد المتعلق بهذه الحالة. الخطوة التالية تهدف الى تصميم نفق جديد ذو حجم اصغر لكن بنفس مقدار التخامد المتعلق بالحالة االولى و هذا باستخدام برنامج FDS في المحاكاة الرقمية.

**كلمات مفتاحية:** الدخان، انتشار، األشعة تحت الحمراء، تخامد، محاكاة.

#### *Résumé***:**

Ce projet est une étude qui vise à faire la conception d'un nouveau tunnel d'essais de fumigène en se basant sur l'atténuation des rayons thermiques infrarouges par un nuage fumigène. Le travail est une étude numérique qui consiste, dans une première étape, à simuler la propagation des fumées dans le tunnel actuel (estimation du terme source) et à évaluer le facteur d'atténuation correspondant. La prochaine étape consiste à faire la conception d'un tunnel à échelle réduite (avec un facteur de  $2^{1/2}$ ) dont la propagation des fumées génère le même facteur d'atténuation que l'ancien moyen d'essais. Les simulations numériques sont faites à l'aide du code FDS.

*Mots clés*: Fumée, Propagation, Rayons Infrarouge, Atténuation, Simulation.

#### *Summary:*

This project is a study which aims to design a new smoke testing tunnel based on the attenuation of thermal infrared rays by a cloud of smoke. The work is a numerical study which consists, in a first step, to simulate the propagation of smoke in the current tunnel (estimation of the source term) and to evaluate the corresponding attenuation factor. The next step is to design a small-scale tunnel (with a scale  $2^{1/2}$ ) whose smoke propagation generates the same attenuation factor as the old testing mean. The numerical simulations are made using the FDS code.

*Keywords:* Smoke, Propagation, Infrared Rays, Mitigation, Simulation.

# *Dédicace*

*A ceux qui n'ont jamais cessé de m'encourager et de me soutenir, A ceux qui leur amour m'a donné la volonté d'aller toujours de l'avant, A mes très chers parents, qu'Allah les protège A toute ma famille et tous mes amis Je dédie ce travail*

*Walid…*

# *Remerciements*

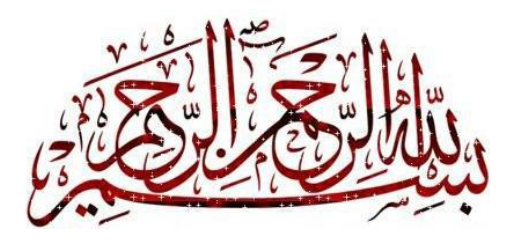

*Je remercie avant tout Dieu le tout puissant de m'avoir donné la foi, la volonté et le courage de mener à bien ce modeste travail.*

*C'est un devoir bien agréable de venir rendre hommage au terme de ce travail, cette occasion m'est offerte de remercier ici, les personnes qui me feront l'honneur de participer au jury chargé de juger ce travail, et tous ceux ayant contribué de près ou de loin à sa réalisation.*

*Je remercie Monsieur B. BENKOUSSAS et Monsieur A. BOUHDJAR pour m'avoir sélectionné pour ce stage, pour avoir cru en moi et pour leur soutien et leurs conseils.*

*Au terme de ce travail, je tiens à remercier le Professeur Ph. BOURNOT pour m'avoir accordé l'opportunité de réaliser ce projet au sein de cet honorable organisme, pour son accueil chaleureux et pour son soutien durant mon séjour à Marseille.*

*Je tiens également à remercier Monsieur O.VAUQULIN pour ses conseils, son encadrement, son suivi attentif, ses réflexions pertinentes et sa rigueur.*

*Je voudrai encore remercier Monsieur G. Le Palec et Monsieur H. BOURNOT pour leurs conseils précieux et pour l'attention qu'ils ont bien voulu apporter à mon projet a divers stades de son élaboration.*

*Je remercie de même tout le personnel de l'institut de mécanique de Marseille avec qui j'ai eu l'occasion de travailler et ce pour la bienveillance dont ils ont fait preuve à mon égard, pour m'avoir bien accueilli entre eux et m'avoir aidé chacun a sa manière a réalisé ce travail.*

*C'est dans un état d'esprit mitigé que je rédige ces quelques lignes afin de remercier toutes les personnes qui ont contribué implicitement ou explicitement à l'ensemble de ce travail.*

*Enfin mes remercîments s'adressent à tous les enseignants de l'école nationale polytechnique spécialement le département de génie Mécanique à qui je dois ma formation.*

## Sommaire

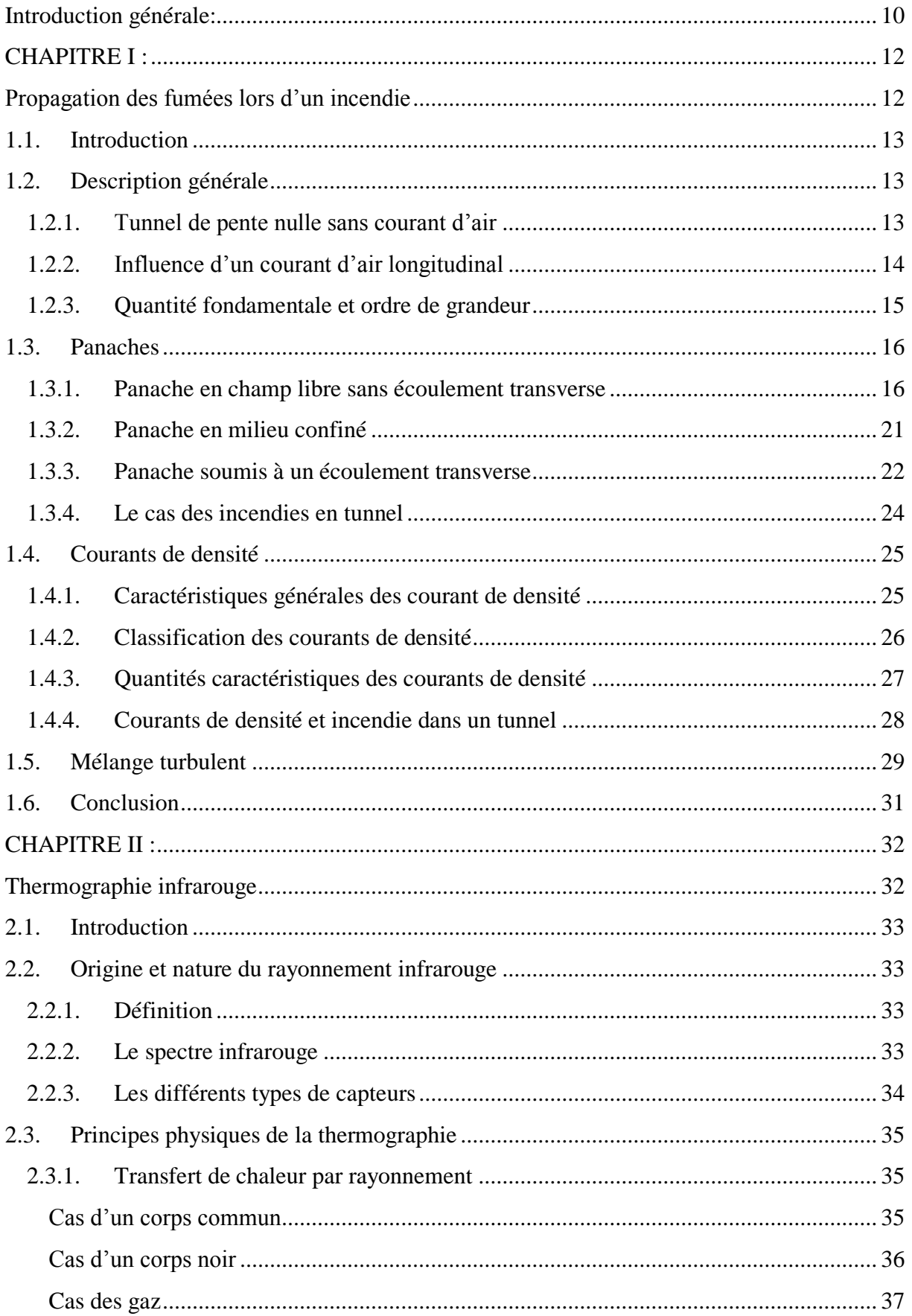

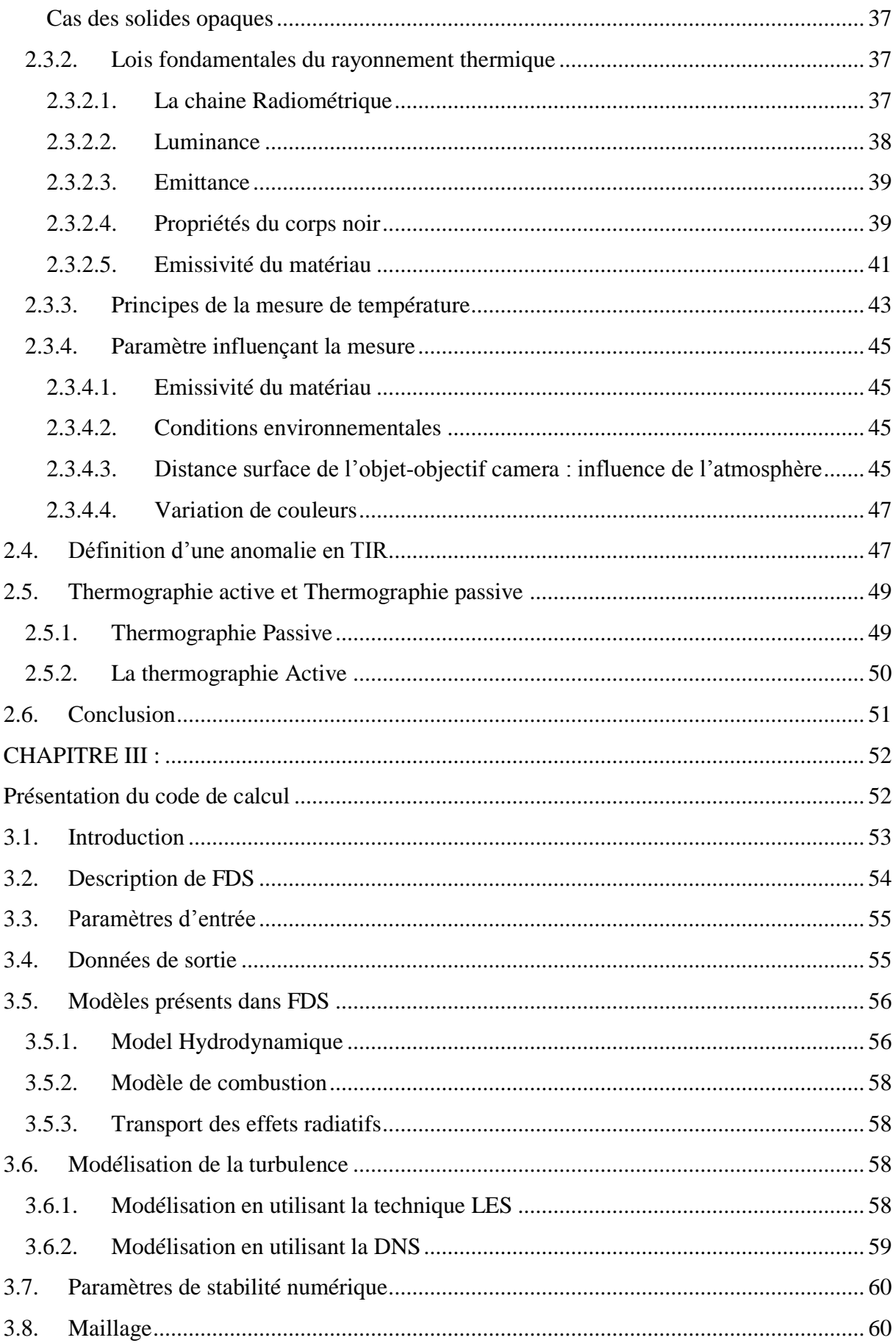

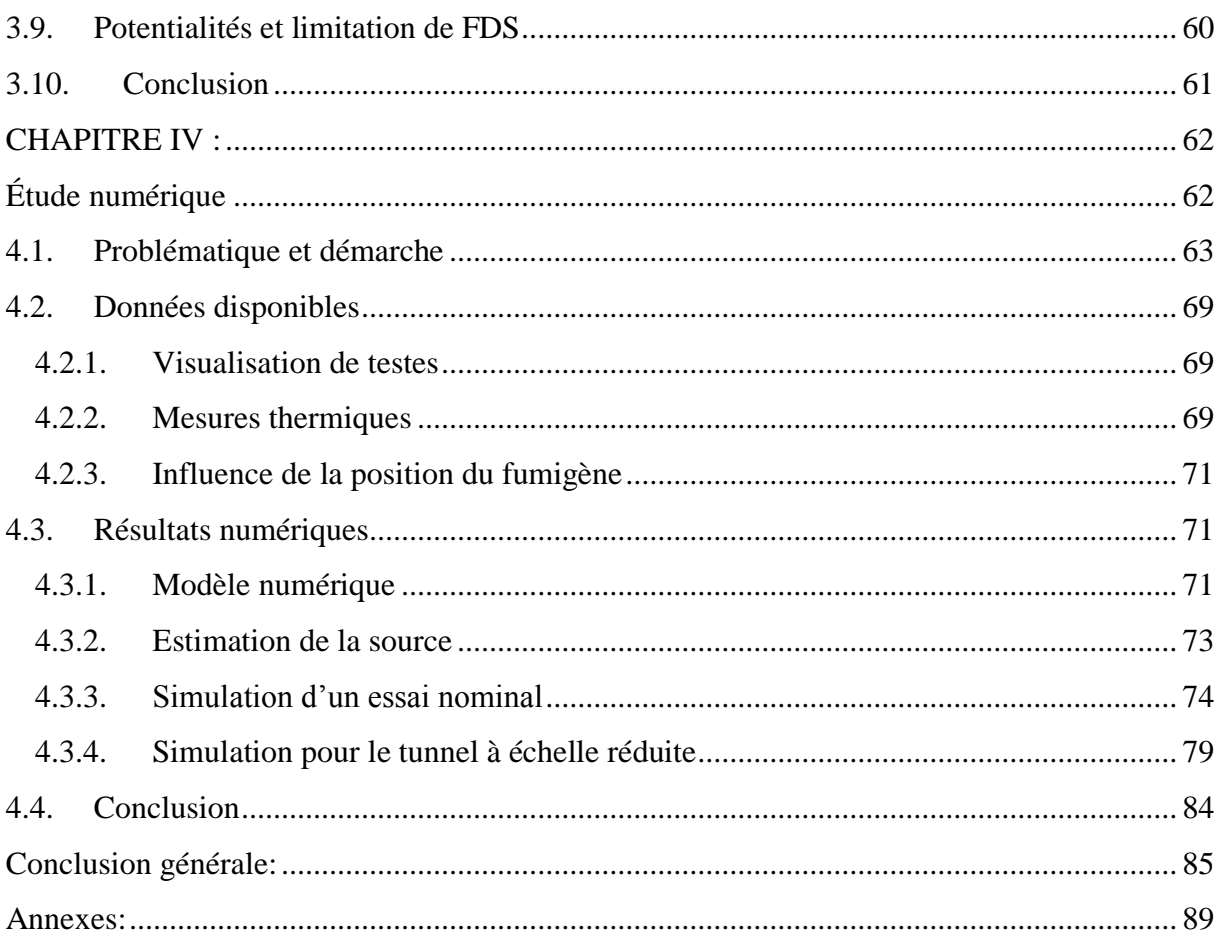

# *Liste des figures*

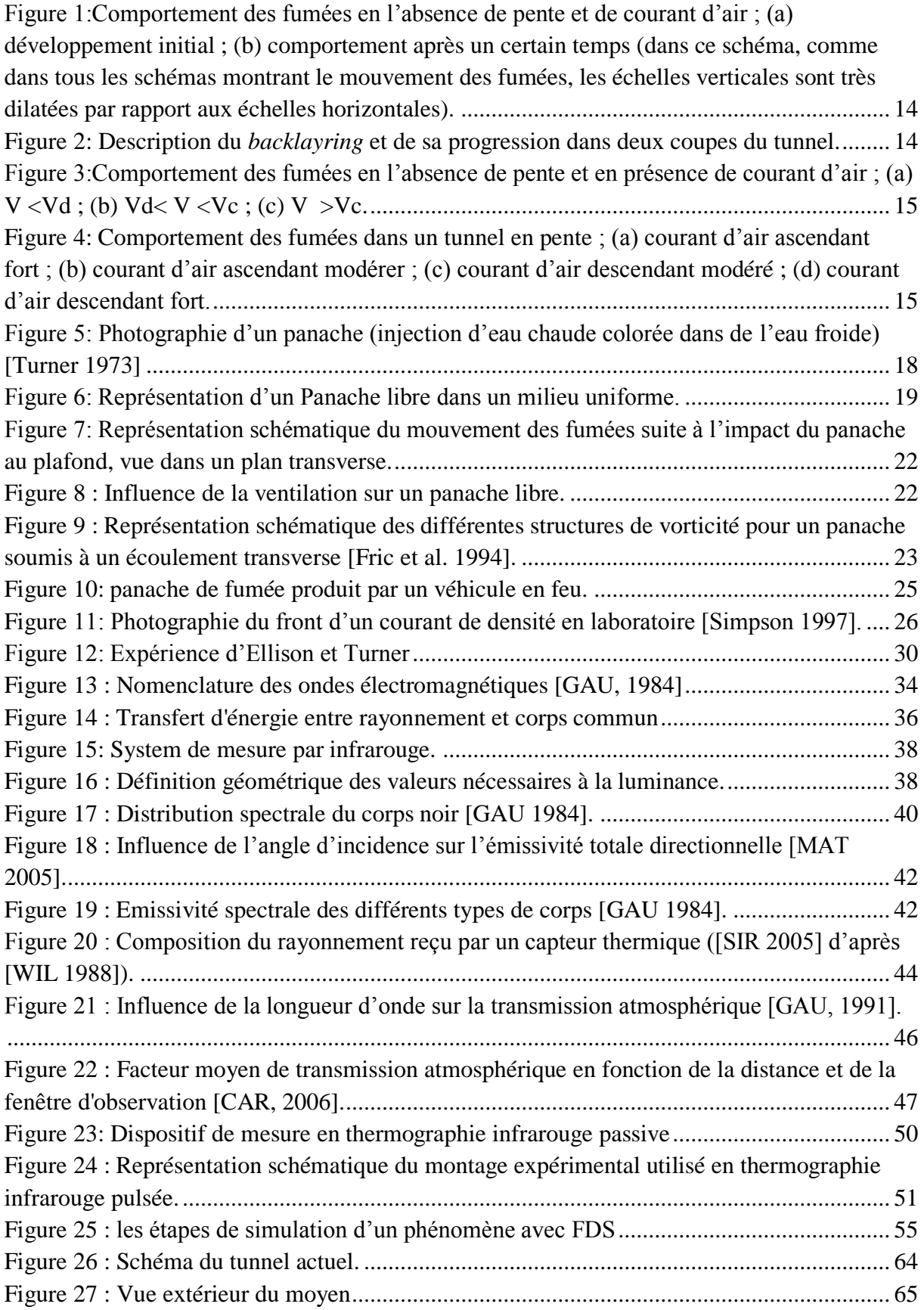

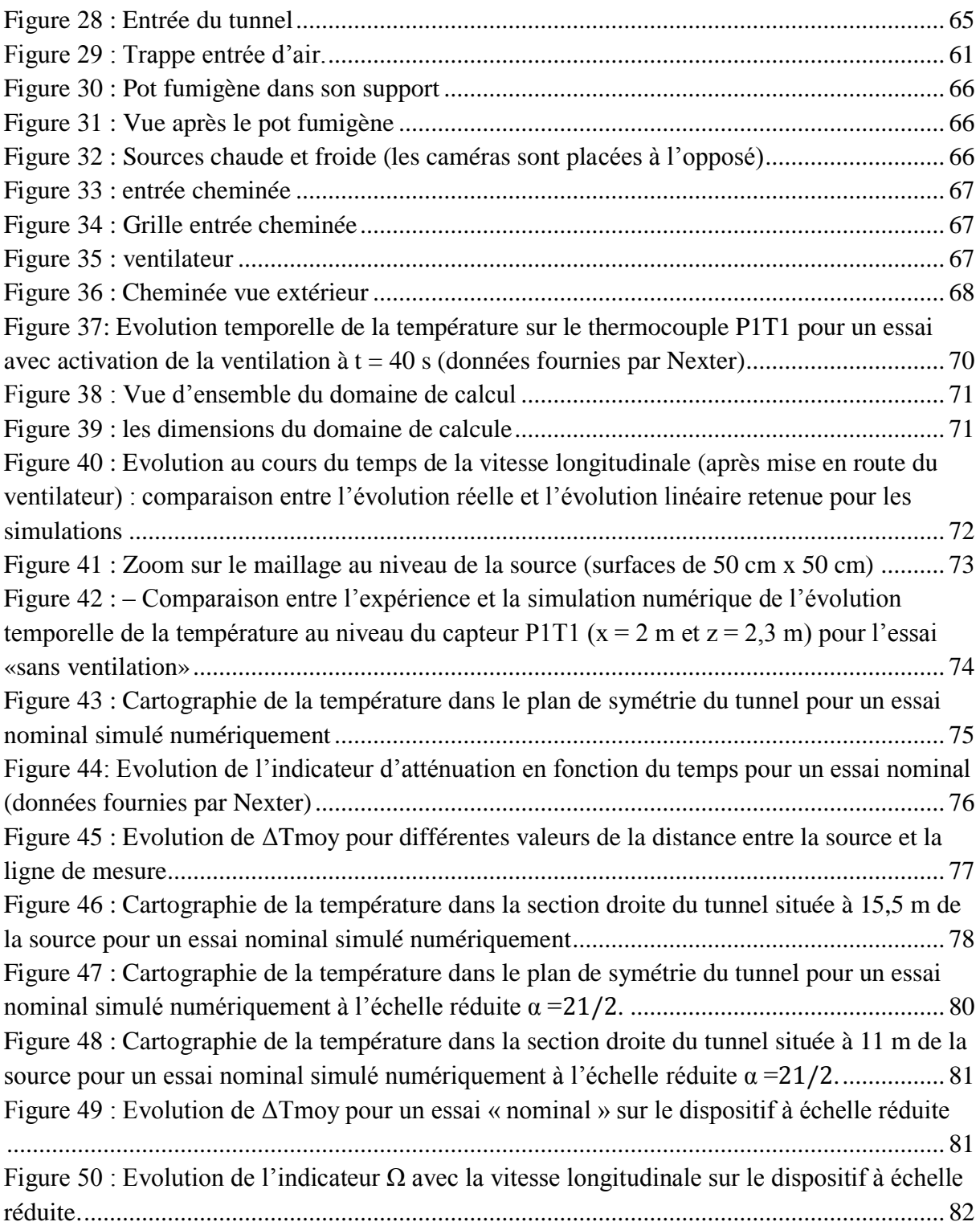

# *Nomenclature*

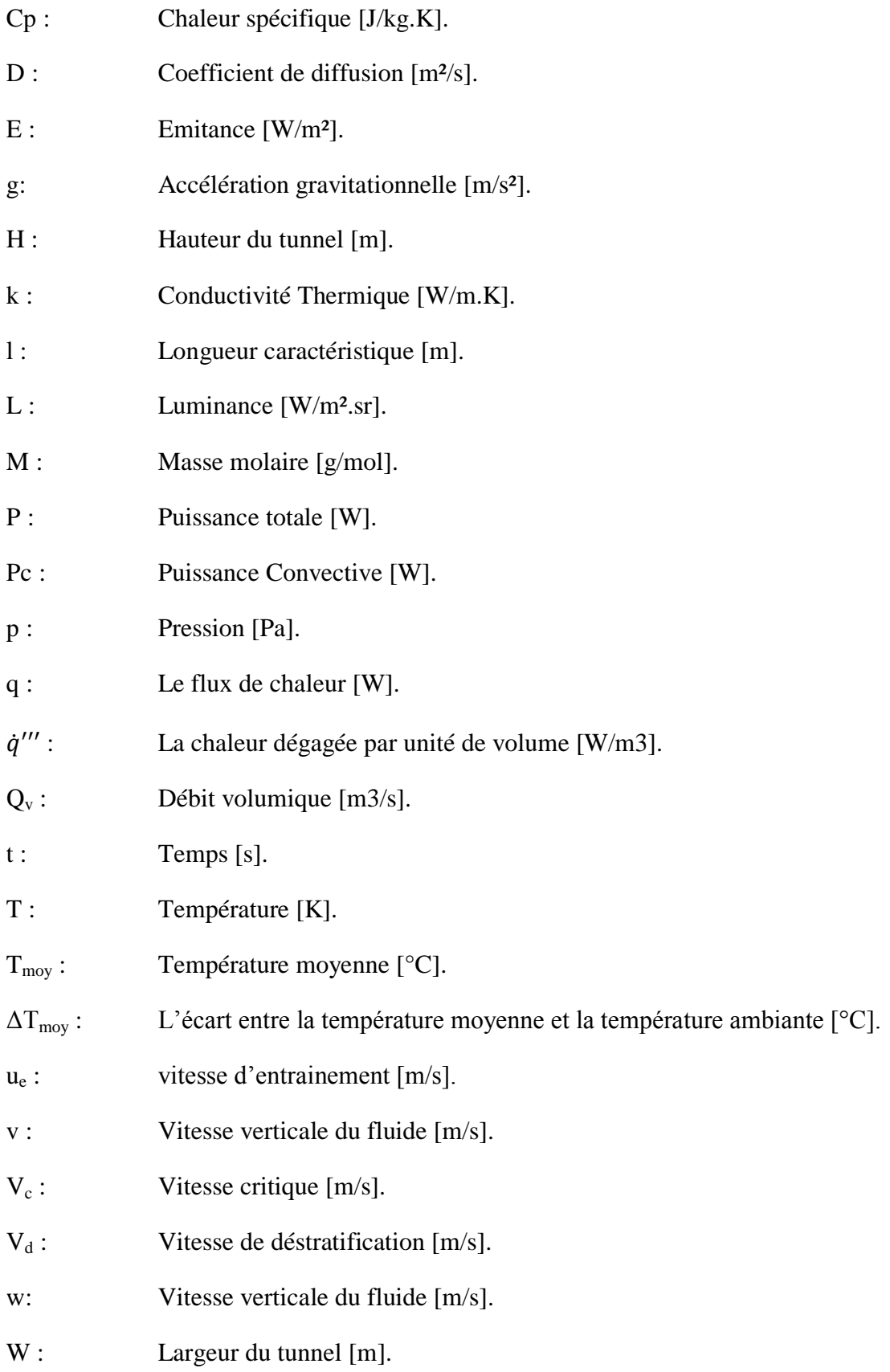

# *Lettres grecques*

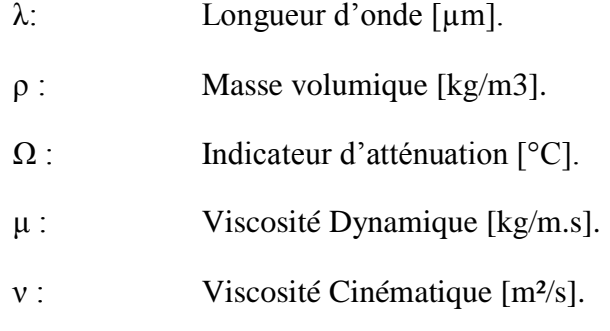

## *Abréviations*

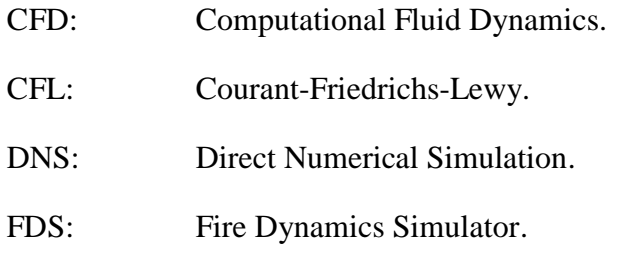

- HRR: Heat Release Rate.
- LES: Large Eddy Simulation.
- NIST: National Institut of Standard and Technology.
- REM : Rayonnement Electromagnétique.
- TIR : Thermographie Infrarouge.

#### <span id="page-11-0"></span>**Introduction générale:**

La société NEXTER dispose actuellement d'un dispositif d'essais qui sert à tester des pots fumigènes, sauf qu'il n'est pas vraiment bien conçu pour ce genre d'essais. Ce dispositif est un tunnel de section rectangulaire équipé d'un ventilateur d'extraction. Les essais effectués visent à évaluer la densité optique de la fumée générée par ces pots, en utilisant un corps noir et une caméra infrarouge installée à mi-hauteur du tunnel à une certaine distance du pot à tester. Le corps noir est représenté par deux sources de chaleur, une source froide (à la température ambiante  $T_0$ ) et une source chaude (à une température  $T_0 + 180^{\circ}$ C). La caméra infrarouge mesure l'atténuation du rayonnement thermique infrarouge (dans la bande 7 – 14 μm) par le nuage fumigène.

Le fait que ce tunnel ne soit pas bien conçu pour ce genre d'essais, génère une forte variabilité des résultats. Cette variabilité est causée par plusieurs facteurs correspondant à la propagation des fumées ainsi qu'à l'atténuation du rayonnement thermique infrarouge. Parmi ces facteurs on site : les fuites d'air dans le tunnel, la mauvaise maitrise de la vitesse d'extraction, les pertes de chaleurs par conduction à travers les parois ainsi que l'humidité relative de l'atmosphère.

Le besoin d'une galerie plus petite ainsi que l'insuffisance des propriétés de l'ancien moyen d'essais, ont poussé la société NEXTER à demander une conception d'un nouveau tunnel d'essais ainsi que la faisabilité de construire une installation de dimensions réduites permettant néanmoins d'accéder à des informations analogues.

Le présent projet contient deux volets principaux. Le premier concerne la propagation des fumées en tunnels (la présence du pot fumigène), et le deuxième concerne la thermographie infrarouge (l'utilisation de la caméra infrarouge). Dans la plupart des cas les fumées sont générées à partir des incendies, alors que dans notre cas la source est un pot fumigène, mais on a pratiquement les mêmes phénomènes qui gèrent la propagation des fumées. La seule différence réside au niveau du type du foyer en question (le terme source), Une solution à ce problème consiste à faire une étude numérique afin de simuler tous ces phénomènes. Mais avant de passer aux simulations, il faut d'abord bien comprendre la phénoménologie de la propagation des fumées ainsi que les techniques de la thermographie infrarouge.

Le but de ce travail est de concevoir un nouveau tunnel d'essais de fumigène à une échelle plus petite, qui aura un même taux d'atténuation des rayons infrarouges à travers les fumées dans l'ancien tunnel.

Ainsi, le travail effectué dans le cadre de ce projet de fin d'études est présenté en détail dans ce rapport scindé en quatre chapitres :

Afin d'assurer une bonne compréhension de la problématique, nous effectuons, dans les deux premiers chapitres, une étude bibliographique sur la propagation des fumées lors d'un incendie ainsi que la thermographie infrarouge. On va comprendre d'une part les caractéristiques et le comportement des fumées en tunnels ainsi que la phénoménologie qui gère ce type d'écoulement. D'autre part le principe de fonctionnement d'une caméra infrarouge et comment peut-on lier l'emittance reçue par la camera avec la température des corps. Ces études vont servir comme base de données de référence à partir de lesquelles, nous posons notre problématique d'une manière détaillée et cohérente afin de bien définir la démarche à suivre pour aboutir à l'objectif visé par ce projet.

Dans le troisième chapitre, il s'agit de faire une présentation du code de calcul utilisé dans ce projet. Il s'agit du code FDS, un des codes développés afin de simuler les phénomènes de transport en cas d'incendie et dans la mécanique des fluides en général. FDS est un programme CFD destiné à l'étude des feux et la simulation des incendies. Il a été développé spécialement pour cette finalité.

Le quatrième chapitre est bien le cœur de notre étude. C'est là où on va mettre en œuvre tout ce qu'on a appris dans la partie bibliographique pour atteindre l'objectif du présent projet. Il sera consacré à la modélisation numérique du moyen d'essais en utilisant le code FDS. Dans ce chapitre on va définir la problématique ainsi que la démarche à suivre pour résoudre le problème numériquement. A la fin de ce chapitre on va confronter les résultats numériques avec les données expérimentales reçues de la société NEXTER.

Enfin, pour récapituler les différents résultats obtenus des travaux réalisés dans ce projet, nous clôturons ce rapport par une conclusion générale contenant une brève synthèse des différentes parties.

# <span id="page-13-1"></span><span id="page-13-0"></span>**CHAPITRE I : Propagation des fumées lors d'un incendie**

#### <span id="page-14-0"></span>**1.1. Introduction**

Dans ce chapitre on va donner un aperçu général et simplifié des phénomènes à l'œuvre lors d'un incendie survenant dans un tunnel. On supposera donc que la géométrie de l'ouvrage est simple (sans irrégularités dans les profiles en long et en travers) et on ne s'attachera pas à décrire l'influence d'obstacles comme les véhicules par exemple. On se concentrera sur les phénomènes aérodynamiques et ne traitera pas en détails les aspects liés à la combustion.

### <span id="page-14-1"></span>**1.2. Description générale**

#### <span id="page-14-2"></span>**1.2.1. Tunnel de pente nulle sans courant d'air**

Ce cas est très simple mais quasiment impossible en pratique. Le courant d'air, s'il peut être faible, est très rarement nul. Il convient donc de considérer cette situation comme un cas limite théorique.

Le problème est symétrique par rapport au foyer de l'incendie. La chaleur dégagée par la combustion génère un panache de gaz chauds contenant, outre l'air, des produits de combustion, ainsi que des suies responsables de la dégradation de la visibilité.

Ce panache atteint le plafond du tunnel. A ce confinement vertical s'ajoute rapidement le confinement horizontal dû aux piédroits. Schématiquement, les gaz s'écoulent donc radialement avant de rencontrer les piédroits (murs latéraux) et d'être « canalisés » dans l'axe du tunnel. Deux fronts de fumée se propagent jusqu'à atteindre, en l'absence de ventilation, les têtes de tunnel. Tant que les fronts se propagent dans le tunnel, l'écoulement a la forme de deux courants de densité (voir section 1.4)

A mesure que les fronts de fumée se propagent, l'écoulement est perturbé par différents phénomènes. Les transferts thermiques entre les fumées chaudes et les parois du tunnel, initialement à température ambiante, tendent à refroidir les fumées et donc à réduire leur flottabilité. L'écoulement est cisaillé puisque les fumées se déplacent à des vitesses de plusieurs mètres par seconde, et il s'ensuit un mélange turbulent entre la fumée et l'air frais probablement accentué par la proximité des parois. Après une certaine distance, la déstratification des fumées peut devenir sensible, avec un obscurcissement important de la partie basse de l'ouvrage (Figure 1). Il est à noter que, dans ce schéma comme dans tous les schémas montrant le mouvement des fumées, les échelles verticales sont très dilatées par rapport aux échelles horizontales.

Rappelons ici que le terme « déstratification » désigne généralement, dans le contexte de la sécurité incendie, la dégradation de la visibilité et de la qualité de l'air en partie basse de l'ouvrage. Le gradient verticale de la masse volumique reste toujours significatif du point de vue de la dynamique des fluides, particulièrement lorsque le courant d'air est négligeable.

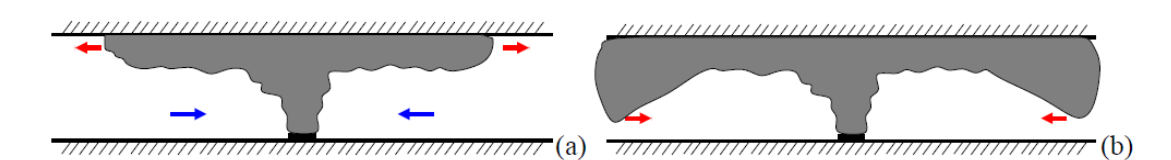

<span id="page-15-1"></span>Figure 1:Comportement des fumées en l'absence de pente et de courant d'air ; (a) développement initial ; (b) comportement après un certain temps.

#### <span id="page-15-0"></span>**1.2.2. Influence d'un courant d'air longitudinal**

La présence d'un courant d'air longitudinal rompt la symétrie de l'écoulement. Les fumées ont naturellement tendance à se diriger vers l'aval.

Lorsque le courant d'air reste modéré, on voit parfois apparaitre dans les coins supérieurs du tunnel deux langues de fumées qui se propagent à l'amont du foyer. Lorsque les deux langues se rejoignent, elles forment une nappe dont la forme creusée au centre disparaît au fur et à mesure que la nappe progresse à contre sens du courant d'air et se stabilise. Ce phénomène est généralement désigné par le terme anglais backlayring et s'apparente lui aussi à un courant de densité. La couche de fumées qui se développe en amont du foyer porte le nom de *nappe de retour* (Figure 2). La vitesse du courant d'air à partir de laquelle le *backlayring* disparait est appelée vitesse critique notée V<sub>c</sub>. Elle dépend de la puissance de l'incendie et elle est de l'ordre de 2 à 3 m/s pour l'incendie d'un véhicule poids lourd.

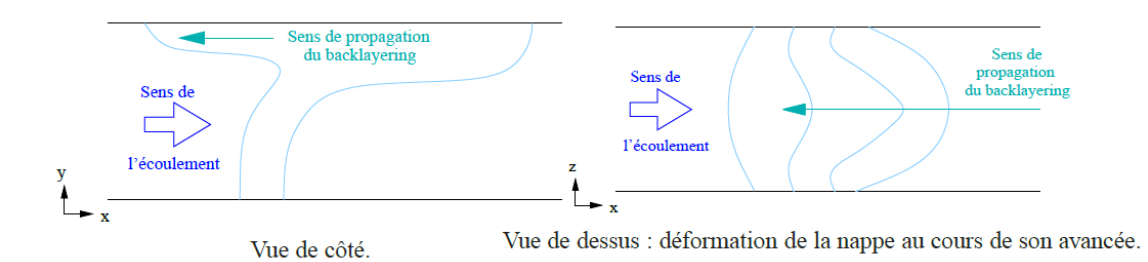

<span id="page-15-2"></span>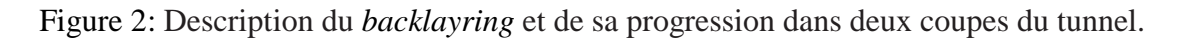

A l'inverse, pour de fortes valeurs du courant d'air, les fumées sont rabattues vers le sol et envahissent toute la partie aval du tunnel. On définit donc V<sub>d</sub>, la *vitesse de déstratification* au-dessus de laquelle le phénomène apparaît. Pour que les fumées restent stratifiées à l'amont comme à l'aval du foyer, il faut donc contrôler le courant d'air pour que sa valeur soit toujours inférieure à  $V_d$  (Figure 3). Cette valeur est très difficile à déterminer mais dans les cas pratiques, on utilisera  $V_d < V_c$ , de l'ordre de 1,5 à 2 m/s pour un véhicule poids lourd.

La limite entre la nappe de retour et l'air frais est nette et stable. En aval, l'interface est beaucoup plus floue. C'est de ce côté qu'existe une tendance à la déstratification, dont des éléments d'explication seront donnés au cours de ce chapitre.

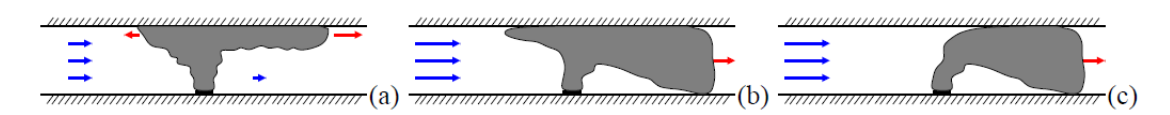

<span id="page-16-1"></span>Figure 3:Comportement des fumées en l'absence de pente et en présence de courant d'air ; (a)  $V < V_d$ ; (b)  $V_d < V < V_c$ ; (c)  $V > V_c$ .

L'éventuelle déclivité longitudinale du tunnel a pour conséquence de modifier le mouvement des fumées à cause de la poussée d'Archimède exercée sur les fumées chaudes (effet cheminée). Les fumées, moins denses que l'air ambiant, ont tendance à se diriger dans le sens montant ; un courant d'air supplémentaire se crée également dans ce sens.

De même que dans le cas où la déclivité est nulle, selon la vitesse du courant d'air, les fumées restent stratifiées ou non, comme illustré sur la figure 4. La vitesse de déstratification Vd et la vitesse critique Vc dépendent de la pente car il existe une tendance supplémentaire à la déstratification lorsque le courant d'air est dans le sens descendant. On y reviendra dans la section 1.5.

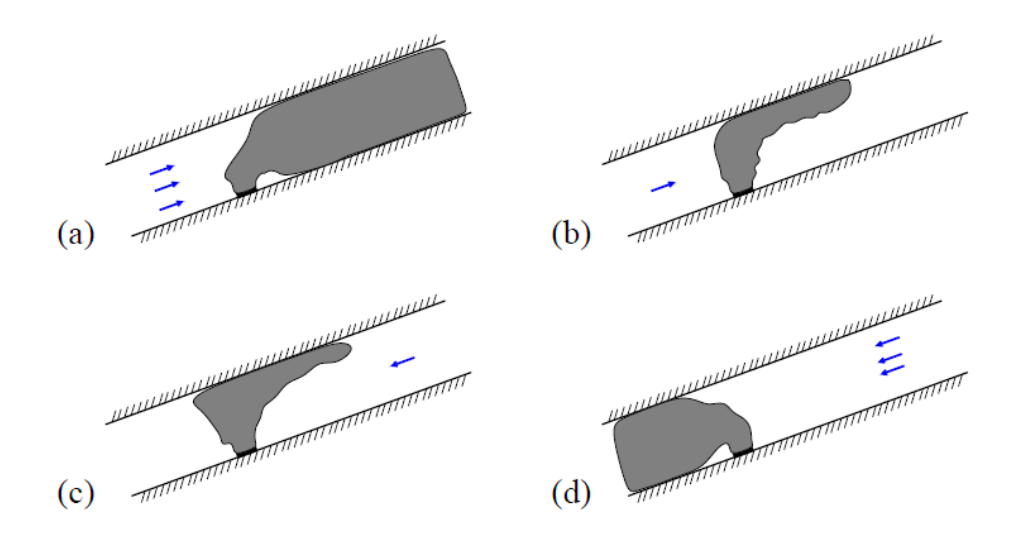

<span id="page-16-2"></span>Figure 4: Comportement des fumées dans un tunnel en pente ; (a) courant d'air ascendant fort ; (b) courant d'air ascendant modérer ; (c) courant d'air descendant modéré ; (d) courant d'air descendant fort.

#### <span id="page-16-0"></span>**1.2.3. Quantité fondamentale et ordre de grandeur**

La principale grandeur caractérisant un incendie en tunnel est sa puissance thermique, qui sera notée P. les valeurs généralement prises pour référence sont données dans le tableau 1.1. La chaleur est transmise au fluide par convection mais aussi par rayonnement. On

n'estime que la puissance convective  $\mathcal{P}_e$  représente environ 70% de la puissance totale. La chaleur rayonnée est transmise aux parois du tunnel mais aussi – directement ou indirectement – aux fumées, ces échanges restant difficile à quantifier [Ponticq 2004].

La puissance thermique est susceptible de varier, pour un même véhicule en feu, en fonction de la géométrie de l'ouvrage et des conditions de ventilation [Carvel et al. 2001, Carvel et al. 2004], mais la quantification de ces phénomènes reste délicate en raison du manque de données expérimentales.

Tableau 1: Puissance thermique d'incendie généralement utilisées pour le dimensionnement

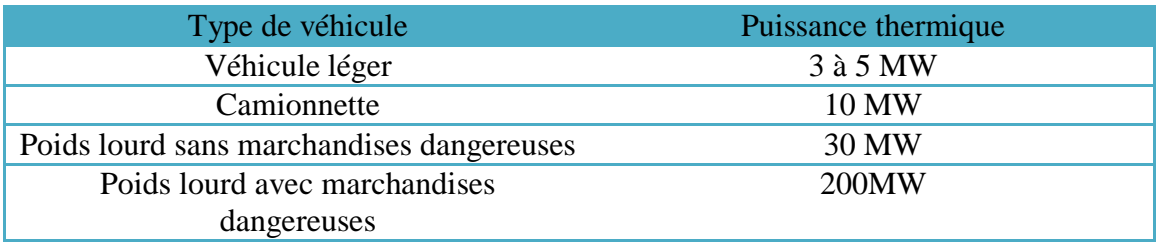

La géométrie du tunnel influe également sur la forme de l'écoulement. On notera l'aire de la section droite A. Dans ce travail, on considèrera principalement des géométries rectangulaires. La hauteur sous plafond sera alors notée H et la largeur entre piédroits W.

#### <span id="page-17-0"></span>**1.3. Panaches**

#### <span id="page-17-1"></span>**1.3.1. Panache en champ libre sans écoulement transverse**

Un panache est un écoulement instable généré par la présence d'une source de flottabilité. Dans le cas d'un incendie, cette source est le foyer (source de chaleur), mais il peut également s'agir de toute source de fluide de masse volumique différente de celle du fluide ambiant. Dans le domaine de la science du feu, l'écoulement désigné par le terme « panache » comprend également les flammes. Par leur forme générale, les panaches s'apparentent aux jets. On parle de panache lorsque l'écoulement est dominé par la flottabilité et de jet lorsqu'il est dominé par la quantité de mouvement. On verra plus loin les paramètres déterminant cette classification.

Sans écoulement transverse, un panache turbulent présente une forme conique due à l'entrainement de fluide ambiant. La distance à l'axe jusqu'à laquelle on observe un mouvement vertical significatif (c'est-à-dire le rayon du panache) augmente à mesure qu'on s'éloigne verticalement de la source du panache et le débit volumique à travers la section du panache augmente également. On en voit une illustration sur la figure 5. Si on se fixe un critère pour délimiter le panache (par exemple, la distance à l'axe à partir de laquelle la

différence de masse volumique devient inferieur a 1% de sa valeur sur l'axe), on peut définir une vitesse d'entrainement ue, égale au débit volumique de fluide entrainé par unité de surface de cette interface.

Les premières études sur les panaches ont consisté à élaborer une modélisation intégrale de leur comportement pour le cas le plus simple : la source de flottabilité est ponctuelle, les différences de masses volumiques sont supposées faibles (hypothèse de Boussinesq) et le fluide ambiant est immobile et non stratifié. Morton, Taylor et Turner [Morton et al. 1956] émettent une hypothèse fondamentale, appelée hypothèse d'entrainement [Turner 1986], selon laquelle la vitesse d'entrainement est proportionnelle à la vitesse moyenne dans la section du panache :

$$
Ue = \alpha_p w
$$

Où  $α_p$  est appelé coefficient d'entrainement. Ces auteurs développent ensuite un modelé fondé sur des bilans de masse, d'enthalpie et de quantité de mouvement entre des sections droites du panache infiniment proches. Le premier résultat est que le débit de flottabilité reste constant :

$$
\pi b^2 w g \frac{\rho \infty - \rho}{\rho \infty} = B = \text{Constante}
$$

Ou :

- $\triangleright$  B : le débit de flottabilité.
- $\triangleright$  b: le rayon du panache.
- $\triangleright$  w: est la vitesse verticale du fluide.
- $\geq$   $\rho$ : est la masse volumique dans le panache.
- $\triangleright$   $\rho \infty$  : est la masse volumique du fluide ambiant.

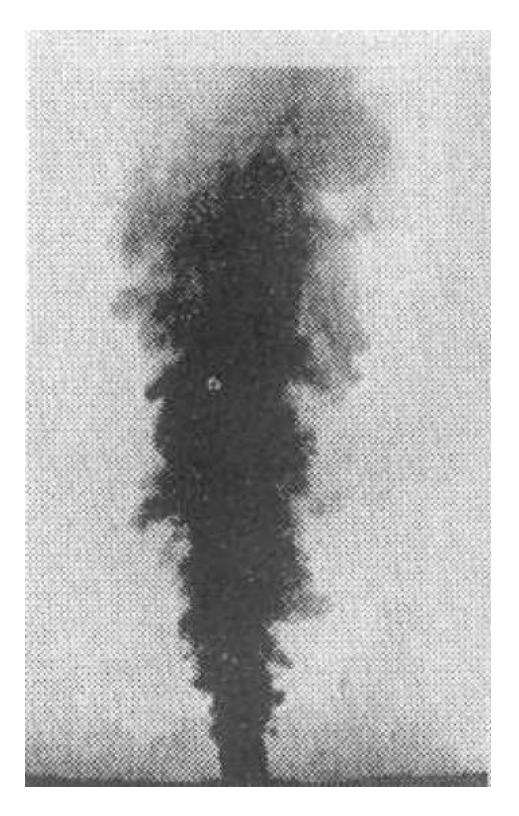

Figure 5: Photographie d'un panache (injection d'eau chaude colorée dans de l'eau froide) [Turner 1973]

<span id="page-19-0"></span>On peut aussi l'exprimer en fonction du débit volumique Q de gaz dans le panache :

$$
B=\frac{\rho\infty-\rho}{\rho\infty}gQ
$$

Le débit de flottabilité est fonction uniquement de la puissance convective de l'incendie. En effet, si on écrit le bilan d'enthalpie sur le panache, on a :

$$
\mathcal{P}c = Cp \left( \rho TQ - \rho \infty T \infty Q_e \right) \tag{1.1}
$$

Où  $Q_e$  est le débit d'air entrainé dans le panache. Cp est supposée constante. La loi des gaz parfaits s'écrit :

$$
\mathcal{D} = \frac{\rho}{M} RT \tag{1.2}
$$

Où M est la masse molaire du fluide et R la constante universelle des gaz parfait. Dans le cas d'un incendie, on suppose que la masse molaire est uniforme (on ne tient pas compte des variations liées à la présence de polluants). La pression thermodynamique est également supposée constante (pour un tel écoulement à faible nombre de mach, ses variations, de l'ordre de quelques dizaines de pascals, sont négligeables devant la pression atmosphérique). On peut alors écrire :

$$
\rho T = \text{constante} \tag{1.3}
$$

Et le bilan d'enthalpie (1.1) devient :

$$
Pc = \rho \infty Cp \text{ T}\infty(Q \text{-} Qe) \tag{1.4}
$$

Si on néglige la masse produite par le foyer (produits de la réaction de combustion), le bilan de masse s'écrit :

$$
\rho Q = \rho \infty Qe \tag{1.5}
$$

En substituant (1.5) dans (1.4), on obtient :

$$
Pc = \rho \infty Cp \operatorname{To} (1 - \frac{\rho}{\rho \infty}) Q \tag{1.6}
$$

Ce qui donne finalement :

$$
B = \frac{gPc}{\rho \in \text{cpr}\infty} \tag{1.7}
$$

Les différentes variables peuvent ensuite s'exprimer en fonction de B et de l'altitude z au-dessus de la source [Heskestad 1998] :

$$
b = \frac{6\alpha p}{5}z, \ w = \frac{5}{6\alpha p}(\frac{9}{10}\alpha pB)^{1/3}z^{-1/3} \ , \ g\frac{p\infty - p}{p\infty} = \ \frac{5B}{6\alpha p}(\frac{9}{10}\alpha pB)^{1/3}z^{-5/3} \tag{1.8}
$$

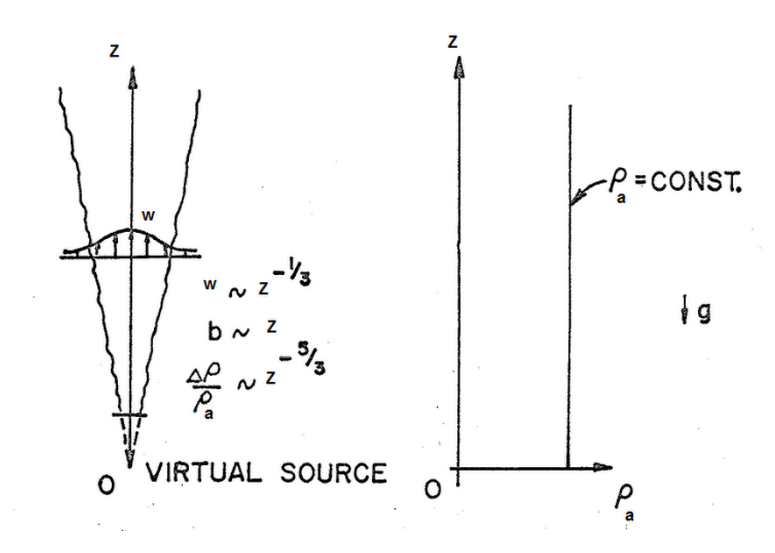

Figure 6: Représentation d'un Panache libre dans un milieu uniforme.

<span id="page-20-0"></span>On obtient une bonne concordance avec les résultats expérimentaux. La valeur de  $\alpha_p$ est proche de 0.1 avec de faibles variations en fonction de la définition de la limite du panache et du profil supposé des variables à l'intérieur de celui-ci.

Dans le cas de non-Boussinesq approximation, c'est-à-dire lorsque les différences de masses volumiques non négligeable, il faut corriger l'expression de la vitesse d'entrainement [Rooney et al. 1996]:

$$
u_e=\alpha_p\sqrt{\frac{\rho}{\rho\infty}}\,w
$$

mais on retrouve des solutions analytiques de forme similaire à celles données plus haut; les exposants de z restant identiques.

Carlotti et Hunt [Carlotti et al. 2004] étudient le cas le plus général dans lequel la source produit non seulement de la flottabilité, mais aussi de la masse et de la quantité de mouvement. Ils caractérisent le panache par les débits de ces trois grandeurs à une cote donnée, permettant d'étudier les écoulements au-dessus de sources non ponctuelles. Ils mettent en évidence plusieurs quantités caractéristiques :

- La longueur non Boussinesq *l*, c'est-à-dire l'altitude jusqu'à laquelle les effets des fortes différences de masses volumiques sont sensibles. Elle dépend uniquement de la puissance thermique de la source ;
- L'origine virtuelle Zv, qui est la cote à laquelle il faudrait placer une source de flottabilité pure pour obtenir le même comportement asymptotique du panache. Cette quantité avait déjà été utilisée, notamment pour l'étude des feux de bacs [Heskestad 1998] ;
- Le paramètre adimensionnel Γ(z), qui traduit l'équilibre entre le débit de masse, la flottabilité et la quantité de mouvement dans le panache à une cote donnée. Pour un panache pur (source ponctuelle de flottabilité), on a  $\Gamma = 1$  pour tout z. pour tout panache, on a  $\lim_{z\to\infty} \Gamma = 1$ .

Γ est donné par :

$$
\Gamma = \frac{5}{8\alpha p \sqrt{\pi}g^2} \frac{G^2 B}{M^{5/2}}
$$
\n(1.9)

Avec

$$
G = g \frac{\rho}{\rho \infty} Q, \qquad M = \frac{\rho}{\rho \infty} w Q
$$

B désignant toujours de débit de flottabilité et Q le débit volumique dans le panache. Ce paramètre est important pour caractériser le comportement de l'écoulement au voisinage de la source. Si  $\Gamma > 1$ , le panache est dit « paresseux ». Son débit de quantité de mouvement est faible ; ce qui influe entre autre sur la manière dont il est affecté par un écoulement transverse (voir section 1.3.3). Si Γ < 1, le panache est dit forcé. Pour Γ << 1, l'écoulement se rapproche d'un jet.

#### <span id="page-22-0"></span>**1.3.2. Panache en milieu confiné**

Pour étudier l'écoulement des fumées d'incendie, il est nécessaire de se pencher sur la zone d'impact du panache au plafond. En l'absence d'écoulement ambiant, l'influence du confinement vertical se traduit par un écrasement de ce panache au plafond. On observe alors un petit saut de densité, semblable au ressaut hydraulique d'un jet sur une surface plane [Ezzamel, 2008]. Les fumées se répandent ensuite radialement jusqu'à toucher les parois latérales [Kaye, 2007]. Lorsque les fumées touchent les bords, elles subissent un second effet de confinement, qui les rabat vers le panache d'origine, en submergeant le ressaut (voir l'illustration sur la figure 7).

Ensuite, loin du point d'impact du panache, les murs imposent un écoulement qui peut s'apparenter, à des courants de densité [Mos, 2005].

En l'absence de courant d'air, si les fumées sont bien stratifiées, on observe deux courants de densité collés au plafond, qui se propagent symétriquement de part et d'autre du foyer.

Dans le cas d'un incendie en tunnel, il existe un confinement latéral dans une seule direction. L'écoulement peut donc se poursuivre dans l'autre direction (l'axe du tunnel). Le ressaut peut alors se trouver [Delichatsios 1981] :

- $\triangleright$  Soit en amont de l'impact sur les parois latérales, auquel cas il présente une forme axisymétrique.
- Soit dans la zone d'écoulement unidimensionnel, il est alors rectiligne et perpendiculaire à l'axe transversal du tunnel.
- $\triangleright$  Soit « à cheval » sur ces deux zones.

La géométrie typique des tunnels fait qu'on se situe généralement dans l'un des deux derniers cas.

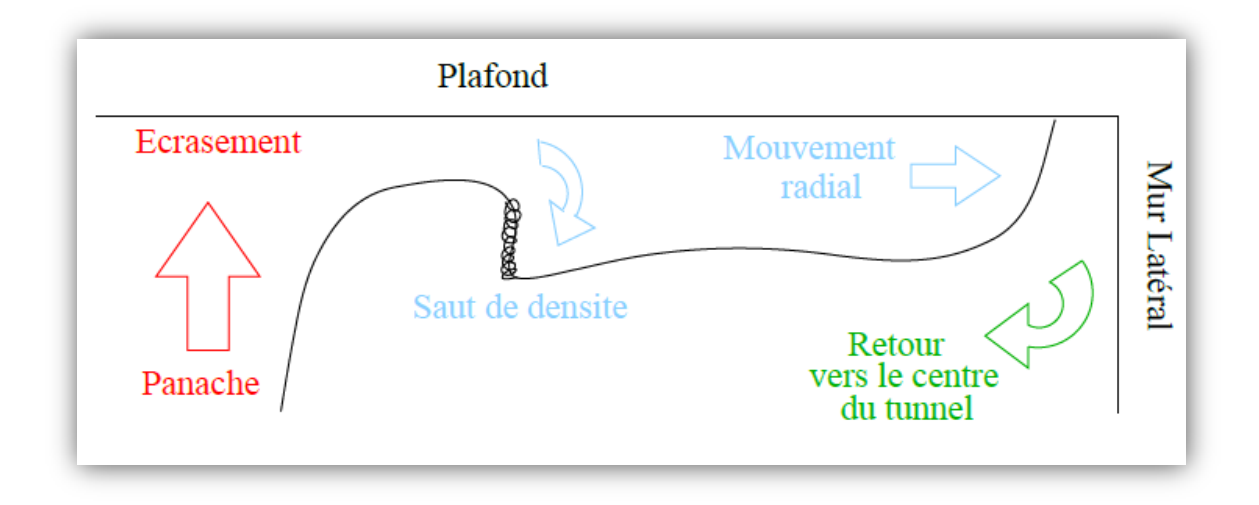

<span id="page-23-1"></span>Figure 7: Représentation schématique du mouvement des fumées suite à l'impact du panache au plafond, vue dans un plan transverse.

#### <span id="page-23-0"></span>**1.3.3. Panache soumis à un écoulement transverse**

Un écoulement transverse modifie le comportement d'un panache de plusieurs manières. Premièrement, la trajectoire du fluide est déviée vers l'aval de l'écoulement transverse. Selon la géométrie du problème et les caractéristiques du panache, l'écoulement peut présenter plusieurs formes assez différentes (Figure 8). Les paramètres importants sont l'angle initial du panache avec l'écoulement ambiant et l'équilibre entre flottabilité et quantité de mouvement dans le panache (le paramètre Γ). Si, pour des courant d'air très fiables, le panache reste quasiment perpendiculaire à l'écoulement ambiant, il n'en est pas de même pour des courants d'air plus significatifs. Les flammes sont en effet fortement inclinées et la détermination d'un angle initial n'est pas évidente.

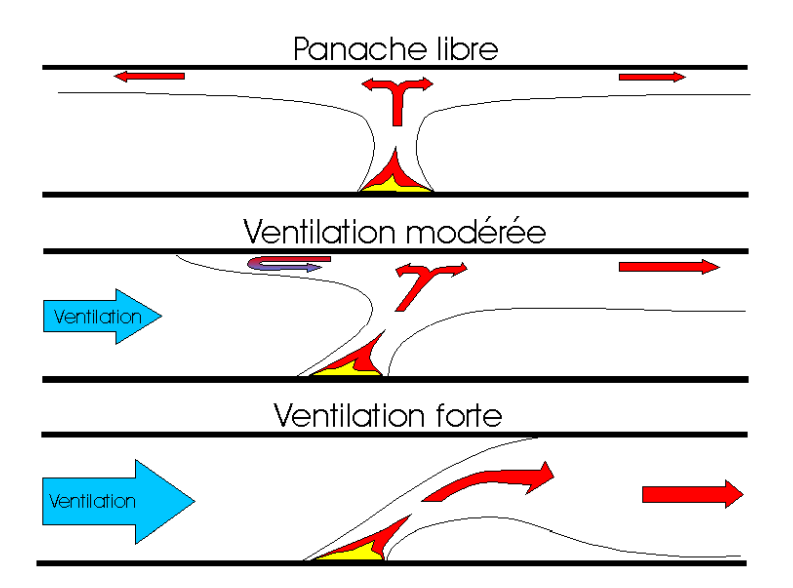

<span id="page-23-2"></span>Figure 8 : Influence de la ventilation sur un panache libre.

Le second effet est l'augmentation de l'entrainement, par plusieurs mécanismes distincts. L'inclinaison du panache provoque tout d'abord une augmentation de la distance séparant le panache du plafond. De plus, le courant d'air favorise le mélange turbulent.

Certains auteurs modélisent le panache comme un jet soumis à un écoulement transverse. C'est le cas par exemple des expériences de Fric et Roshko [Fric et al. 1994], qui, sur un tel cas théorique permettent de différencier 4 types de structures dans le champ proche du jet, comme décrit sur la figure 9.

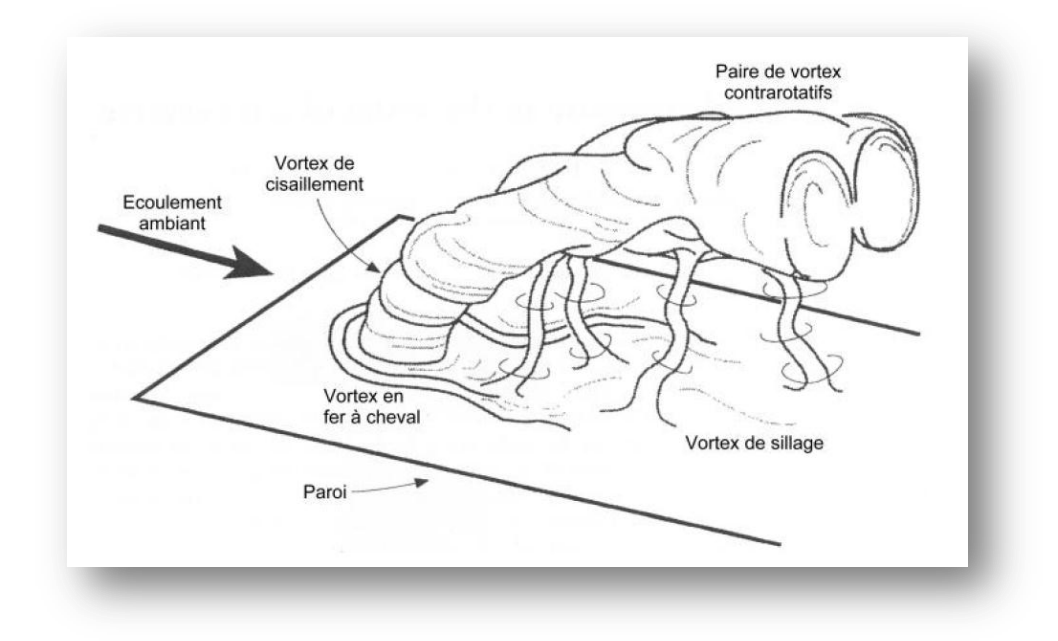

<span id="page-24-0"></span>Figure 9 : Représentation schématique des différentes structures de vorticité pour un panache soumis à un écoulement transverse [Fric et al. 1994].

Tout d'abord, le jet agit comme un obstacle et sépare en deux l'écoulement incident, faisant ainsi apparaître des *vortex en fer-à-cheval* qui s'enroulent à sa base, comme dans le cas d'un cylindre rigide.

Sous l'influence du courant d'air, le panache s'incline de plus en plus au fur et à mesure qu'il se rapproche du plafond. Dans la partie proche du plafond, la couche limite axisymétrique générée par le panache rencontre celle générée par l'écoulement ambiant contre la paroi. L'interaction entre ces deux couches limites créé une paire de *vortex contra-rotatifs* dans l'axe du tunnel, qui sont principalement visibles sous le plafond (pour plus de détail, voir [Morton et al. 1996]).

Plus loin encore, lorsque le panache est complètement incliné, on peut voir apparaître des *vortex de sillage* dont une extrémité est au sol et l'autre accrochée aux vortex contrarotatifs.

Dans la pratique, tous ces phénomènes ne sont pas observables. En effet, la source de l'incendie est généralement trop complexe pour que le vortex en fer à cheval apparaisse nettement. De même, le transport de vorticité qui crée les vortex de sillage est souvent négligeable devant les autres phénomènes physiques. Seuls les tourbillons contra-rotatifs sont parfois visibles, en particuliers lorsque la source n'est pas trop puissante. Ces structures, notamment les deux vortex contrarotatifs, sont susceptibles d'augmenter l'entrainement d'air frais.

L'entrainement augmente également dans la zone du foyer. En plus d'une augmentation du débit de fumées, ce surplus d'air entrainé peut favoriser la combustion et provoquer une augmentation de la puissance de l'incendie ainsi qu'une variation de la production de suies et de gaz toxiques [Carvel et al. 2001, Carvel et al. 2004].

#### <span id="page-25-0"></span>**1.3.4. Le cas des incendies en tunnel**

Le panache d'un incendie en tunnel est :

- $\triangleright$  Généré par une source de chaleur puissante,
- $\triangleright$  Limité en hauteur par le plafond,
- Généralement soumis à l'influence d'un courant d'air longitudinal.

La forte puissance de la source implique une hauteur de flammes importante. Si on ajoute à cela le confinement vertical, on remarque :

- Que la hauteur de flamme n'est généralement pas négligeable devant la hauteur sous le plafond et peut même être supérieur dans certains cas [McCaffrey 1995],
- Que le rapport l/H peut atteindre des valeurs nettement supérieures à l'unité.

La théorie asymptotique des panaches avec source ponctuelle, à fortiori dans l'hypothèse de Boussinesq, a donc toutes les chances d'être mise en défaut. Les panaches d'incendie en tunnel ne présentent généralement pas la forme conique habituelle (Figure 10). Pour l'exemple des feux de bacs, il existe dans la littérature des corrélations empiriques qui peuvent s'avérer utiles [Delichatsios 1995]. Les bacs sont très couramment employés pour les essais d'incendie en tunnel. Malheureusement, en situation réelle, les foyers peuvent être de types très divers. Les caractéristiques du panache dépendent, pour la zone proche du foyer, du combustible, de sa répartition géométrique et des conditions de combustion. Un foyer réel est donc susceptible de présenter un comportement fort diffèrent de celui des foyers « Types ».

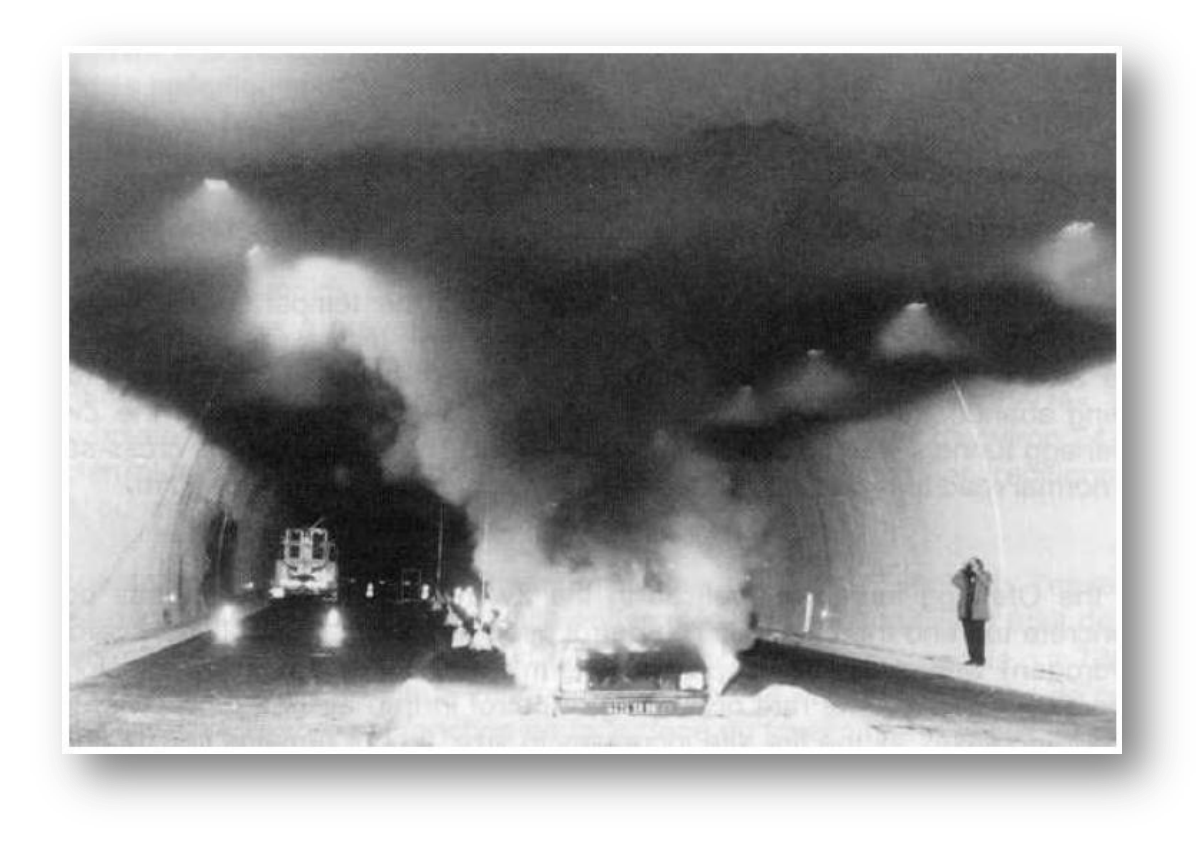

Figure 10: panache de fumée produit par un véhicule en feu.

<span id="page-26-2"></span>L'influence du courant d'air est encore plus délicate à prendre en compte. Il affecte toutes les parties de l'écoulement à savoir le foyer (jusqu'aux réactions de combustion), le panache qui s'élève et sa zone d'impact au plafond. Il n'existe pas de modèle décrivant ces phénomènes dans toute leur complexité, mis à part les modelés numériques tridimensionnels. Le caractère tridimensionnel du phénomène est d'ailleurs important.

#### <span id="page-26-0"></span>**1.4. Courants de densité**

#### <span id="page-26-1"></span>**1.4.1. Caractéristiques générales des courant de densité**

Les courants de densité – ou courants de gravité – sont des écoulements stratifiés stables, transitoires, initialement générés par une différence horizontale de masse volumiques. On s'intéressera ici au cas bidimensionnel (le plus courant), mais il existe dans la littérature des études sur des courants de densité axisymétrique.

L'exemple le plus classique est celui d'un canal séparé en deux par une paroi perpendiculaire à son axe. Une moitié du canal contient de l'eau salée, l'autre de l'eau douce. A l'instant initial, on enlève la paroi. L'eau salée, s'écoule alors sous l'eau douce. Les courants de densité sont des écoulements très répandus dans la nature : l'intrusion d'eau salée dans un estuaire ou encore les fronts atmosphériques en sont des exemples. Leurs structures

sont toutefois très complexes et malgré leur caractère universel, la connaissance des courants de densité reste principalement empirique.

Le principal élément caractéristique d'un courant de densité est le front. Un écoulement stratifié sans propagation de front n'est pas un courant de densité. Ce front a une dynamique complexe. La figure 11 montre le fort niveau de turbulence ainsi que les instabilités qui s'y produisent. Le déplacement du front fait du courant de densité un phénomène transitoire par essence.

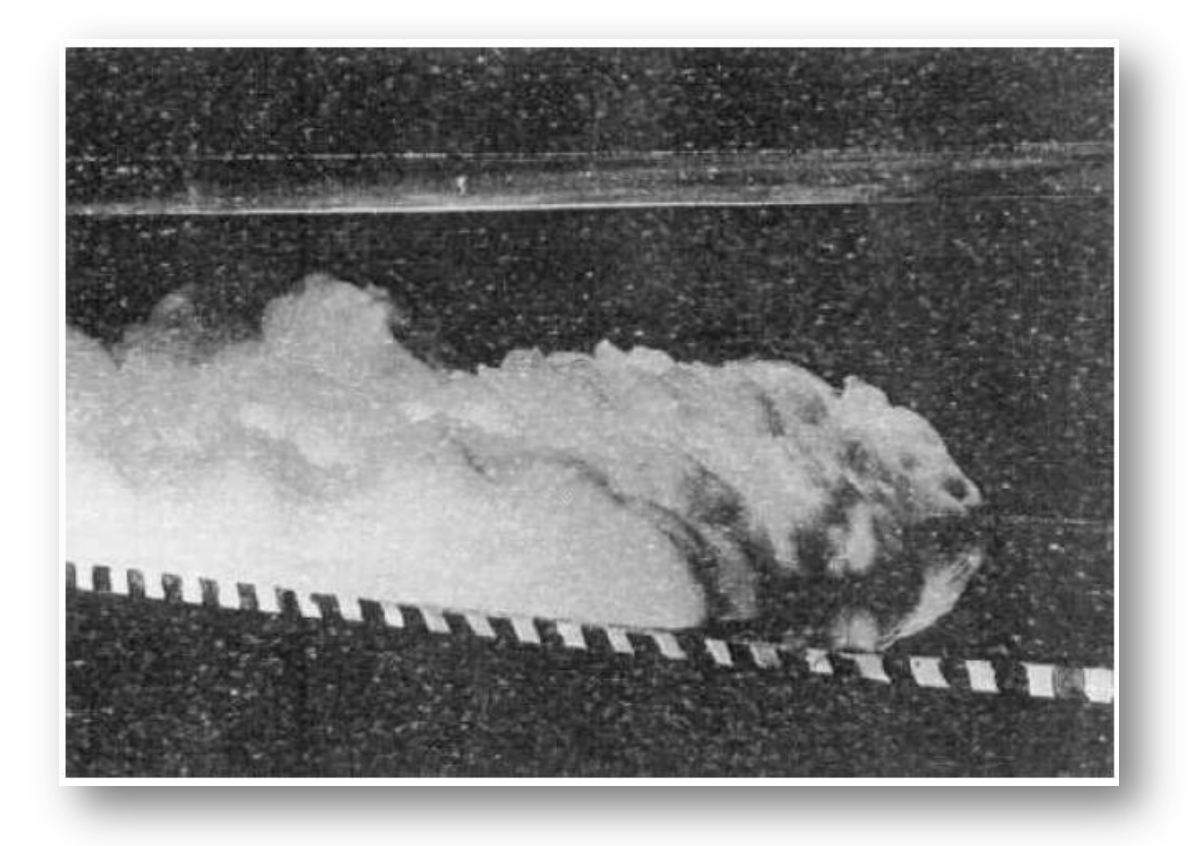

<span id="page-27-1"></span>Figure 11: Photographie du front d'un courant de densité en laboratoire [Simpson 1997].

#### <span id="page-27-0"></span>**1.4.2. Classification des courants de densité**

Si la structure générale des courant de densités est toujours la même, on peut cependant les classer en quelque grandes familles selon le sens de la différence de masse volumique et les conditions aux limites.

Une première distinction existe entre les courants « lourds » (le fluide formant le front est le plus dense des deux et se situe donc au-dessous) et les courants « légers ». Les différences apparaissent surtout lorsque les différences de masse volumique sont importantes [Grobelbauer et al. 1993]. Le front d'un courant léger apparait plus aplati et plus stable que

celui d'un courant lourd, avec moins de mélange dans la zone située immédiatement derrière le front. Quantitativement, le front du courant lourd se déplace plus rapidement.

On distingue également les courants de densité en fonction des conditions aux limites de l'écoulement. La première famille étudiée fut celle des courants dits d'échange, comme l'exemple classique décrit en introduction [Benjamin 1968]. Un débit nul (condition de paroi) est imposé à chaque extrémité du domaine et il existe en réalité deux courants superposé. On peut montrer que le débit volumique net à travers toute section droite de l'écoulement est nul. D'autres conditions peuvent être appliquées, comme par exemple un débit fluide constant. Les débits à travers la section sont alors non nuls et le débit massique présente une discontinuité au front. La vitesse du front est sensiblement différente [Simpson 1997, chapitre 12]. Entre ces deux cas, il peut exister une multitude de situations intermédiaires.

#### <span id="page-28-0"></span>**1.4.3. Quantités caractéristiques des courants de densité**

La première caractéristique d'un courant de densité est la différence relative de masses volumiques entre les deux fluides. Si on note ρ1 et ρ2 les masses volumiques respectives des deux fluides, en supposant  $\rho_1 < \rho_2$ , la différence relative de masse volumique est :

$$
\frac{\rho_2-\rho_1}{\rho ref}
$$

Où  $\rho_{ref}$  est une masse volumique de référence qui devra selon les cas être prise égale a  $\rho$ 1 ou 2 (voir ci-dessous). Il est souvent commode de définir la gravité réduite g' :

$$
G' = \frac{\rho 2 - \rho 1}{\rho ref} g
$$

Où g désigne l'accélération de la pesanteur dans la plupart des courants de densité naturels, La différence de masses volumiques est très faible et le choix de  $\rho_{ref}$  importe peu. Dans le cas des incendies, il convient d'y prêter attention car le rapport  $\rho$ 2/ $\rho$ 1 peut atteindre plusieurs unités.

Le nombre caractéristique fondamental des courants de densité est le nombre de Froude réduit du front  $Fr_f$ :

$$
Fr_f = \frac{uf}{\sqrt{g'hf}}
$$

Où u<sub>f</sub> est la vitesse d'avancée du front et h<sub>f</sub> l'épaisseur du courant dans la zone du front (il existe un maximum local de l'épaisseur juste derrière le front). La détermination de ce nombre de Froude par des modélisations simplifiées conduit naturellement au choix le plus judicieux pour la valeur de  $\rho_{ref.}$  Lorsqu'on s'intéresse au front formé par l'un des fluides, la masse volumique de référence est celle de l'autre fluide [Grobelbauer et al. 1993] :

- Pour les courants légers :  $\rho_{ref} = \rho_2$  soit Fr<sub>f</sub> =  $\frac{u}{\sqrt{2\pi}}$ √  $\frac{2-p_1}{p_2}$ g ;
- Pour les courants lourds :  $\rho_{ref} = \rho_1$  soit Fr<sub>f</sub> =  $\frac{u}{\sqrt{2\pi}}$ √  $\frac{1}{\rho_1}$ g ;

Il apparait expérimentalement que pour des conditions aux limites constantes dans le temps, le nombre de Froude reste lui aussi constant.

La valeur du nombre de Froude n'est pas la même pour tous les types de courants de densité ; elle dépend entièrement des conditions aux limites du problème (débit imposé, condition de paroi, etc.) [Simpson 1997, chapitre 12].

#### <span id="page-29-0"></span>**1.4.4. Courants de densité et incendie dans un tunnel**

Etant donné que les fumées proviennent du panache. L'écoulement sous forme de nappe stratifiée (courant de densité) et le panache sont donc fortement couplés. La puissance de l'incendie et le courant d'air, entre autres, déterminent le comportement du panache, notamment le débit et la température des gaz chauds qu'il dégage et fournisse au courant de densité. A l'inverse, la structure de courant de densité provoque un auto-ajustement de l'épaisseur de la couche de fumée, laissant libre une hauteur plus ou moins importante pour l'entrainement de l'air ambiant par le panache.

Dans un cas sans courant d'air ni pente, l'écoulement est symétrique par rapport au foyer et on peut donc considère une seule moitié de l'écoulement. On suppose les pertes thermiques et les frottements négligeables. On suppose également qu'il n'y a aucun apport de masse par le système de ventilation (bouche de soufflage, trappes de désenfumage) et que les différents paramètres d'entrée (puissance de l'incendie, etc.) sont constants au cours du temps. Le foyer ne produisant pratiquement pas de masse (la masse des produits de combustion est très inférieur à celle de l'air entrainé par le panache), le débit massique de fumées est égale à celui de l'air frais entrainé. En revanche, la chaleur dégagée produit une expansion volumique importante. Le débit massique dans une section droite du tunnel est donc nul, mais pas le débit volumique. Au-delà du front, le débit massique devient lui aussi non nul car de l'air est expulsé du tunnel sous l'effet de l'expansion volumique. Le débit volumique est, lui, continu au front. De ce point de vue, l'écoulement des fumées n'entre pas dans les catégories classiques de courants de densité (voir section 1.4.2).

Lorsqu'un courant d'air rompt la symétrie de l'écoulement, c'est la présence de deux fronts qui détermine la forme de l'écoulement. Il existe certes un ressaut au voisinage de l'impact du panache au plafond, mais il est submergé.

#### <span id="page-30-0"></span>**1.5. Mélange turbulent**

Le phénomène de mélange turbulent est connu depuis l'expérience de Reynolds. On sait également que la présence d'un gradient de masse volumique réduit ce mélange en inhibant la formation des tourbillons [Demouge 2002]. Soit un écoulement stratifié stable à deux couches. Comme dans la section précédente, on note ρ1 et ρ2 les masses volumique dans chacune des couches (supposées homogènes à l'entrée du domaine) et  $\rho_{ref}$  une masse volumique de référence. Les vitesses des couches sont notées  $u_1$  et  $u_2$ . Les deux couches sont supposées de même hauteur h. l'équilibre entre cisaillement et stratification est caractérisé par le nombre de Richardson :

$$
Ri = \frac{\frac{\rho_2 - \rho_1}{\rho ref}gh}{(u_2 - u_1)^2}
$$

La valeur critique de Ri est assez sensible aux choix des valeurs de référence, mais elle est de l'ordre de 1. Si  $\mathrm{Ri} \gg 1$ , alors le mélange sera pratiquement inhibé. Si  $\mathrm{Ri} \ll 1$ , la stratification aura un effet réduit sur l'écoulement.

En toute rigueur, le mélange est un phénomène local qui est caractérisé par le nombre de Richardson de gradient, défini en tout point du fluide [Turner 1973, chapitre 5]:

$$
Ri_g = -\frac{g}{\rho ref} \frac{\partial \rho}{\partial z} \left(\frac{\partial u}{\partial z}\right)^{-2}
$$

Ce nombre étant difficile à mesurer avec précision, on lui préfère souvent des expressions globales dépendant uniquement des paramètres d'entrée de l'expérience.

On utilise souvent, comme pour les panaches (voir section 1.3), la vitesse d'entrainement, qui sera notée *We*. L'hypothèse d'entrainement utilisée pour les panaches peut ici être reprise sous une forme modifiée [Ellison et al.1959, Turner 1986] :

$$
|We| = \mathbb{E}(\mathsf{Ri})|u_2 - u_1|
$$

Les observations sur ce type d'écoulement sont généralement réalisées dans des conditions expérimentales physiquement différentes de celles d'un incendie en tunnel, notamment en ce qui concerne la proximité des parois. La « couche de mélange » classique se développe loin de toute parois solide, mais le cas des tunnels est bien diffèrent. Des résultats intéressants sont cependant donnés par Ellison et Turner [Ellison et al. 1960]. Leur expérience consiste à injecter de l'eau salée par une fente en partie basse d'un tuyau de section rectangulaire dans lequel un écoulement turbulent est établi (Figure12). Ils effectuent principalement des mesures de profiles de masse volumique. Seuls les résultats qualitatifs sont exploitables dans notre cas, puisque les ordres de grandeur des différences de masses volumiques et donc des nombres de Richardson, sont très différents entre une expérience en eau salée et un incendie. De même, le nombre de Reynolds est généralement assez faible dans

ces expériences (de l'ordre de 5000 contre  $10^5$  dans un tunnel). Comme on pouvait s'y attendre. Le mélange est accru lorsque le nombre de Richardson diminue. L'influence de la pente est généralement étudiée. Il s'avère que lorsque l'écoulement ambiant suit le sens de l'écoulement naturel du fluide sous l'effet des différences de masses volumique, le mélange est nettement plus réduit que lorsqu'il est dirigé à l'opposé. Dans le cas d'un incendie en tunnel, cela signifierait que si le courant d'air est dirigé dans le sens montant, la déstratification sera moins importante que s'il souffle dans le sens descendant.

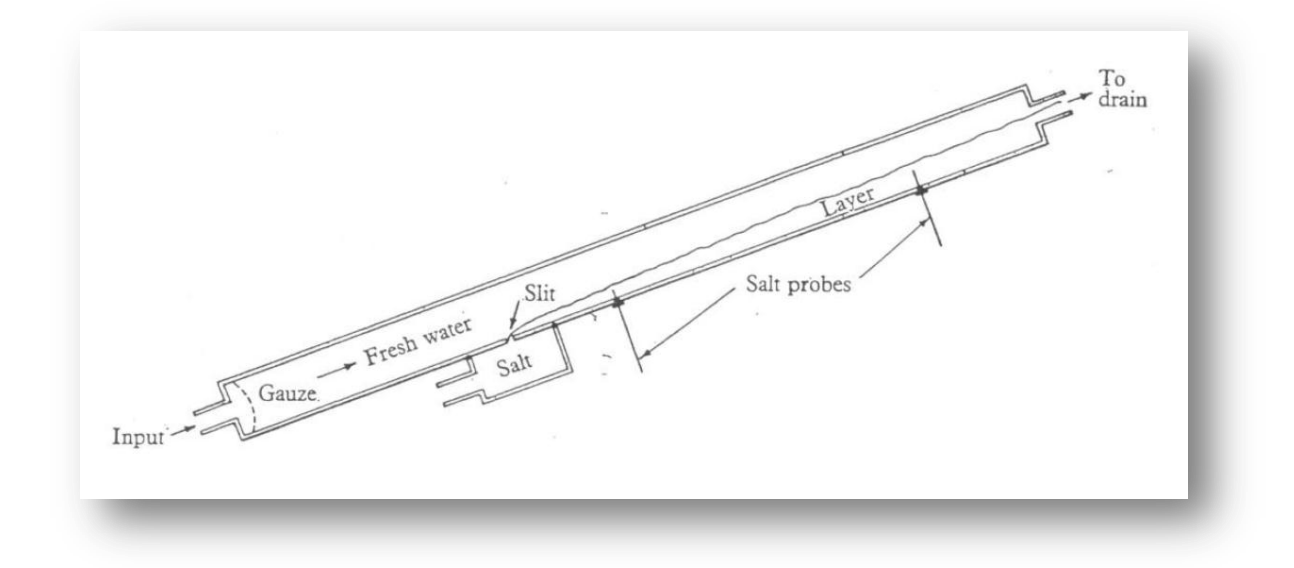

Figure 12: Expérience d'Ellison et Turner

<span id="page-31-0"></span>Ellison et Turner soulignent en outre l'importance du mélange à proximité immédiate de l'injection. Ils préfèrent exprimer leurs résultats en termes de pente de l'interface eau saléeeau douce plutôt qu'en termes d'épaisseur de la couche d'eau salée, car l'épaisseur initiale dépend, selon eux, fortement de la dynamique précise de la zone proche de la source. Dans le cas d'un incendie, la source de fluide flottant de l'écoulement stratifié est un panache, et ces remarques laissent penser que les détails de son comportement sont déterminants pour les conditions d'écoulement en aval. Si, comme le note Ingason [Ingason 2005], le nombre de Richardson permet de caractériser la vitesse de déstratification des fumées, il faut ajouter que la condition de départ de l'écoulement est primordiale pour déterminer l'endroit à partir duquel cette déstratification deviendra dangereuse pour les usagers.

#### <span id="page-32-0"></span>**1.6. Conclusion**

Dans ce chapitre on a pu décomposer l'écoulement des fumées d'incendie dans un tunnel en plusieurs parties au comportement plus ou moins connu : le panache, les courants de densité soumis au mélange turbulent. Les couplages entre ces différents éléments peuvent cependant être complexes. Ainsi, l'action d'un écoulement transverse (le courant d'air) sur le panache a des conséquences sur la répartition des fumées entre amont et aval. Elle cause également une certaine déstratification des fumées, modifiant les conditions de départ des nappes de fumées et augmentant encore le mélange par la suite.

Il existe en outre assez peu de modèles quantitatifs simples pour décrire ces phénomènes dans les conditions particulières du cas de l'incendie dans un tunnel : en milieu confiné en présence d'un écoulement ambiant et avec de fortes différences de masse volumiques. Le manque de données expérimentales pertinentes reste un problème difficile à résoudre.

# <span id="page-33-1"></span><span id="page-33-0"></span>**CHAPITRE II : Thermographie infrarouge**

#### <span id="page-34-0"></span>**2.1. Introduction**

Le rayonnement infrarouge émis par un corps contient un certain nombre d'informations caractéristiques de la matière constitutive de ce corps, la saisie de ces informations, grâce à un système d'acquisition et de traitement approprié permet d'atteindre et de contrôler certains paramètres, difficilement, ou non directement mesurables.

Ce chapitre pose les bases nécessaires à la compréhension les phénomènes de mesures par thermographie infrarouge. Nous aborderons les notions élémentaires de transferts thermiques et les liens entre mesure par thermographie infrarouge (TIR) et température de surface d'un objet.

#### <span id="page-34-1"></span>**2.2. Origine et nature du rayonnement infrarouge**

Tout corps ayant une température supérieure au zéro absolu (-273,15°C) émet en permanence de l'énergie sous forme de *rayonnement électromagnétique*. Suivant leur longueur d'onde, les rayonnements électromagnétiques sont nommés selon la nomenclature définie sur la Figure 13. Le rayonnement émis dans la bande spectrale 0.75-1000 μm est appelé rayonnement infrarouge.

Des détecteurs spécifiques permettent de capter ce signal dans certaines longueurs d'onde et de le retranscrire en valeurs de luminance liées à la température de surface de l'objet.

#### **2.2.1. Définition**

<span id="page-34-2"></span>On définit la thermographie infrarouge comme une « technique permettant d'obtenir, au moyen d'un appareillage approprié, l'image thermique d'une scène thermique observée dans un domaine spectral de l'infrarouge ».

#### **2.2.2. Le spectre infrarouge**

<span id="page-34-3"></span>Le spectre infrarouge correspond au domaine d'émission de la matière dont les températures sont celles trouvées à la surface de la Terre. Celui-ci se divise en trois parties (Figure 13) selon les capteurs utilisables pour les déceler [GAU, 1984] :

- de 0,75 à 1,5 μm *le proche infrarouge* décelé par les émulsions photographiques spécialisées (jusqu'à 1μm), par les cellules photoémissives et par des détecteurs photoconducteurs et photovoltaïques.
- de 1,5 à 20 μm *l'infrarouge moyen* décelé par les détecteurs thermiques, photoconducteurs, photovoltaïques.

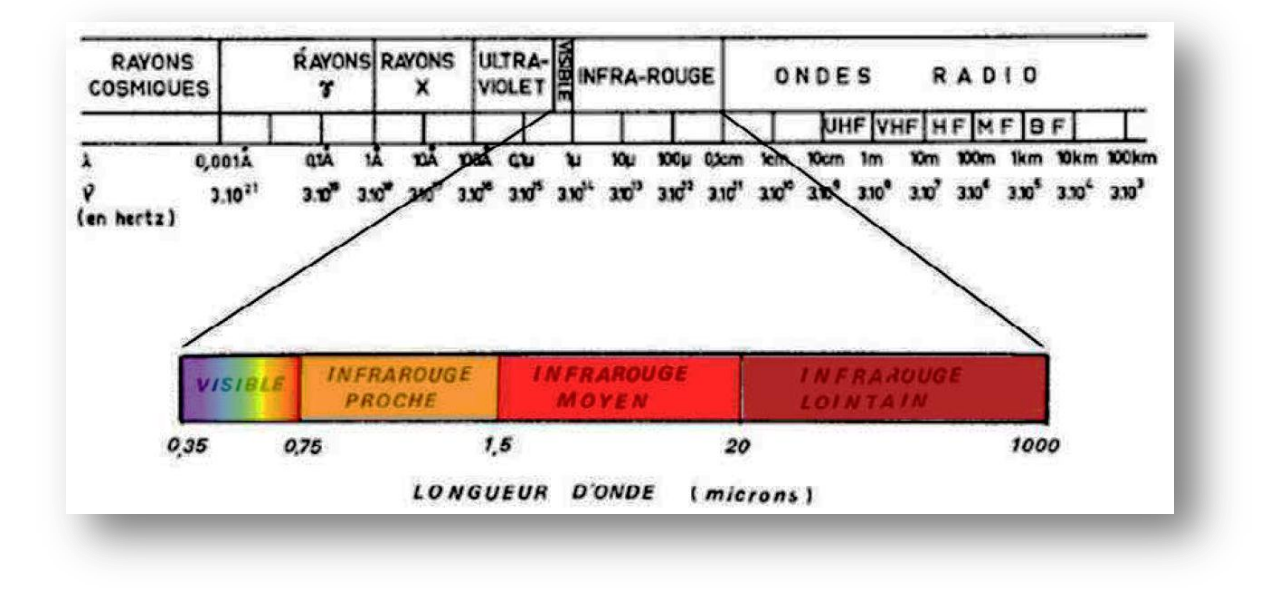

 de 20 à 1000 μm *l'infrarouge lointain* décelé uniquement par les détecteurs thermiques.

Figure 13 : Nomenclature des ondes électromagnétiques [GAU, 1984]

#### **2.2.3. Les différents types de capteurs**

<span id="page-35-1"></span><span id="page-35-0"></span>De tels composants ont pour fonction de fournir un « signal électrique », appelé *thermo*-*signal,* proportionnel au flux rayonnant issu de la scène thermique (objet). On distingue *les détecteurs thermiques* et *les détecteurs quantiques.* Ils se différencient par le fait que, dans le premier cas, le signal est fonction de la température propre du détecteur, avec une variation de l'une de ses propriétés physiques, alors que dans le second il est proportionnel au nombre de photons captés.

On conçoit que les premiers aient une constante de temps supérieure aux seconds. Ajoutons enfin que les détecteurs quantiques doivent être refroidis à une température très inférieure à la température ambiante afin de réduire leur bruit thermique.

Il n'est pas utile de donner une liste exhaustive de ces détecteurs. Nous retiendrons que les détecteurs thermiques sont sensibles sur une large bande de longueurs d'onde, conformément aux phénomènes thermiques mis en jeu, alors que les détecteurs quantiques présentent un domaine spectral de sensibilité réduit.
Parmi les détecteurs thermiques, on peut citer :

- *les bolomètres,* dont la conductivité électrique évolue avec la température,
- *les détecteurs pyroélectriques,* dont le principe de fonctionnement repose sur la variation de la charge électrique à la surface d'un matériau cristallin sous l'effet de la température,
- *les thermopiles,* qui mettent en jeu l'effet Seebeck, conjugaison des effets Thomson et Peltier, caractérisés par la force électromotrice développée dans un circuit fermé composé de deux métaux dont les jonctions sont portées à des températures différentes.

Parmi les détecteurs quantiques, on distingue :

- *les détecteurs photoémissifs* constitués d'un solide soumis à une polarisation statique permettant l'arrachage d'électrons sous l'effet de photons incidents,
- *les photoconducteurs* dont la conductivité électrique varie du fait de la création d'électrons semi-libres, par absorption d'un rayonnement incident,
- *les détecteurs photovoltaïques* pour lesquels on observe la modification d'une barrière de potentiel de jonction correspondant à l'évolution d'un champ électrique interne ; les électrons ou les trous, créés par absorption du rayonnement, migrent alors à travers cette jonction.

# **2.3. Principes physiques de la thermographie**

## **2.3.1. Transfert de chaleur par rayonnement**

#### **Cas d'un corps commun**

Pour un corps commun, le mécanisme de transfert d'énergie fait intervenir quatre phénomènes (Figure 14) :

- *L'émission* : le corps produit de la chaleur qui est transférée au milieu extérieur sous forme de rayonnement électromagnétique (R.E.M.) ;
- *La transmission* : le matériau peut transmettre tout ou une partie du R.E.M. incident ;
- *La réflexion* : la surface du matériau renvoie vers le milieu extérieur une partie du R.E.M. incident ;
- *L'absorption* : le corps récupère le R.E.M. incident pour le transformer en énergie calorifique.

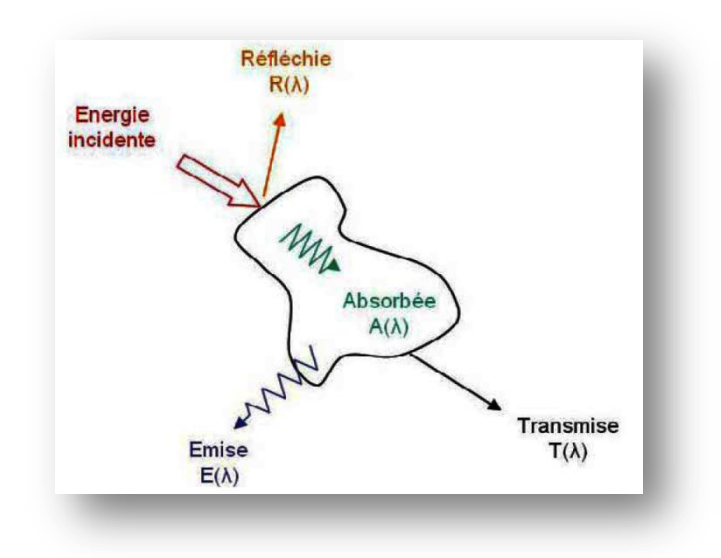

Figure 14 : Transfert de chaleur par rayonnement.

Suivant *le principe de conservation de l'énergie*, le bilan énergétique de ces différents flux est le suivant :

$$
\varphi_i = \varphi_R + \varphi_A + \varphi_T \tag{2.1}
$$

Avec :

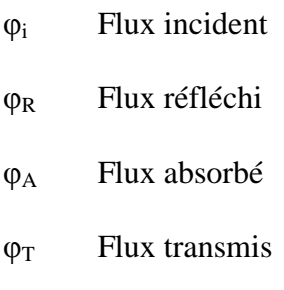

Parmi les quatre phénomènes décrits ci-dessus, certains peuvent ne pas se produire.

#### **Cas d'un corps noir**

Le problème de l'émission thermique des solides est référencé à la notion de « corps noir », défini comme l'objet capable d'absorber totalement tout rayonnement incident, quelle que soit sa longueur d'onde.

La réalisation pratique d'un tel system tient du compromis, et deux approches sont possibles :

#### *La cavité presque totalement fermée :*

Il s'agit d'une cavité à l'intérieur d'un solide, débouchant à l'extérieur par un orifice dont la dimension est très faible devant celle de la cavité. Le système se comporte comme un piège a rayonnement.

### *Le revêtement absorbant parfait :*

Il est possible grâce à certains traitements de surfaces et peintures, d'obtenir d'un objet quelconque une très bonne approximation du radiateur parfait.

Un tel objet, d'après KIRCHOFF (1860) est aussi capable d'émettre des radiations à toutes longueurs d'onde. Il cède alors à l'espace environnant son énergie jusqu'à l'établissement d'un équilibre thermodynamique.

#### **Cas des gaz**

Le gaz est un milieu transparent ou semi-transparent ne réfléchissant pratiquement pas mais qui absorbe et transmet le rayonnement incident.

#### **Cas des solides opaques**

Les solides opaques ont un pouvoir de transmission nul. Le R.E.M. que l'on enregistre grâce à la camera est donc une composition de l'énergie propre émise par l'objet et de l'énergie réfléchie à sa surface.

## **2.3.2. Lois fondamentales du rayonnement thermique**

## **2.3.2.1. La chaine Radiométrique**

On appellera « chaine radiométrique », l'ensemble des phénomènes qui se produisent depuis l'émission par la source de rayonnement, jusqu'à l'absorption par le récepteur (Figure 15).

Les sources de rayonnement sont les composants de la chaine radiométrique qui produisent du rayonnement à partir d'une autre forme de l'énergie.

Les récepteurs de rayonnement, ou détecteurs, sont les composants capables de transformer le rayonnement reçu en autre forme d'énergie.

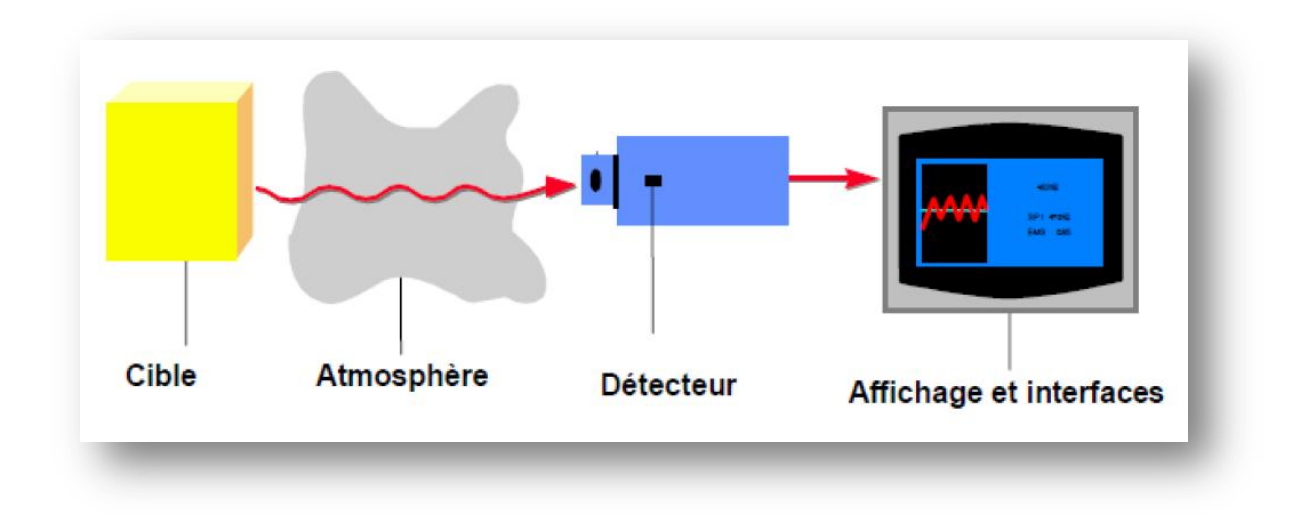

Figure 15: Système de mesure par infrarouge.

## **2.3.2.2. Luminance**

La luminance L (W.m<sup>-2</sup>. sr<sup>-1</sup>) est la densité de puissance totale  $d^2\varphi$  émise par une surface élémentaire dS', sous un angle solide dω dont la normale n' forme un angle β avec la normale n de la surface émettrice dS (Figure 16) :

$$
L = \frac{d^2 \varphi}{d\omega \cdot dS \cdot \cos\beta} \tag{2.2}
$$

Un instrument de mesure ne capte cette luminance que sur une bande spectrale donnée. La luminance ainsi mesuré est la luminance spectrale directionnelle  $(W.m^{-2} . sr^{-1} . \mu m^{-1})$ :

$$
L_{\lambda} = \frac{d^2 \varphi}{d\omega.dS \cdot \cos\beta.d\lambda}
$$
 (2.3)

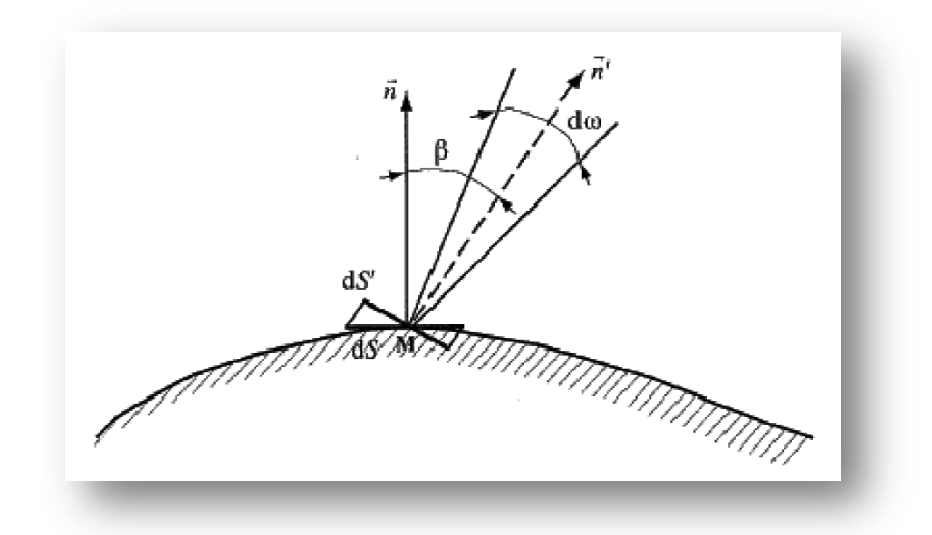

Figure 16 : Définition géométrique des valeurs nécessaires à la luminance.

#### **2.3.2.3. Emittance**

La quantité de flux de rayonnement émise par une surface dS dans la demi-sphère limitée par son plan tangent traduit l'éminence hémisphérique totale E (W.m-2). Celle-ci représente la densité de puissance totale émise par dS dans toutes les directions.

$$
E = \frac{d^2 \varphi}{ds} = \int_{\frac{1}{2} \expace} L \cdot \cos \beta \cdot d\omega \tag{2.4}
$$

De même que pour la luminance, il est possible de calculer l'émittance spectrale  $(W.m^{-2}.sr^{-1}.µ m^{-1}):$ 

$$
E_{\lambda} = \frac{d^2 \varphi}{d s \cdot d \lambda} = \int_{\frac{1}{2} \exp a c e} L_{\lambda} \cdot \cos \beta \cdot d\omega \tag{2.5}
$$

#### **2.3.2.4. Propriétés du corps noir**

#### *Loi de Planck*

Un corps noir émet, une énergie sous forme de rayonnement, dans toutes les directions de l'espace et dans tout le spectre de longueur d'onde. L'énergie émise est caractérisée par une distribution spectrale régie par la loi de Planck (Figure 17). Cette loi décrit la courbe de variation d'énergie pour une longueur d'onde et une température donnée [GAU, 84] :

$$
E\,_{\lambda}^0 = \frac{2\pi \hbar c^2 \lambda^{-5}}{e^{\hbar c/\lambda \text{TK}} - 1}
$$
\n(2.6)

Avec :

 $E^0_\lambda$  Emittance spectrale du corps noir (W.m<sup>-2</sup>.µm<sup>-1</sup>).

- h Constante de Planck  $(6.6256 \times 10^{-34} \text{J} \cdot \text{s})$ .
- c Célérité de la lumière (2,998 x  $10^8$  m.s<sup>-1</sup>).
- λ Longueur d'onde (m).
- T Température (K).
- K Constante de Boltzmann  $(1,38054 \times 10^{-34} \text{ J.K}^{-1})$ .

 $Rq$ : le symbole  $\sigma$  indique qu'il s'agit d'une propriété du corps noir.

Caractéristiques propres au rayonnement d'énergie (Figure 16) :

- Pour une longueur d'onde donnée, la puissance émise décroît avec la température;
- $\triangleright$  La fonction E<sub>λ</sub>(λ) admet un maximum pour une longueur d'onde  $\lambda_{\text{max}}$ ;
- $\triangleright$  La valeur de  $\lambda_{\text{max}}$  varie avec la température T. Elle se déplace vers les courtes longueurs d'onde lorsque la température augmente.

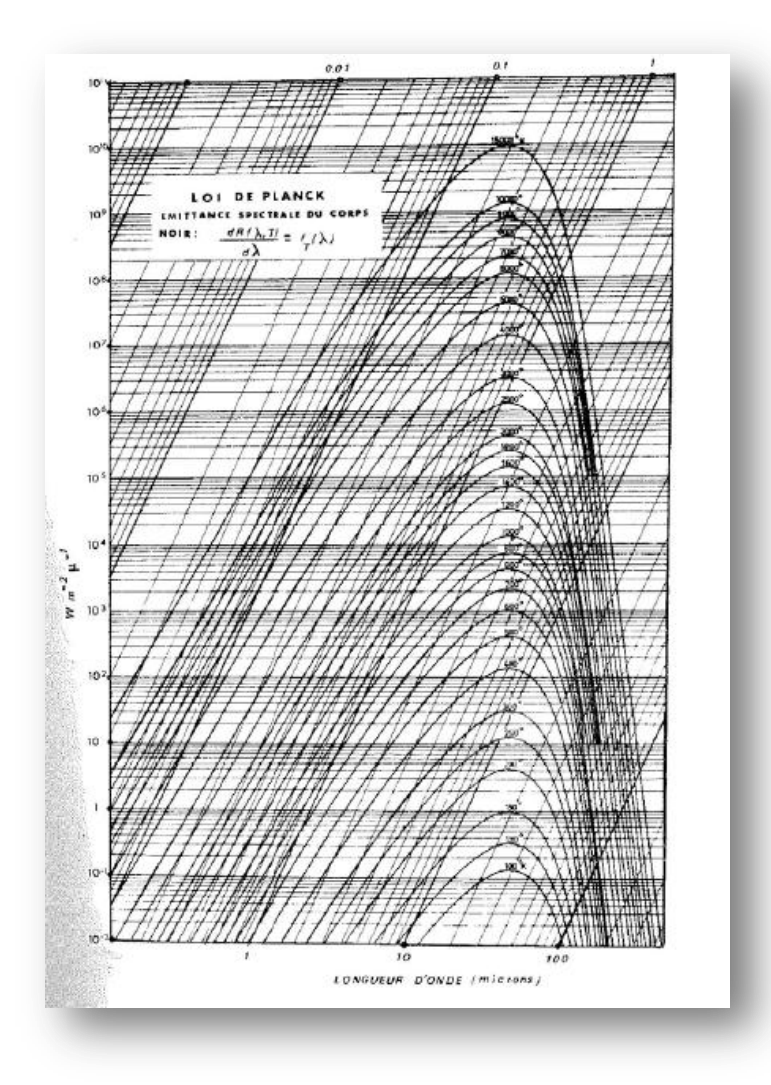

Figure 17 : DISTRIBUTION SPECTRALE DU CORPS NOIR [GAU, 1984].

Pour des températures « ordinaires », classiquement rencontrées sur la terre, le maximum de rayonnement est concentré entre 8 et 15 μm. Par conséquent, en contrôle non destructif, la bande spectrale utilisée est l'infrarouge moyen, soit entre 2 et 15 μm [PAJ, 1989].

D'après la loi de Planck, l'émission du corps noir est isotrope, c'est-à-dire indépendante de la direction ou de l'angle d'émission. Cette propriété appelée loi de Lambert permet de définir l'émittance comme :

$$
E\,_{\lambda}^0 = \pi \cdot L_{\lambda}^0 \tag{2.7}
$$

#### *Loi de Stefan Boltzmann*

L'intégration de l'émittance spectrale du corps noir sur tout le spectre donne l'émittance totale ou densité de puissance totale  $E^0$  (W.m<sup>-2</sup>) à la température T de la surface du corps :

$$
E^{0} = \int_{0}^{\infty} E_{\lambda}^{0}(\lambda, T) d\lambda = \sigma. T^{4}
$$
 (2.8)

Avec :

 $\rm E^{0}$ Emittance totale du corps noir  $(W.m^{-2})$ 

σ Constante de Stefan-Boltzmann (5,6696 x  $10^{-8}$  W. m<sup>-2</sup>.K<sup>-4</sup>)

On a donc la luminance totale  $(W.m^{-2}.sr^{-1})$ :

$$
L^{0} = \int_{0}^{\infty} L_{\lambda}^{0}(\lambda, T) d\lambda = \frac{\sigma}{\pi} \cdot T^{4}
$$
 (2.9)

#### **2.3.2.5. Emissivité du matériau**

L'*émissivité* ε est une propriété des surfaces qui traduit la capacité des matériaux à émettre de l'énergie. Elle est définie comme le rapport entre l'énergie rayonnée par un matériau à la température T et l'énergie rayonnée par un corps noir (corps idéal section 2.3.1.2) à la même température. Les valeurs d'émissivité varient entre 0 (réflecteur parfait – miroir) et 1 (émetteur parfait – corps noir) car un corps réel émet toujours un flux inférieur à celui d'un corps noir à la même température.

On appelle émissivité spectrale le rapport entre la luminance spectrale d'un corps réel et la luminance spectrale d'un corps noir :

$$
\varepsilon_{\lambda} = \frac{L_{\lambda}}{L_{\lambda}^{0}}
$$
 (2.10)

L'émissivité prend des valeurs variables selon le matériau et varie pour un même matériau en fonction de :

- *L'état de surface du matériau* : une surface rugueuse ou oxydée aura une émissivité plus importante qu'une surface lisse (effet de miroir et donc apparition de réflexion en surface) ;
- *L'angle d'incidence de la caméra* : l'émissivité est maximale pour une incidence normale (0°) et diminue très fortement pour une incidence supérieure à 55°.

La plupart des objets sont assimilables à des corps *lambertiens* (corps émettant la même énergie dans toute les directions : émission homogène et isotrope) pour des incidences n'excédant pas 55° (Figure 18) [GAU, 1984].

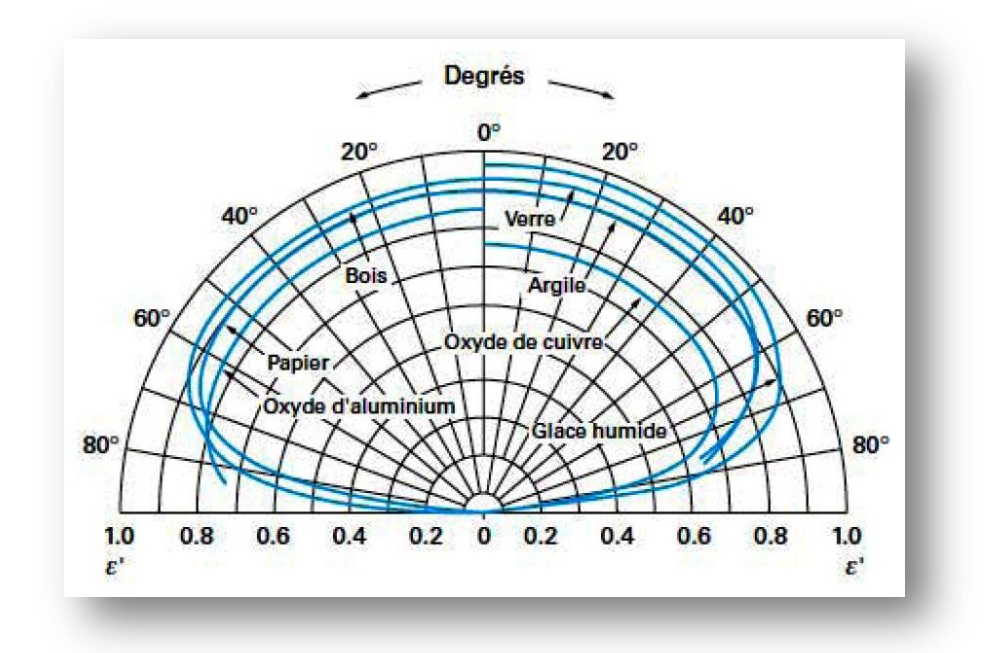

Figure 18 : Influence de l'angle d'incidence sur l'émissivité totale directionnelle [MAT 2005].

 *La longueur d'onde* : l'émissivité spectrale varie, relativement lentement, avec la longueur d'onde pour les objets solides [GAU 1984]. Un corps pour lequel l'émissivité ne varie pas avec la longueur d'onde est appelé *corps gris*. A l'inverse, un corps dont l'émissivité varie avec la longueur d'onde est appelé *corps sélectif*. Malgré tout, un corps sélectif peut se comporter en corps gris ou même en corps noir pour une bande spectrale donnée (Figure 19).

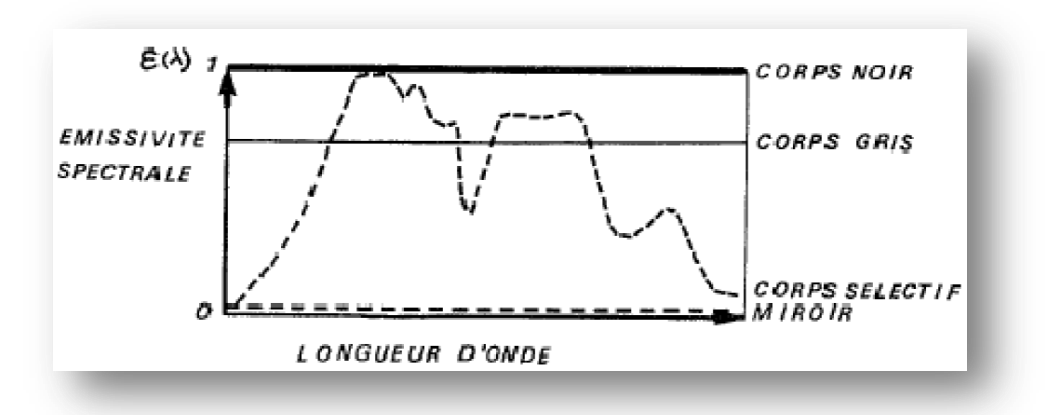

Figure 19 : Emissivité spectrale des différents types de corps [GAU, 1984].

 *La température du matériau* : l'émissivité varie lentement en fonction de la température. Cette variation est due aux modifications d'état de surface induites par

les changements de température. Les matériaux autres que les métaux ont des émissivités élevées dont les valeurs ont tendance à diminuer avec la température [GAU, 1984]. Nous faisons l'hypothèse que l'émissivité du matériau est constante sur les gammes de températures intéressant nos mesures.

A partir de l'équation (2.10) on peut définir la luminance spectrale d'un corps réel comme :

$$
L_{\lambda} = \varepsilon_{\lambda} L_{\lambda}^{0} \tag{2.11}
$$

Les appareils de mesure infrarouge enregistrent la luminance spectrale d'une surface. Il est alors possible en connaissant la valeur d'émissivité du matériau de remonter à sa température de surface.

#### **2.3.3. Principes de la mesure de température**

La mesure du rayonnement infrarouge s'effectue au moyen d'une caméra de thermographie infrarouge, appareil de mesure ayant pour fonction de transcrire les rayonnements infrarouges émis par la surface d'un objet en températures et permettant la visualisation de la scène thermique visée sous forme de thermogrammes [PAJ, 1989].

La caméra infrarouge que nous avons utilisée se compose d'une matrice de détecteurs qui reçoit le rayonnement émis par une petite surface de l'objet étudié, dans une direction donnée et pour une plage de longueurs d'onde donnée.

Idéalement, tous les rayonnements reçus par la caméra proviennent de l'objet étudié. Dans la réalité, le capteur perçoit une luminance composée de trois parties : le rayonnement émis par l'objet, le rayonnement émis par l'environnement et réfléchi par la surface de l'objet et une troisième partie influencée par l'interaction de l'atmosphère, présente entre la surface de l'objet et le détecteur, avec le rayonnement (Figure 20).

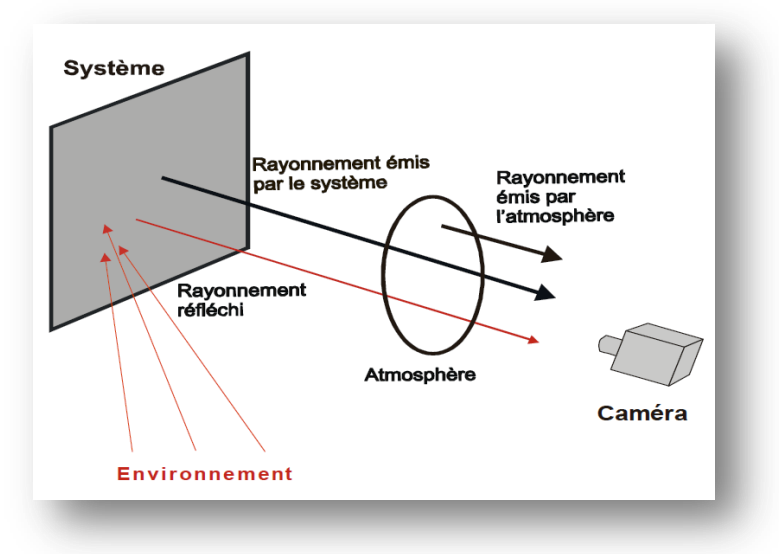

Figure 20 : Composition du rayonnement reçu par un capteur thermique ([SIR 2005] d'après [WIL 1988]).

La luminance reçue par la caméra peut être décomposée comme il suit:

$$
L' = \tau_{\text{atm}} \underbrace{\varepsilon. L_0}_{flux\text{ }emis\text{ }par\text{ }l'object}\n + \underbrace{(1-\varepsilon)L_e}_{flux\text{ }emis\text{ }par\text{ }l'object}\n + \underbrace{(1-\tau_{\text{atm}})L_{\text{atm}}}_{flux\text{ }emis\text{ }par\text{ }l'atmosphere}\n + \underbrace{(1-\tau_{\text{atm}})L_{\text{atm}}}_{flux\text{ }emis\text{ }par\text{ }l'atmosphere}\n + \underbrace{(2.12)}
$$

Avec :

L' Luminance perçue par la caméra 
$$
(W.m^{-2}.sr^{-1})
$$

- $L_0$  Luminance propre de l'objet (W.m<sup>-2</sup>.sr<sup>-1</sup>)
- $L_e$  Luminance de l'environnement (W.m<sup>-2</sup>.sr<sup>-1</sup>)
- $L_{\text{atm}}$  Luminance de l'atmosphère (W.m<sup>-2</sup>.sr<sup>-1</sup>)

ε Emissivité de l'objet

 $\tau_{\text{atm}}$  Coefficient de transmission de l'atmosphère

L'utilisation de cette équation nécessite de poser plusieurs hypothèses [HAM 1991]:

- la température *T<sup>0</sup> de l'objet est constante* sur chaque surface élémentaire de mesure ;
- l'environnement est assimilé à *un émetteur parfait* à une *température uniforme* Te;
- l'objet étudié se comporte comme un *corps gris* c'est‐à‐dire qu'il a une émissivité constante sur la bande spectrale utilisée.

Cette équation dite *« équation radiométrique »* permet alors de transcrire les valeurs de températures apparentes mesurées en valeurs de températures vraies.

## **2.3.4. Paramètre influençant la mesure**

#### **2.3.4.1. Emissivité du matériau**

Les paramètres influençant l'émissivité du matériau, et donc indirectement la mesure, ont été présentés précédemment (voir section 2.3.2.5.)

Afin d'augmenter le pouvoir émissif des matériaux, on peut recouvrir leur surface d'une couche de peinture noire à haute émissivité. On s'affranchit ainsi de la plus grande partie des effets de réflexion.

#### **2.3.4.2. Conditions environnementales**

Les conditions environnementales ont des influences variables selon la nature des anomalies recherchées.

Le *vent*, en créant des phénomènes de convection en surface des objets, permet l'augmentation des transferts de chaleurs entre surface des objets et l'air. Si les pertes de chaleur par convection sont trop importantes, cela peut réduire la température de surface [BAL, 2002]. On recommande de ne pas réaliser de mesure pour un vent supérieur à 15 km/h [AST, 2001].

De même, la présence de pluie perturbe la mesure de la température de surface des objets, d'une part car elle a généralement une température différente de celle du matériau, et d'autre part elle entraîne par son évaporation un refroidissement des objets.

## **2.3.4.3. Distance surface de l'objet-objectif camera : influence de l'atmosphère**

L'atmosphère n'est pas un milieu transparent inerte. Situé entre la scène thermique à analyser et la caméra, c'est un milieu semi-transparent à l'origine de perturbations (2.12) [HAM, 1991]. En effet, les molécules d'eau et de gaz carbonique contenues dans l'atmosphère absorbent et émettent des rayonnements électromagnétiques. Lorsque la distance surface de l'objet-objectif de la caméra devient trop importante, la présence de l'atmosphère peut baisser les valeurs de température mesurées.

L'interaction rayonnement-atmosphère se situe à trois niveaux:

- L'absorption et la diffusion par les particules atmosphériques provoquent une atténuation du flux transmis par dissipation de l'énergie ;
- L'émission par thermo-rayonnance sélective des constituants de l'atmosphère, ou réflexion diffuse sur les particules, entraîne un flux émis  $(L_{atm} (2.12))$  qui se superpose à celui de la cible. L'influence de cette émission sur la mesure, effectuée par la

caméra, dépend de l'épaisseur atmosphérique (grandeur d'influence pour les mesures à longue distance) ;

 Les mouvements de l'air entraînent des variations locales de température, de pression et d'humidité, provoquant des fluctuations de l'indice de réfraction de l'atmosphère. Cette turbulence atmosphérique déforme le front d'onde et infléchit la trajectoire des rayons énergétiques.

L'intensité de la transmission atmosphérique varie selon la longueur d'onde et il existe des fenêtres, 3-5 μm et 8-14 μm, pour lesquelles la transmission atmosphérique est importante (Figure 21). On appelle ces fenêtres *« fenêtres de transmission atmosphérique »*. Même si pour ces fenêtres le facteur de transmission est très élevé, il n'est pas nécessairement égal à 1. Le facteur de transmission diminue avec l'augmentation de l'épaisseur d'atmosphère entre l'objet d'étude et l'instrument de mesure (Figure 22).

Néanmoins, dans de nombreuses applications pour lesquelles la distance entre la surface de l'objet et le détecteur est courte (inférieure à 10 m), l'absorption atmosphérique peut être considérée comme négligeable et donc le facteur de transmission pris égal à 1.

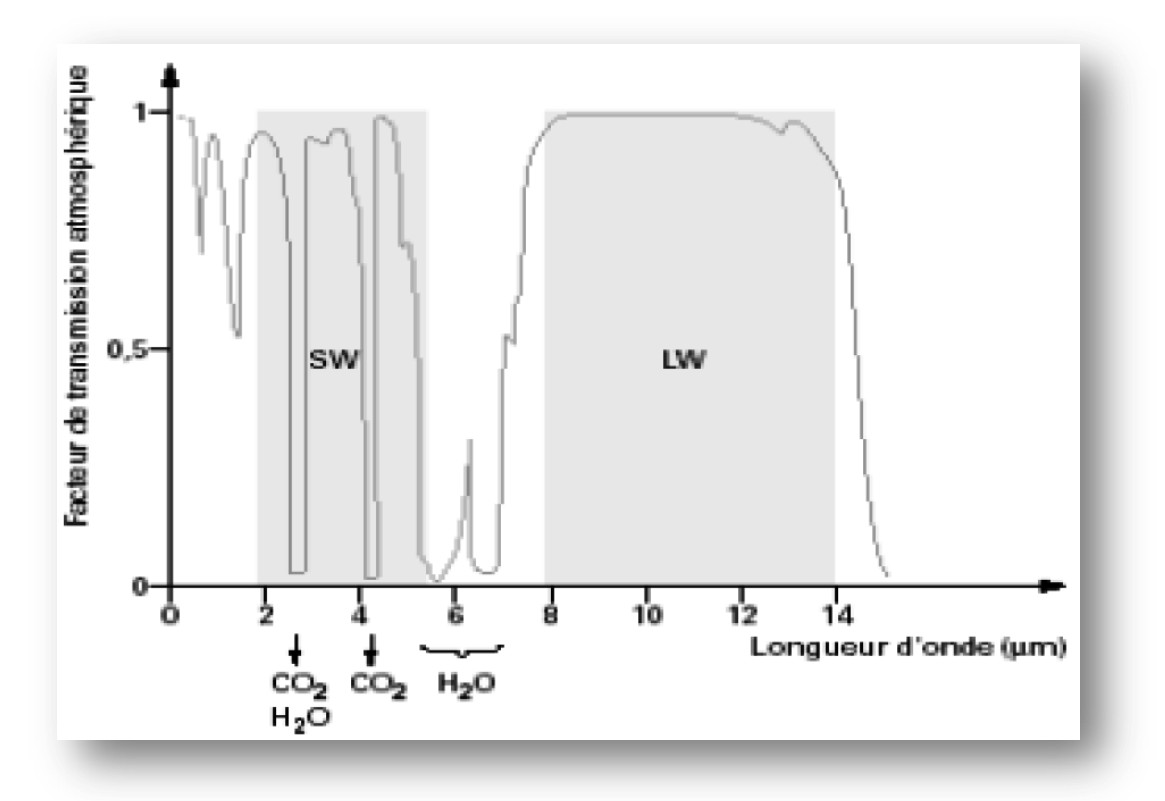

Figure 21 : Influence de la longueur d'onde sur la transmission atmosphérique [GAU, 1991].

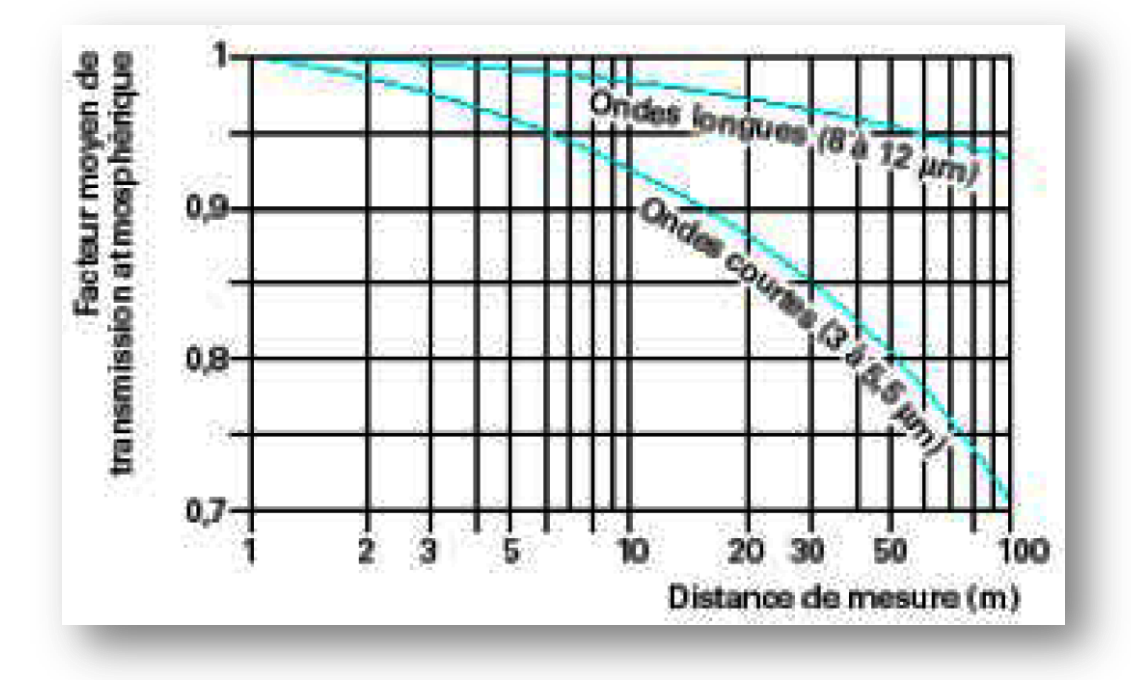

Figure 22 : Facteur moyen de transmission atmosphérique en fonction de la distance et de la fenêtre d'observation [CAR, 2006].

De manière plus générale, les courtes et moyennes longueurs d'onde sont plus sensibles aux hautes températures alors que les grandes longueurs d'onde sont plus sensibles aux basses températures [THO, 1999]. La bande 8-13 μm sera préférée pour les détecteurs thermiques à haute performance du fait de leur plus grande sensibilité aux objets ayant une température proche de la température ambiante et de leur bonne transmission à travers la fumée. La bande spectrale 3-5 μm est plus appropriée aux objets ayant une température élevée ou lorsque la sensibilité est moins importante que le contraste [BAL, 2002].

#### **2.3.4.4. Variation de couleurs**

Couleur du matériau et émissivité sont intimement liées. Un matériau foncé a une émissivité plus forte que le même matériau clair. Des variations de températures apparentes apparaitront donc sur les thermogrammes sans nécessairement révéler un changement de température du matériau [BAR, 2007].

#### **2.4. Définition d'une anomalie en TIR**

En thermographie infrarouge, on s'intéresse au champ de température obtenu par la mesure du rayonnement émis par la surface d'un objet. Seront considérés comme des anomalies, toutes zones au niveau desquelles la température de surface diffère de celle des zones périphériques, alors considérées comme possédant la température de référence. On peut distinguer deux grands types de causes de variation de la température de surface :

- Les sources ou pompes de chaleur qui génèrent ou absorbent un flux de chaleur en propre. Ces anomalies thermiques sont aisément identifiables car elles possèdent une température différente de celles de leur milieu environnant. On peut citer quelques exemples de défauts de ce type : un plancher chauffant en fonctionnement à l'intérieur d'une dalle béton, un échauffement dû à une surchauffe électrique, un flux d'effluent relâché en pleine mer par un navire…, soit tout élément dégageant de la chaleur hors d'un contexte habituel.
- Le second type d'anomalie thermique est plus difficile à identifier car il nécessite un stimulus thermique. Les éléments dont les propriétés thermiques, chaleur spécifique et/ou de conductivité thermique, diffèrent de celles du milieu de référence entrainent des modifications locales des flux de chaleur imposés. Ces défauts apparaîtront alors en surface comme des zones ayant des températures différentes du milieu les environnant. On classe dans ce type de défauts les fissures, les vides, les ponts thermiques…

Une anomalie thermique de type 1 sera détectable dès que le contraste de température, entre elle et le milieu environnant, sera supérieur à la résolution thermique du capteur.

La détection d'une anomalie de type 2 est soumise à quatre conditions [SIR, 05] :

- Le contraste entre les propriétés thermophysiques de l'anomalie et du matériau sain doit être suffisamment important ;
- $\triangleright$  La sollicitation thermique doit avoir une amplitude suffisante pour que l'effet produit en surface par l'anomalie soit détectable ;
- Le rapport entre la taille du défaut et sa profondeur doit être suffisamment important. A défaut, la chaleur va « contourner » le défaut et son influence sur le champ de température en surface sera limitée ;
- Le défaut doit se trouver à une profondeur inférieure à trois fois la profondeur de pénétration des ondes thermiques (2.13) pour être détecté.

$$
P = \sqrt{\frac{a}{\pi f}}
$$
 (2.13)

Avec :

*p* Profondeur de pénétration des ondes ou épaisseur de peau (m)

*f* Fréquence de sollicitation (Hz)

# **2.5. Thermographie active et Thermographie passive**

Une fois la chaîne de mesure radiométrique identifiée, deux types de méthodes sont envisageables pour faire des mesures par thermographie infrarouge :

- Une première méthode dite « passive » par laquelle on mesure des contrastes de température naturellement présents dans le matériau ou induits par des sollicitations naturelles (soleil, température de l'air…);
- Une seconde méthode dite « active » avec laquelle on mesure des contrastes de températures induit par la stimulation artificielle du spécimen à analyser.

Les deux formes de thermographie sont employées mais chacune dans des domaines d'applications différents.

## **2.5.1. Thermographie Passive**

Démarche essentiellement qualitative ou quantitative lorsque le modèle thermique est disponible. Elle consiste à filmer des éléments dont les températures de surface sont naturellement soumises à des variations significatives ou lorsque le phénomène thermique observé est non reproductible en laboratoire (phénomènes naturels, dimensions de la scène thermique hors normes, hautes températures...). Une différence de températures supérieure de quelques degrés localisée en une zone peut indiquer un risque potentiel de défaut (pont thermiques, fissures, inclusions...).Cette technique est couramment utilisée dans la surveillance des infrastructures et des grands ouvrages, la maintenance industrielle et électrique.

Le dispositif de mesure se compose essentiellement d'une caméra infrarouge qui permet de visionner (et, selon le type de caméra, d'enregistrer) les rayonnements émis par la surface étudiée, et optionnellement d'un ordinateur pour l'enregistrement et le post-traitement des thermo grammes (Figure 23).

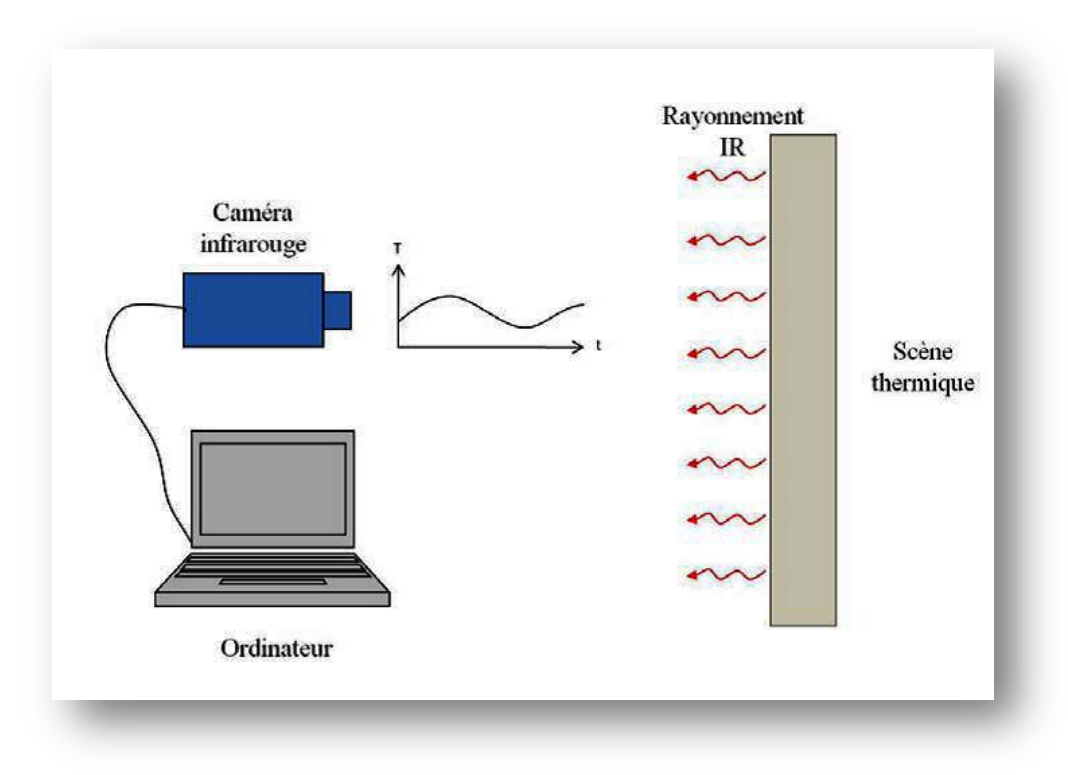

Figure 23: Dispositif de mesure en thermographie infrarouge passive

La caméra permet de visionner la scène thermique dans le spectre infrarouge. Par un rapide traitement, les cartes de luminance sont transformées en carte de températures apparentes. Une image de l'objet sous contrôle est enregistrée et traitée par la caméra afin d'obtenir le thermo gramme de la scène thermique.

#### **2.5.2. La thermographie Active**

Dans cette méthode, il est nécessaire d'apporter une stimulation thermique au spécimen testé afin d'intensifier le contraste thermique de la scène filmée et ainsi augmenter le ratio signal/bruit. Cette méthode permet surtout par son caractère transitoire de masquer les effets stationnaires de l'environnement extérieur.

Créer un gradient thermique permet de mettre en relief toute présence de défauts internes ou tout simplement de définir les propriétés thermophysiques du matériau.

Les méthodes d'excitation thermique des échantillons sont soit optiques (lampes halogènes, flash, lasers...) ou mécaniques (ultrasons, vibrations,...).

Le principal avantage de la thermographie infrarouge active est le contrôle et/ou la connaissance des sollicitations thermiques (forme, intensité, fréquence, durée) appliquées sur le système étudié.

La Figure 24 donne une représentation schématique du montage expérimental de la thermographie infrarouge pulsée, une des méthodes de la thermographie active, qui consiste à générer une impulsion thermique (lampe, flash, laser…) à la surface d'un échantillon puis à enregistrer l'évolution de la température de surface de l'objet dans le temps.

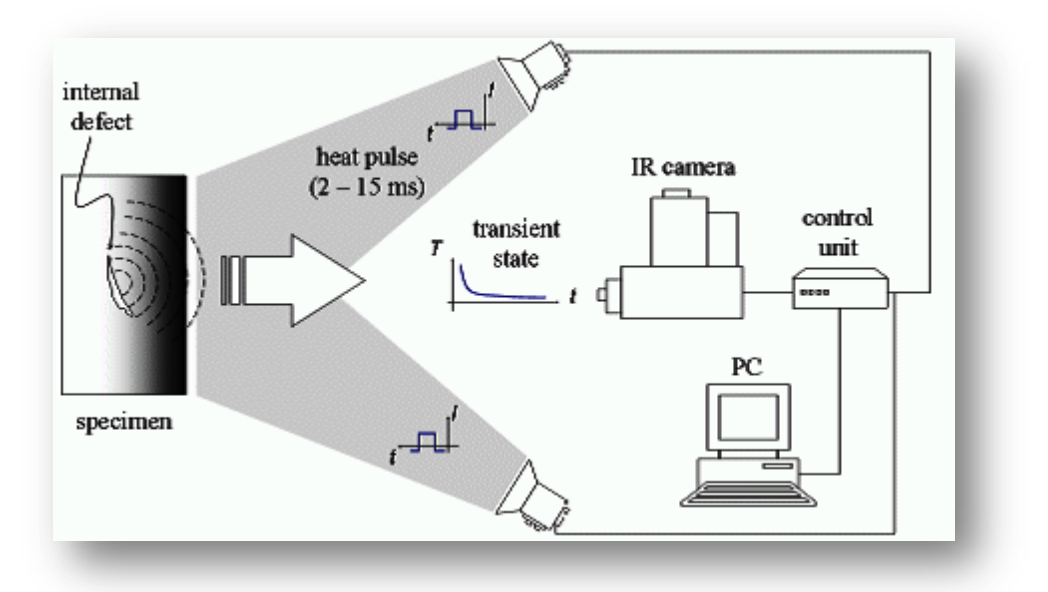

Figure 24 : Représentation schématique du montage expérimental utilisé en thermographie infrarouge pulsée.

## **2.6. Conclusion**

Dans ce chapitre, on a mis en évidence l'origine et la nature du rayonnement infrarouge ainsi que les principes physiques de la thermographie.

La mesure thermique par détection du rayonnement infrarouge émis par la matière permet l'accès à la température de la surface des objets, sans que n'intervienne un contact matériel avec celle-ci.

La caméra infrarouge mesure le rayonnement incident parvenant jusqu'au détecteur. Ce rayonnement est composé de trois parties : le rayonnement émis par la scène thermique observée, le rayonnement émis par l'environnement et reflété à la surface de la scène, et le rayonnement absorbé et émis par l'atmosphère entre la scène et l'optique de la caméra et l'évaluation de cette quantité absorbée par l'atmosphère est l'un des objectifs du présent projet.

Les approches temporelles exploitées par les différentes techniques « actives » permettent toutefois une meilleure évaluation des propriétés du matériau, et des altérations. Il semble donc que l'évaluation des phénomènes transitoires associés aux transferts de chaleur pourrait devenir une solution pour améliorer le potentiel de la technique « passive ».

# **CHAPITRE III : Présentation du code de calcul**

.

## **3.1. Introduction**

La simulation des phénomènes de propagation du feu et des fumées est difficile et complexe. Sa complexité réside dans les interactions entre les processus physiques et chimiques (Turbulence, combustion, radiation, etc.) qui contrôlent le feu et le développement des fumées. A cause de ces interactions, les expériences faites à l'aide des maquettes à échelle réduite ne sont pas suffisantes pour reproduire le phénomène à l'échelle réel.

Les modèles mathématiques offrent une solution pratique pour mieux comprendre le feu et la dynamique des fluides.

La modélisation mathématique de la croissance de feu et du mouvement des fumées dans n'importe quel bâtiment présente un énorme défi. Non seulement il est difficile de simuler les phénomènes physiques tels que (la turbulence, le transfert radiatif, la combustion), mais aussi les variables telles que l'emplacement de l'incendie, les conditions de vent externe, la ventilation disponible qui ont tous un impact sur le comportement du feu et des fumées.

Deux modèles fondamentaux de simulation ont été développés au cours des deux dernières décennies, les modèles de *zones* et les modèles de *champs*. D'autre part les modélisations numériques peuvent être classées comme des modélisations en une, deux, ou trois dimensions. Lors d'un incendie, le taux de dégagement de chaleur (HRR), le rayonnement et la flottabilité auront une influence sur la température et les flux. Tout modèle doit simuler ces effets.

Les codes de zones ont été introduits très tôt dans la recherche sur le feu. Comme leur application n'exige pas des grandes ressources en temps de calcul, et qu'ils sont basés principalement sur des considérations analytiques et semi analytiques, les modèles de zones peuvent être généralement exécutés sur des ordinateurs personnels. Les modèles de zones divisent habituellement l'espace en deux volumes de contrôle distincts, un volume de contrôle supérieur près du plafond appelé couche supérieure, composée de gaz brûlés produits par le feu, et une couche inférieure qui est l'air.

Les codes de champs dits « CFD » (*Computational Fluid dynamics*) sont des modèles sophistiqués et complexes offrant des résultats plus précis que les modèles de zone. Ils peuvent donner une représentation en deux ou trois dimensions du domaine. Les modèles CFD résolvent les équations différentielles de la mécanique des fluides sur des milliers de petits volumes de contrôle qui décrivent le domaine de calcul.

Le logiciel de simulation FDS (*Fire Dynamics Simulator*) développé par NIST (*National Institut of Standard and Technology, USA*), utilise la CFD comme technique de modélisation de feu et de fumée

## **3.2. Description de FDS**

Ce chapitre fournit une description de FDS basée sur les informations contenues dans le Guide de l'Utilisateur et le Guide des Références Techniques accompagnant le programme.

Le code FDS (*Fire Dynamics Simulator*) est un logiciel CFD (*Computational Fluid Dynamics*), spécialisé dans la simulation des feux et de la propagation des fumées. Il est basé sur la résolution des équations de Navier-Stokes pour les écoulements avec transfert de chaleur. Le programme informatique principal est écrit en Fortran 90. La première version du programme a été publiée en février 2000. Depuis plusieurs améliorations majeures et de nouveaux dispositifs ont été mis en place dans le programme. Dans cette étude on utilise FDS version 5, lequel a été publié en Octobre 2007. FDS a été développé comme un outil pour résoudre des problèmes pratiques dans l'ingénierie de protection contre le feu et aussi comme un outil pour étudier la dynamique du feu et la combustion. Les prévisions de vitesses et de températures sont déterminées avec une précision de *5* à *20%* par rapport aux résultats expérimentaux selon la qualité du maillage. FDS peut être utilisé pour modéliser les phénomènes suivants :

- $\triangleright$  Transport de la chaleur et des produits de combustion (principalement les fumées), à faible vitesse.
- > Transferts de chaleur entre les solides et les gaz.
- $\triangleright$  Pyrolyse.
- Développement du feu.
- $\triangleright$  Propagation du feu
- Activation d'extincteurs de feu et détecteurs de la chaleur.

FDS est utilisé largement par les professionnels de la sécurité du feu. Une des applications majeures du programme est de concevoir les systèmes de contrôle de la fumée et d'étudier l'activation des appareils d'arrosages. FDS a aussi été utilisé dans de nombreuses reconstructions du feu y compris l'enquête sur la catastrophe du centre du Commerce Mondiale (World Trade Center).

FDS comme tous les logiciels CFD passe par trois étapes pour simuler un phénomène, (Figure 25); Premièrement le Préprocesseur qui est un fichier d'entrée de type texte sur lequel on spécifie la géométrie et les conditions aux limites. Ce fichier sera compilé et exécuté par le Solveur qui est dans ce cas FDS. Finalement Les résultats des simulations peuvent être visualisés sur le Post-Processeur qui est un programme compagnon appelé Smokeview.

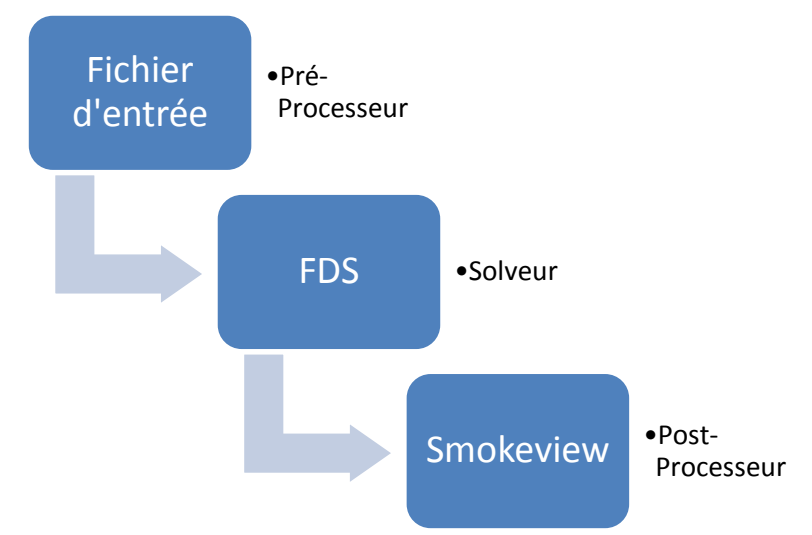

Figure 25 : les étapes de simulation d'un phénomène avec FDS

# **3.3. Paramètres d'entrée**

Tous les paramètres nécessaires pour décrire un scénario particulier en utilisant le code FDS sont introduits par l'utilisateur dans un fichier texte. Ce fichier contient des informations définissant le maillage, la géométrie, les conditions aux limites, les propriétés des matériaux utilisés, la cinétique de la combustion ainsi que les données de sortie. Le maillage utilisé est un maillage régulier qui peut être composé d'une ou de plusieurs parties avec des cellules qui sont (généralement) uniformes, selon de la complexité de la géométrie en question. Les différentes parties de la géométrie doivent être conforme à cette grille numérique. Les objets qui sont plus petits que la cellule utilisée sont, soit approximés à la taille de cette dernière, soit carrément négligés. Les différentes parties de la géométrie sont définies comme étant des séries de blocs rectangulaires. Les conditions aux limites sont appliquées sur les surfaces solides. Les matériaux utilisés sont définis par diffèrent propriétés à savoir la conductivité thermique, la chaleur spécifique, la masse volumique, l'épaisseur ainsi que le comportement de la combustion.

Tout comme dans une véritable expérience, l'utilisateur doit décider avant le lancement de calcul quelles sont les informations à enregistrer. Il n'existe aucun moyen de récupérer des informations une fois le calcul est terminé dans le cas où on ne les a pas demandé au départ.

# **3.4. Données de sortie**

FDS calcule la température, la masse volumique, la pression, la vitesse ainsi que la composition chimique à chaque nœud appartenant au maillage, pour chaque pas de temps. Il y a généralement des centaines de milliers jusqu'à des millions de cellules dans la grille et des milliers jusqu'à des centaines de milliers de pas de temps. En plus, FDS calcule pour des surfaces solides, la température, le flux de chaleur, le taux de perte de masse, ainsi que divers autres quantités. L'utilisateur doit sélectionner avec soin les données à sauvegarder, un peu comme on le ferait dans la conception d'une expérience réelle. La sortie se compose généralement des fichiers de données assez importants, même pour un nombre limité d'informations.

Pour une phase gazeuse, on peut tirer les informations suivantes avec le code FDS:

- > La température des gaz,
- $\triangleright$  La vitesse des gaz.
- $\triangleright$  Les concentrations des espèces,
- $\triangleright$  La concentration des fumées ainsi que la visibilité,
- $\triangleright$  La pression,
- Le taux de chaleur dégagé par unité de volume,
- $\triangleright$  La fraction massique dans le mélange,
- > La masse volumique,
- La masse des gouttelettes d'eau par unité de volume,

Sur des surfaces solides, FDS prévoit des quantités supplémentaires associés à l'équilibre énergétique entre le gaz et la phase solide, y compris :

- La température à la surface ainsi que la température interne,
- $\triangleright$  Le flux de chaleur radiatif et convectif,
- $\triangleright$  Le taux de combustion,
- La masse des gouttelettes d'eau par unité de surface,

Cependant, la plupart des données du domaine ou bien d'une surface sont visualisées avec un programme appelé Smokeview, un outil spécialement conçu pour analyser les données générées par FDS. FDS et Smokeview sont utilisés pour modéliser et visualiser des phénomènes d'incendie par des contours d'animation des variables calculées ainsi que des tracés vectoriels de données statiques n'importe où dans une scène à un instant fixe.

## **3.5. Modèles présents dans FDS**

Le code FDS est muni de trois modèles intégrés qui permettent de simuler le feu et le transfert de chaleur et de matière.

#### **3.5.1. Model Hydrodynamique**

FDS résoud une forme des équations de Navier-Stocks approprié aux écoulements à faible vitesse. L'ensemble des équations de base de la conservation de la masse, de la quantité de mouvement et de l'énergie résolues par FDS sont présentées ci-après :

Conservation de la masse :

$$
\frac{\partial \rho}{\partial t} + \nabla \, . (\rho \mathbf{u}) = 0 \tag{3.1}
$$

Conservation de la quantité de mouvement :

$$
\frac{\partial}{\partial t}(\rho \mathbf{u}) + \nabla \cdot (\rho \mathbf{u} \mathbf{u}) + \nabla \rho = \rho f + \nabla \cdot \tau_{ij} \tag{3.2}
$$

Conservation de l'énergie :

$$
\frac{\partial}{\partial t}(\rho h) + \nabla \cdot (\rho h u) = \frac{Dp}{Dt} + \dot{q}''' - \nabla \cdot q + \phi \qquad (3.3)
$$

Equation d'état pour les gaz parfaits :

$$
p = \frac{\rho RT}{M} \tag{3.4}
$$

avec :

- h : le champ d'enthalpie (fonction de la température) ;
- u : le champ de vitesse ;
- P : le champ de pression ;

T : le champ de température ;

f : le terme de forces volumiques.

$$
\tau_{ij} = \mu \left( \frac{\partial u_i}{\partial x_j} + \frac{\partial u_j}{\partial x_i} \right) - \frac{2}{3} \mu \frac{\partial u_k}{\partial x_k} \delta_{ij} = \mu \left( 2S_{ij} - \frac{2}{3} \delta_{ij} (\nabla u) \right),
$$
  
\n
$$
S_{ij} = \frac{1}{2} \left( \frac{\partial u_i}{\partial x_j} + \frac{\partial u_j}{\partial x_i} \right), \left( \delta_{ij} : \text{symbol the Kronecker} \right)
$$
\n(3.5)

 $\dot{q}^{\prime\prime\prime}$  : la chaleur dégagée par unité de volume.

q : la densité de flux de chaleur.

 $\Phi$ : Dissipation visqueuse.

Puisqu'il n'y a aucune solution analytique de l'équation de Navier-Stocks, la solution exige l'usage des méthodes numériques où le volume d'étude est divisé en une grille tridimensionnelle constituée de petits cubes (cellules de la grille). Le modèle calcule les conditions physiques dans chaque cellule comme une fonction de temps.

L'algorithme utilisé est un algorithme explicit de type prédiction-correction d'une précision du second ordre en espace et en temps. La turbulence est traitée au moyen de la forme (LES) ''Large Eddy Simulation''. LES est le mode d'opération par défaut et il a été utilisé dans l'étude décrite dans ce rapport.

C'est aussi possible d'exécuter une résolution en mode DNS (Direct Numerical Simulation) dans FDS. Cependant, les simulations DNS exigent un maillage très fin, ce qui n'est pas toujours possible, en tenant compte de limitation en ressources informatiques.

### **3.5.2. Modèle de combustion**

FDS utilise le modèle de la fraction du mélange comme le modèle de la combustion par défaut. La fraction du mélange est une quantité scalaire conservée. Elle est définie comme la fraction de gaz en un point donné dans le domaine. Le modèle suppose que la combustion produit un mélange contrôlé et que la réaction du combustible et de l'oxygène est infiniment rapide. La fraction massique de tous les réactants et produits peut être dérivée de la fraction de mélange par le moyen d'équation d'état, ou bien d'expressions empiriques obtenues par analogie entre des analyses simplifiées et des expériences.

#### **3.5.3. Transport des effets radiatifs**

La représentation des effets radiatifs est incluse dans le modèle par la résolution de l'équation de transport radiative pour un gaz gris non diffusif. La résolution est similaire à la méthode utilisée dans les volumes finis pour le transport convectif. Les gouttelettes d'eau peuvent absorber du rayonnement. Ceci est important dans le cas d'introduction d'arroseurs. Les coefficients d'absorption sont obtenus en se basant sur la théorie de Mie.

Toutes les surfaces solides sont associées à une condition limite thermique outre des informations sur le comportement du brûlage du matériau. Les transferts de masse et de chaleur sont estimés en utilisant des corrélations empiriques. Sur FDS, toutes les émissivités des solides sont prises par défauts égales à 0.9.

# **3.6. Modélisation de la turbulence**

## **3.6.1. Modélisation en utilisant la technique LES**

Une des approches ayant reçu un large part de développement ces 40 dernières années est la simulation des Grandes Echelles (en anglais LES pour Large Eddy Simulation).

L'initiateur de cette approche, Smagorinsky propose dans son article fondateur en 1963, de considérer les contributions aux grandes échelles (Les grands courants atmosphériques). Cette approche résoud les équations de Navier–Stokes instationnaires pour tous les mouvements de taille supérieure à une échelle fixée par le maillage disponible. Pour ce faire, on est amené à filtrer les équations pour ne simuler que les grosses structures porteuses de l'énergie et caractéristiques de l'écoulement. Les petites structures des zones inertielles et dissipatives sont modélisées par des modèles type sous maille. Cette approche, fait apparaître des termes supplémentaires de tension de sous maille qui correspondent aux interactions entre grosses et petites structures. L'étude de ces interactions montre qu'elles ont deux rôles : d'une part elles régissent le flux d'énergie à travers la coupure entre les grandes

échelles et les échelles de sous mailles et d'autre part, elles contribuent à la diffusion visqueuse.

La différence importante entre les codes CFD réside dans le traitement de la turbulence. Sur FDS, il n'existe que les deux méthodes de traitement de la turbulence LES et DNS. La technique LES est utilisée pour modéliser les processus dissipatifs (viscosité, conductivité thermique) qui se produisent à une petite échelle par rapport aux échelles explicitées pour la résolution numérique. Les coefficients μ, k et D correspondant à ces processus ne peuvent être utilisés directement, Dans la majorité des cas, ils sont remplacés par des expressions qui modélisent leurs impacts sur la forme approximative des équations associées. A titre d'exemple, la viscosité modélisée en LES est donnée par Smargorinsky **[Kevin McGrattan**, 2010**]** :

$$
\mu_{LES} = \rho \cdot (C_s \Delta)^2 \sqrt{\left(2\overline{S_{ij}S_{ij}} - \frac{2}{3}(\nabla \bar{u})^2\right)}
$$
(3.6)

avec :

Cs : une constante empirique ;

 $\Delta$ : la taille de la maille ;

 $S_{ii}$ : les termes « filtrés » ;

Le modèle, qui utilise la viscosité modélisée,  $\mu_{LES}$ , permet de stabiliser l'algorithme numérique, spécialement où la vorticité est générée **[Kevin McGrattan**, 2010**]**. Les termes de diffusivité et de conductivité sont exprimés de la même manière.

#### **3.6.2. Modélisation en utilisant la DNS**

Dans cette technique, la viscosité, la conductivité thermique et la diffusivité sont approchées par des lois cinétiques. La viscosité en DNS, peut se modéliser à partir de :

$$
\mu_{DNS} = \sum_{l} Y_{l} \mu_{l} , \mu_{l} \left[ \frac{Kg}{m s} \right] = \frac{26.69 \times 10^{-7} \sqrt{M_{l} T}}{\sigma_{l}^{2} \Omega_{\nu}}
$$
(3.7)

avec :

 $σ<sub>1</sub>$ : le diamètre de la sphère de Lennard-Jones [A°];

 $\Omega_v$ : le coefficient de diffusion par collision;

*l:* l'indice de l'espèce.

Cette viscosité est d'autant plus importante dans la combustion et la dépendance en température de chaque coefficient est importante. La résolution des équations spécifiques pour les deux méthodes dépend du filtre spectral. L'intervention du nombre de Reynolds joue toujours le premier rôle puisqu'on peut montrer que ce dernier est une puissance inverse de la

taille de la maille. Autrement dit, à partir d'un certain nombre de Reynolds, le calcul avec la DNS devient impossible. On note que ces paramètres sont définis par défaut sur FDS et leur changement ne peut se faire qu'en accédant au code source du logiciel.

## **3.7. Paramètres de stabilité numérique**

Le pas de temps d'une simulation FDS est limité par le débit du transport convectif et diffusif via la condition CFL« Courant-Friedrichs-Lewy ». Cette condition affirme que la solution des équations ne peut pas être mise à jour selon un pas de temps plus grand que celui qui permettrait à un volume de contrôle d'un fluide de se déplacer plus loin qu'une seule maille.

Dans chaque maille de dimensions dx dy dz et des composantes de vitesse u, v et w, le nombre CFL est défini:

$$
CFL = \delta t \max \left( \frac{|u|}{\delta x}, \frac{|v|}{\delta y}, \frac{|w|}{\delta z} \right) \tag{3.8}
$$

Le nombre CFL est calculé dans chaque maille à chaque pas de temps, et ce dernier est ajustée de manière que le nombre CFL soit entre ses valeurs maximale et minimale, dont les valeurs par défaut sont 0,8 et 1,0, respectivement.

## **3.8. Maillage**

FDS calcule les équations gouvernantes dans un maillage rectangulaire. Ceci peut représenter une limitation, où certaines géométries ne sont pas conformes pour les grilles rectangulaires, donc il faut les approximer par une forme rectangulaire. Sur FDS on peut diviser la géométrie considérée en plusieurs zones, si celle-ci n'est pas rectangulaire.

La taille des mailles est spécifiée dans chaque direction du système de coordonnée à l'aide de IJK (nombre de maille dans les directions x, y, z respectivement), après le bloc &MESH. Notons qu'il serait meilleur pour les calculs, si les mailles sont cubiques.

# **3.9. Potentialités et limitation de FDS**

FDS peut être utilisé pour modéliser les phénomènes suivants :

- $\triangleright$  Le transport à faible vitesse des produits de combustion,
- $\triangleright$  Transfert de chaleur convectif et radiatif entre gaz et solides,
- $\triangleright$  Pyrolyse,
- **Propagation des flammes et développement du feu,**
- $\triangleright$  Extincteurs, arroseurs, détecteurs de chaleur et leurs activations,

Bien que FDS ait été conçu spécialement pour la simulation des feux, il peut être utilisé dans d'autres simulations à faibles vitesses qui n'impliquent pas nécessairement la présence d'un feu ou des effets thermiques.

Malgré que FDS puisse aborder plusieurs types de scénarios, il existe des limitations dans tous ses algorithmes dont les plus essentielles sont les suivantes :

- *Hypothèse de l'écoulement à faible vitesse* : cette hypothèse rend FDS inapproprié pour modéliser des scénarios impliquant la présence de grandes vitesses qui approchent la vitesse du son comme c'est le cas dans les explosions, les ondes de choc dans les tuyères et les détonations.
- *Géométrie rectiligne* : l'efficacité de FDS provient de la simplicité de la grille de résolution numérique et de l'utilisation d'un solveur direct et rapide pour le champ de pression. En contrepartie, ceci constitue une limitation dans le cas où la géométrie n'est pas conforme avec le maillage rectangulaire.
- *Développement du feu et sa propagation* : Comme le modèle de FDS a été conçu à l'origine pour analyser les feux à échelle industrielle, il peut être utilisé et donnera de bons résultats, selon la finesse du maillage, dans le cas où le HRR du feu est spécifié et que l'objectif principal de la simulation. Par contre dans le cas où le HRR est prédit au lieu d'être spécifié, l'incertitude du modèle devient plus importante.
- *Combustion* : FDS utilise un modèle de combustion basé sur la notion de fraction de mélange. Dans sa forme la plus simple, le modèle suppose que la combustion est fonction uniquement du mélange sans tenir compte de la température. Celle-ci est une bonne supposition dans le cas des feux à grande échelle et bien ventilés. Par contre si le feu manque de bonne ventilation, l'oxygène et le combustible peuvent se mélanger sans qu'ils s'enflamment.

# **3.10. Conclusion**

Il s'agissait d'un chapitre présentatif dans lequel nous avons donné une idée sur le code de calcul utilisé dans ce projet. Le code FDS est un code qui utilise les CFD comme technique de modélisation du feu et de la fumée.

On a mis en évidence les différentes étapes de calcul à partir du fichier d'entrée, les modèles présents dans le code, la modélisation de la turbulence, jusqu'à la récupération et la visualisation des données avec Smokeview ainsi que les potentialités et les limitations du code.

Apres avoir présenté notre code de calcul, nous allons passer à la partie numérique où on va utiliser ce code dans les différentes simulations.

# **CHAPITRE IV : Étude numérique**

# **4.1. Problématique et démarche**

La société Nexter dispose actuellement, sur son site principal de Bourges, d'une galerie d'essais (type tunnel) destinée à tester l'atténuation du rayonnement thermique infrarouge (dans la bande 7 – 14 μm) par un nuage fumigène. Cette installation doit être détruite prochainement Dans l'objectif de son remplacement, la société Nexter s'interroge sur la possibilité de construire une installation de plus petite dimension permettant néanmoins d'accéder à des informations analogues.

La galerie actuelle est de longueur  $L = 40$  m et possède une section droite rectangulaire constante de hauteur  $h = 2.8$  m et de largeur  $l = 3.5$  m. Le courant d'air longitudinal (de vitesse  $V \sim 0.9$  m/s pour un test nominal) est assuré par un ventilateur travaillant en aspiration. L'admission d'air en amont se fait par une petite trappe située en bas de l'un des piédroits à 1,7 m du début de la galerie.

En condition de test nominal, le fumigène est placé à 16 m de l'entrée (donc à 24 m de la sortie). La mesure de l'atténuation d'un rayonnement IR est réalisée dans la section droite située à 31,5 m de l'entrée (soit donc à 15,5 m de la source et à 8,5 m de la sortie). Dans cette section, une caméra IR est positionnée à mi‐hauteur de la galerie (soit donc à 1,4 m) face à deux cibles type « corps noir » aux températures respectives  $T_0$  (température ambiante) et  $T_0$ + 180°C. Caméra et cibles sont placées sur les parois latérales de la galerie. Elles sont donc distantes de 3,5 m. Les flux thermiques reçus par la caméra pendant le test permettent ensuite d'estimer un indicateur basé sur l'atténuation du rayonnement thermique infrarouge, exprimé en pourcentage. Cet indicateur est une quantité intégrée sur le temps de passage de la bouffée devant le système « camera‐cibles ».Des photos sont fournies pour visualiser l'installation de mesure.

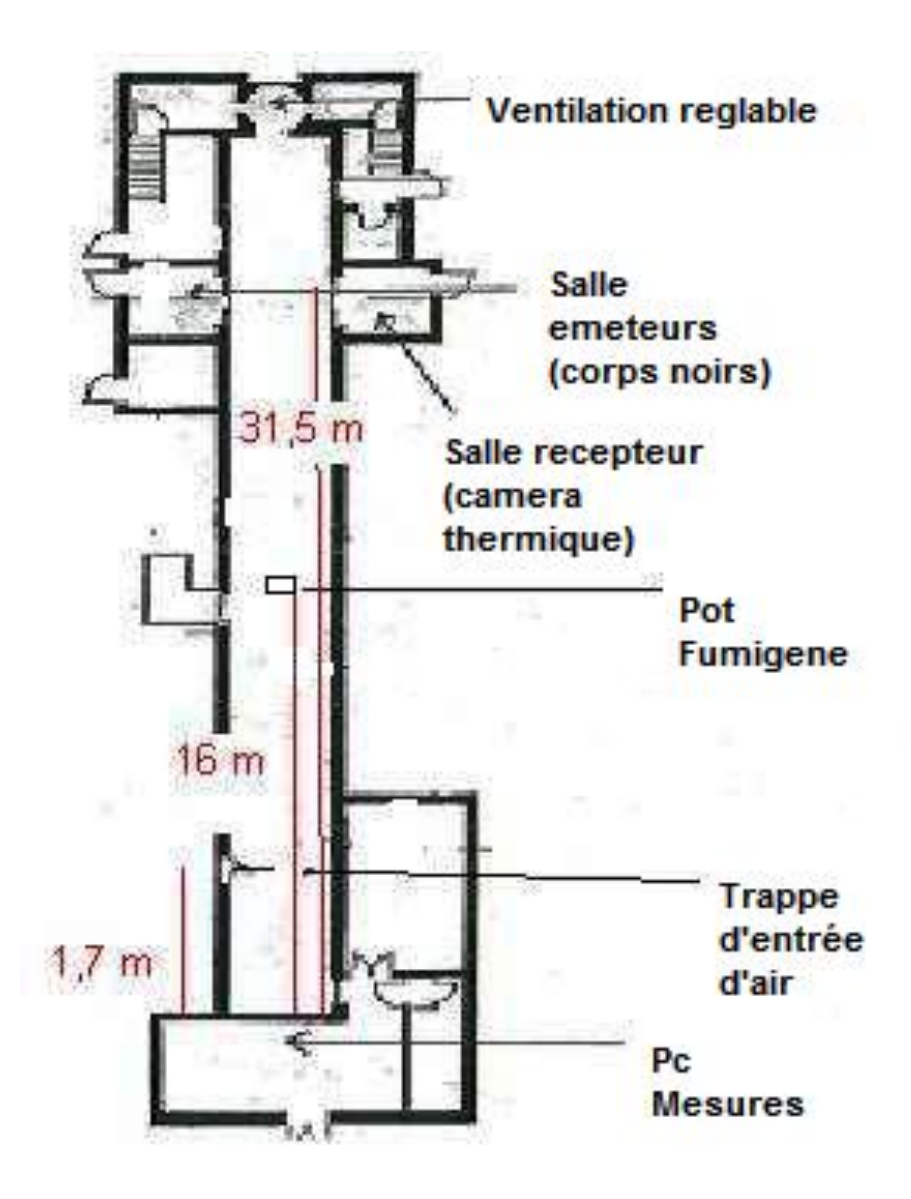

Figure 26 : Schéma du tunnel actuel.

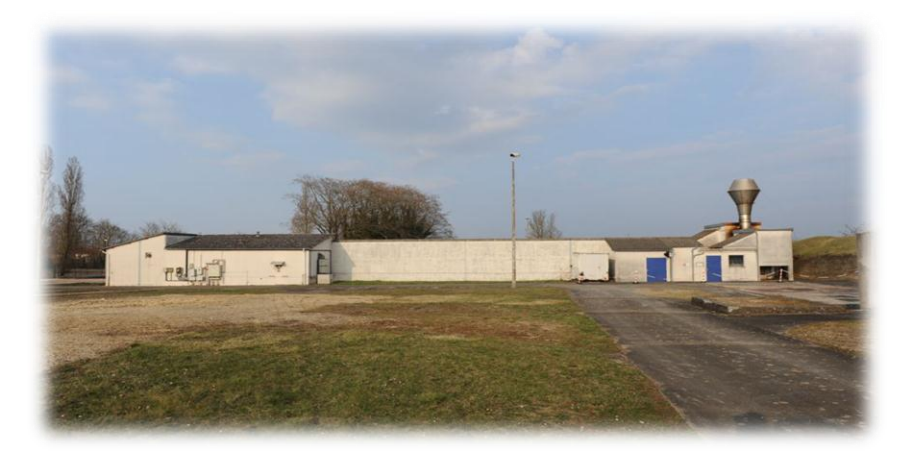

Figure 27 : Vue extérieure de l'installation

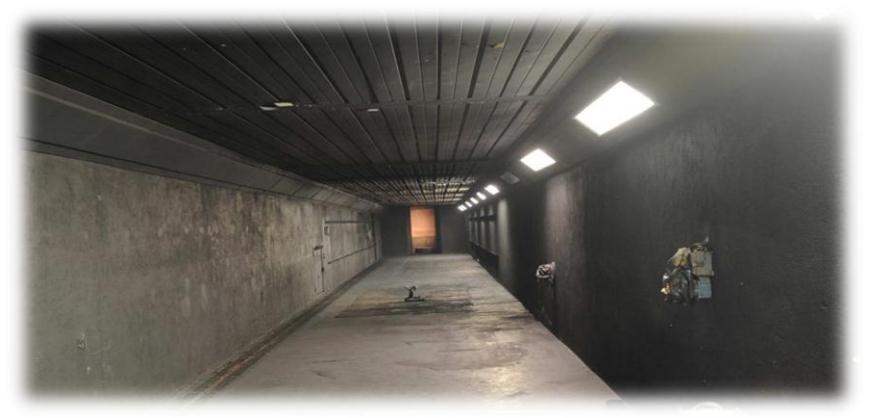

Figure 28 : Entrée du tunnel

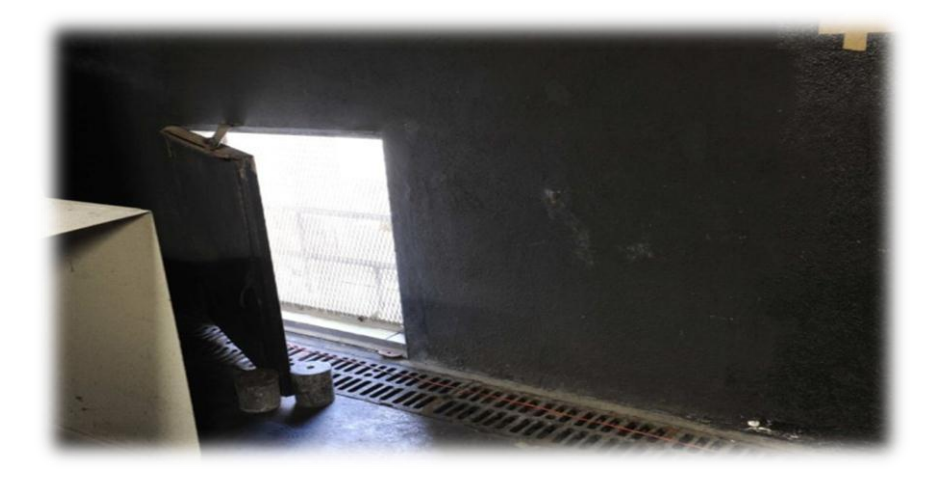

Figure 29 : Trappe entrée d'air.

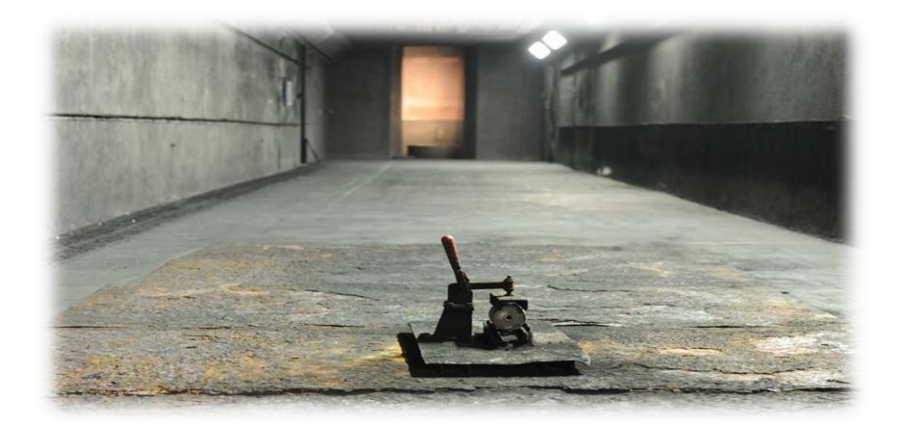

Figure 30 : Pot des fumigènes avec son support

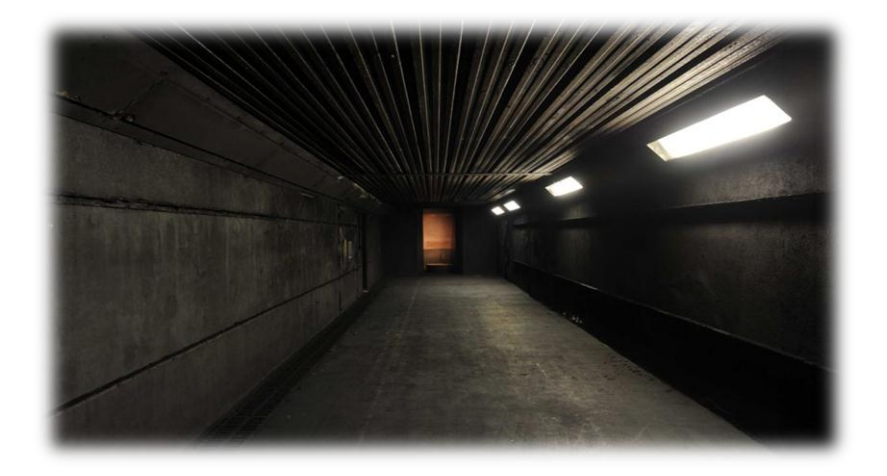

Figure 31 : Vue après le pot de fumigène

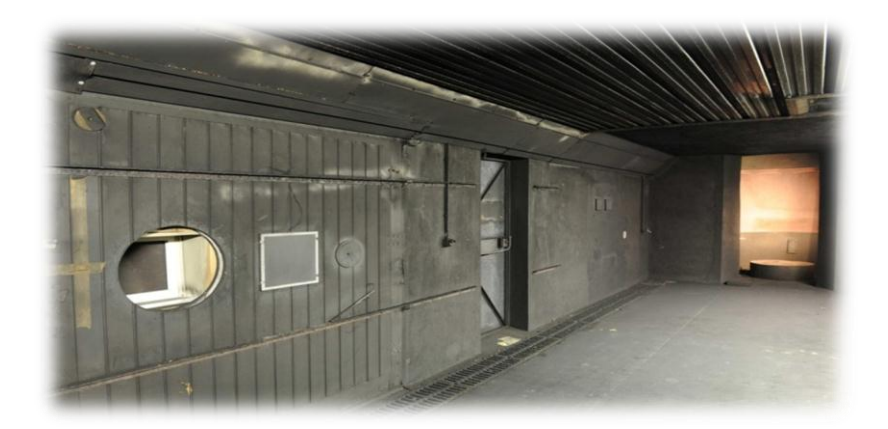

Figure 32 : Sources chaude et froide (les caméras sont placées à l'opposé)

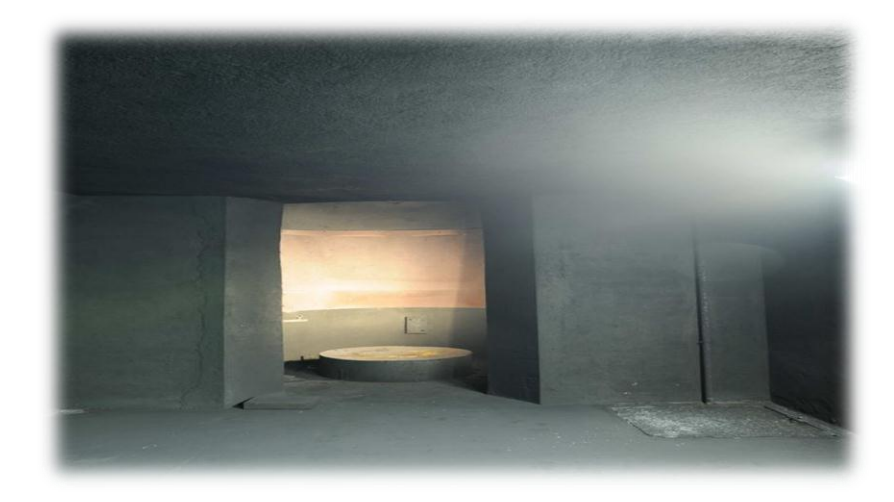

Figure 33 : entrée de la cheminée

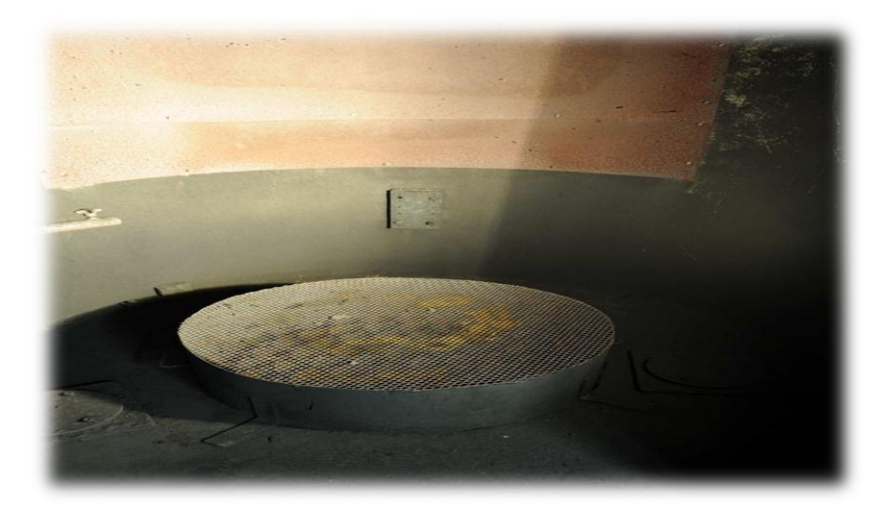

Figure 34 : Grille à l'entrée de la cheminée

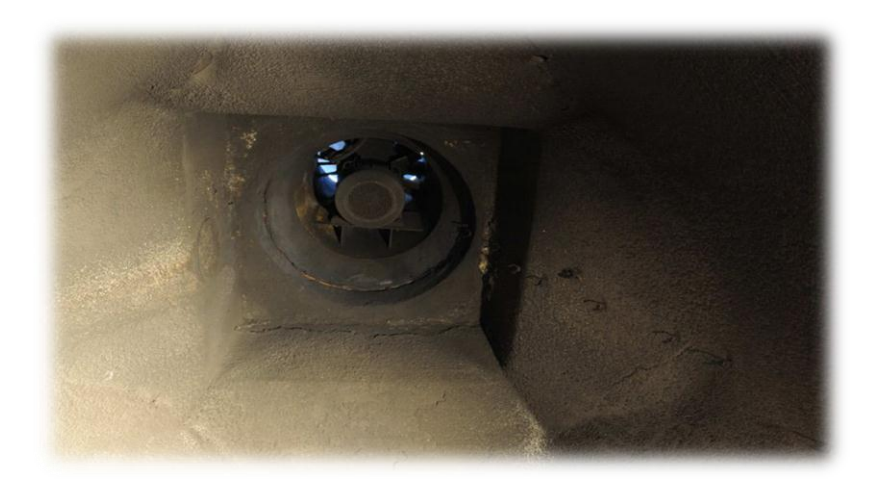

Figure 35 : ventilateur

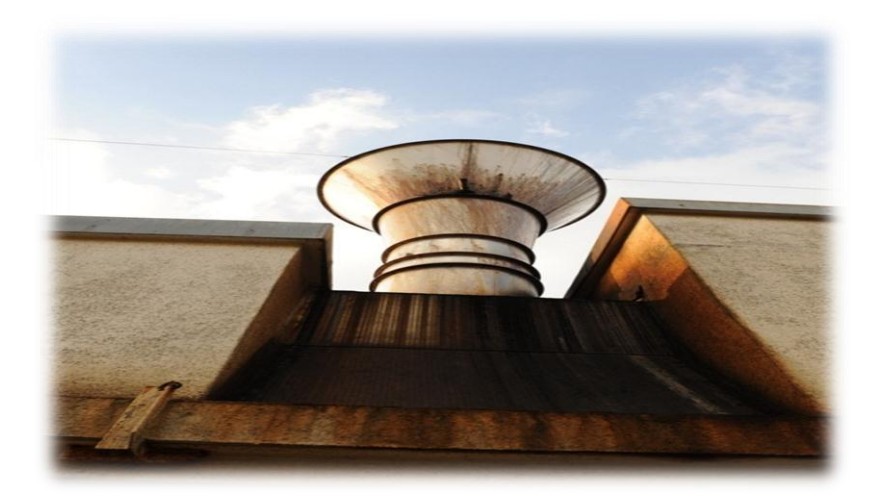

Figure 36 : Cheminée vue extérieure

La procédure d'essai actuelle consiste à allumer d'abord le fumigène sans courant d'air (à l'instant t = 0). A t = 10 s, la ventilation longitudinale est activée. Compte tenu de son inertie, elle n'atteint sa valeur maximale tolérée de 0,9 m/s qu'au bout de 18 s, c'est-à-dire 28 s après l'allumage. Le fumigène s'arrête, en général, une quarantaine de secondes après son allumage. Malheureusement, nous ne disposons pas de données thermoaérauliques sur le fumigène (température et débit des gaz).

Il a été convenu avec la société Nexter de baser cette étude préliminaire sur une réduction d'échelle  $\alpha = 2^{1/2}$  (ce qui revient à diviser par 2 la section droite de la galerie).Pour cette réduction d'échelle, en conservant une procédure d'essai analogue (mise à feu puis mise en route de la ventilation) et bien évidemment les mêmes sources fumigènes, la principale question à laquelle doit répondre cette pré‐étude est la suivante : comment peut-on mesurer dans un dispositif à échelle réduite des coefficients d'atténuation du même ordre de grandeur que ceux mesurés dans le dispositif actuel ?

Cette étude préliminaire est basée sur l'exploitation et l'analyse de résultats issus de simulations numériques. L'outil utilisé est le code FDS (Fire Dynamics Simulator) développé par le NIST (National Institute of Standards and Technology). Ce code permet une résolution des équations de conservation sur un maillage structuré. La turbulence est approchée par une méthode type LES (Large Eddy Simulation) qui permet de suivre l'évolution des structures turbulentes dont la taille est supérieure à celle du filtre (typiquement la taille de la maille).

Signalons que les simulations numériques réalisées et présentées dans ce rapport sont purement aérauliques et n'intègrent ni l'effet de l'humidité ni l'aspect diphasique du problème. Il n'est donc pas possible d'estimer le coefficient d'atténuation à partir d'une atténuation du rayonnement IR le long de la ligne de mesure. Le fumigène étant représenté simplement par une source débitante d'air chaud, l'atténuation sera associée à un indicateur

analogue basé sur l'élévation de température moyenne le long de la ligne de mesure (voir la définition a la section 4.3.3).

La démarche retenue pour cette étude préliminaire est la suivante :

- $\triangleright$  on choisit, parmi les données expérimentales disponibles, celles pouvant nous aider à estimer les caractéristiques thermoaérauliques du fumigène,
- à partir de simulations numériques d'expériences réalisées sur le dispositif actuel, on valide le choix de calage du terme source (fumigène),
- pour le terme source retenu, on simule numériquement des expériences sur le nouveau dispositif à échelle réduite jusqu'à obtenir un indicateur du même ordre de grandeur que celui obtenu sur le dispositif actuel.

## **4.2. Données disponibles**

#### **4.2.1. Visualisation de testes**

Lors de la visite au site, le 24 mai 2012, on a pu assister à deux essais : le premier en procédure normale et le second sans ventilation. Dans les deux cas, le fumigène émet ses fumées par deux orifices opposés (vers l'amont pour l'un et vers l'aval pour l'autre). Deux jets initiaux se développent donc horizontalement le long de l'axe du tunnel sur une distance d'un mètre environ avant de monter sous l'effet des forces de flottabilité. On observe une stratification nette des fumées avant la mise en route de la ventilation. Le test sans ventilation nous a permis d'estimer la vitesse de propagation de la nappe stratifiée (~ 0,3 m/s) et son épaisseur (~ 1 m). Ces ordres de grandeurs seront utiles pour estimer la puissance thermique du fumigène.

#### **4.2.2. Mesures thermiques**

A notre demande, la société Nexter a réalisé le 12 juin 2012 des tests instrumentés (4 en procédure normale et 1 sans ventilation) afin d'obtenir les évolutions temporelles des températures le long de perches verticales placées dans l'axe de la galerie à quatre distances en aval du fumigène : 2 m, 4 m, 8 m et 15,5 m (la distance de 15,5 m est celle de la section de la mesure). Les écarts de températures mesurés sont faibles (inférieurs à 20°C) pour l'ensemble des points mais suffisants pour assurer une stratification, tant que la ventilation n'est pas activée.

Les enregistrements obtenus pour l'essai sans ventilation permettent de vérifier l'ordre de grandeur de la vitesse de propagation de la nappe  $\sim 0.3$  m/s) à partir des instants de détection des thermocouples placés en haut des perches. Par ailleurs, l'ordre de grandeur de l'écart de température moyen sur une hauteur d'un mètre sous plafond (hauteur approximative de la couche de fumée) est d'environ 10°C. On peut donc estimer la puissance thermique :

$$
Q_{conv} = \rho C_p Q_v \Delta T \approx 1x1000x (3.5*1*0.3) x10 = 10500 W.
$$

Avec  $\rho$  la masse volumique des fumées,  $C_p$  leur chaleur spécifique et q leur débit volumique. Cette valeur correspondant à ce qui est émis par l'un des deux orifices, on en déduit que la puissance thermique du fumigène est d'environ 20 kW.

Toujours pour l'essai dit « sans ventilation », les variations de température sont les plus hautes sur le capteur P1T1 situé en haut (à l'altitude de 2,3 m) de la première perche (située à 2 m en aval), ce qui est tout à fait logique. Nous retiendrons donc comme élément de comparaison avec les premières simulations numériques, l'enregistrement au cours du temps de la température fournie par ce thermocouple (Figure 37). Il est à noter que cet essai est en fait ventilé mais que la ventilation n'est activée qu'après l'arrêt du fumigène, c'est-à-dire au bout de 40 s (au lieu de 10 s pour un essai nominal).

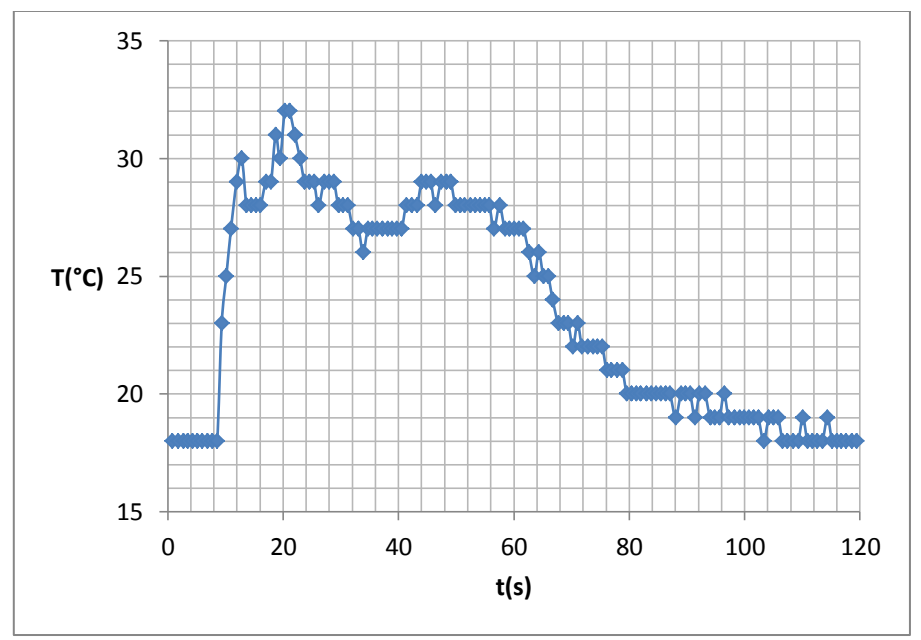

Figure 37: Evolution temporelle de la température sur le thermocouple situé à une distance de 2m de la source et à une hauteur de 2.3m pour un essai avec activation de la ventilation à  $t = 40$  s (données fournies par Nexter)

70
#### **4.2.3. Influence de la position du fumigène**

La société Nexter nous a également fourni les résultats d'essais antérieurs (réalisés le 3 avril 2012) pour différentes distances entre le pot de fumigène et la section de mesure. Ces essais montrent particulièrement que le coefficient d'atténuation augmente lorsque l'on rapproche le pot de la section de mesure. Ce qui tend à prouver que la dilution augmente avec la distance aval. Cette tendance constatée est donc un élément supplémentaire qu'il sera intéressant de reproduire par les simulations numériques.

# **4.3. Résultats numériques**

#### **4.3.1. Modèle numérique**

La géométrie retenue pour les simulations est celle de l'installation réelle : longueur de 40 m, hauteur de 2,8 m et largeur de 3,6 m. Le domaine de calcul est présenté sur la figure 38. La source correspond au carré bleu. Les perches et les lignes de mesures sont repérées par les lignes vertes.

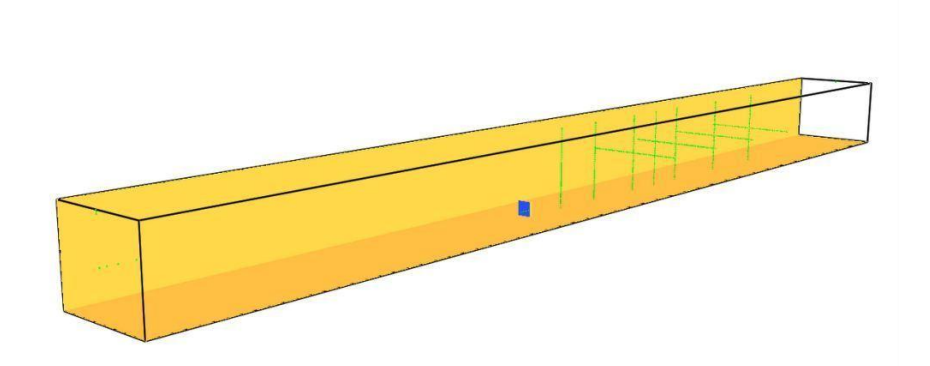

Figure 38 : Vue d'ensemble du domaine de calcul

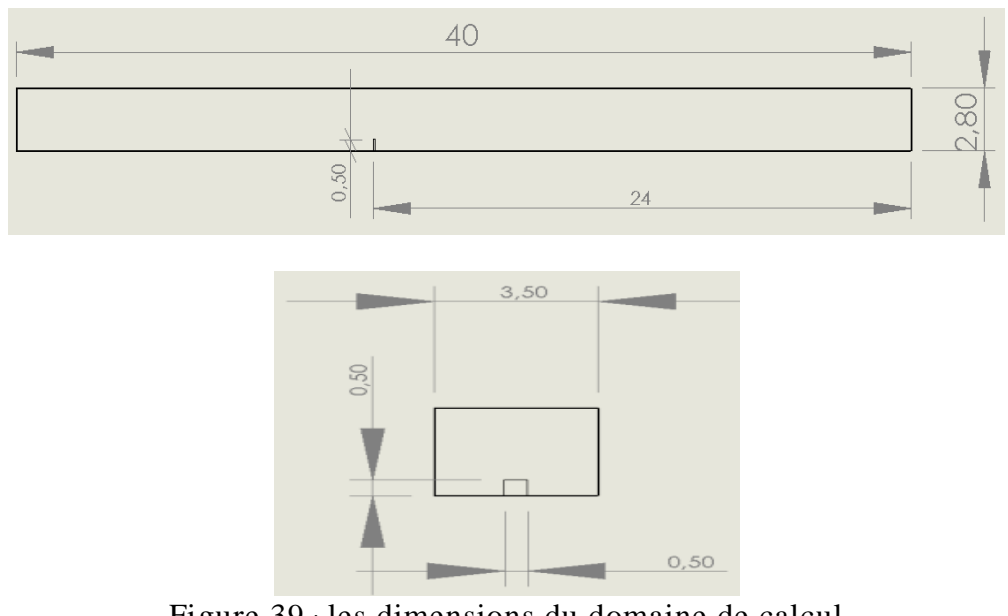

Figure 39 : les dimensions du domaine de calcul

Une vitesse est imposée à l'entrée, la sortie est fixée à la pression atmosphérique extérieure. Ce volume est maillé à l'aide de cellules cubiques d'arête égale à 5 cm. Ce qui génère environ 3 millions de points de calcul. Chaque simulation est effectuée sur un temps physique de 120 s. Le pas de temps n'est pas fixé par l'utilisateur mais ajusté (à chaque pas de temps) par le code de façon à assurer la stabilité du calcul (condition CFL). La durée d'une simulation est d'environ 30 heures.

A cause de l'inertie du ventilateur, la vitesse longitudinale nominale de 0,9 m/s n'est atteinte que 18 s après la mise sous tension. Nous avons donc choisi, dans les simulations, de considérer une montée linéaire de la vitesse sur cet intervalle de temps. La société Nexter nous a envoyé tardivement (le 17 juillet 2012) la courbe d'évolution réelle du ventilateur qui malheureusement s'éloigne de l'évolution linéaire (Figure 40) prise en compte dans l'ensemble des simulations. Cet écart conduira à « balayer » les fumées plus rapidement dans la simulation que dans la réalité.

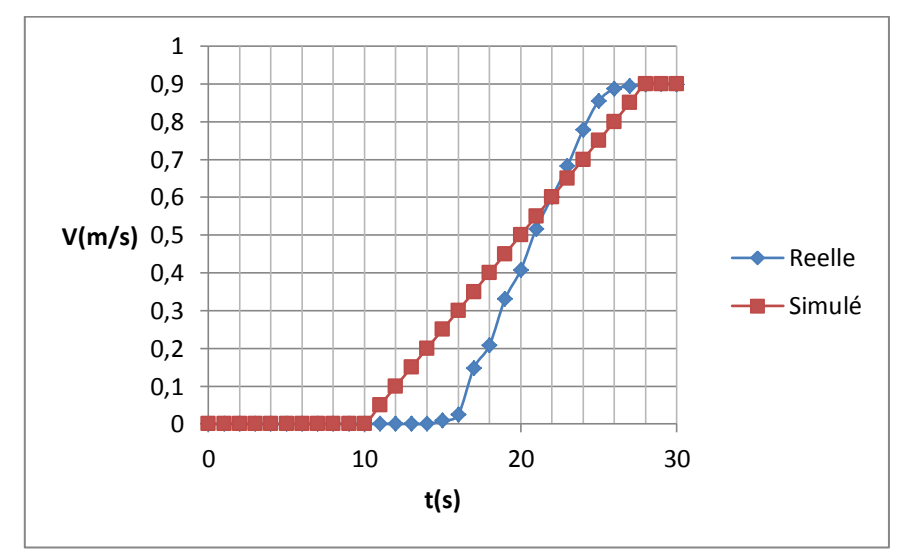

Figure 40 : Evolution au cours du temps de la vitesse longitudinale (après mise en route du ventilateur) : comparaison entre l'évolution réelle et l'évolution linéaire retenue pour les simulations

Compte tenu de la taille réelle des orifices d'injection sur le fumigène (de l'ordre du centimètre) et de la taille de la maille de calcul (5 cm), il a été nécessaire d'imposer une distorsion géométrique très importante au niveau de la source. La source de fumigène doit donc être vue dans cette pré‐étude comme une « boite noire » de puissance thermique fixée mais dont les caractéristiques (taille, vitesse et température) peuvent être modifiées librement.

Après quelques tests préliminaires, nous avons finalement opté pour une injection des gaz chauds par deux surfaces opposées rectangulaires d'aire 50 cm x 50 cm, ce qui permet, compte tenu de la taille de la maille d'avoir 10 points de calcul sur la hauteur (et aussi sur la largeur) de la source comme le montre la figure 41.

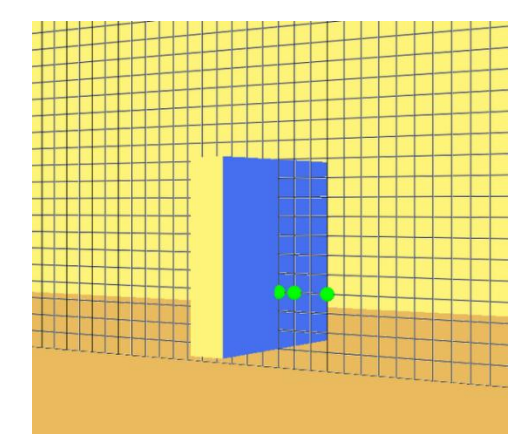

Figure 41 : Zoom sur le maillage au niveau de la source (surfaces de 50 cm x 50 cm)

# **4.3.2. Estimation de la source**

A partir de la puissance convective estimée pour le pot de fumigène (20 kW), un ensemble de simulations numériques (sur le code FDS) a été réalisé pour différentes valeurs de la température d'émission des gaz afin de statuer sur la valeur permettant de s'approcher au mieux de l'expérience présentée sur la figure 4.1. Pour des températures d'injection supérieures à 50°C, les températures relevées sur le capteur P1T1 sont trop élevées et la stratification semble excessive. Les résultats les plus satisfaisants ont été obtenus pour une température d'injection de 46°C (soit donc 30°C au-dessus de l'ambiant). Compte tenu de la surface d'injection, cet écart de température a été associé à une vitesse d'injection de 1,5 m/s de façon à retrouver la puissance thermique estimée de 20 kW.

La figure 42 présente, pour le capteur P1T1, la comparaison entre l'expérience (essai dit « sans ventilation ») et la simulation numérique entre l'instant  $t = 0$  s (allumage du fumigène) et l'instant t = 40 s qui correspond à la mise en route de la ventilation dans l'essai réel. On constate un léger décalage en temps (4‐5 secondes) sur l'arrivée des gaz chauds au niveau du capteur mais les ordres de grandeurs en température sont corrects.

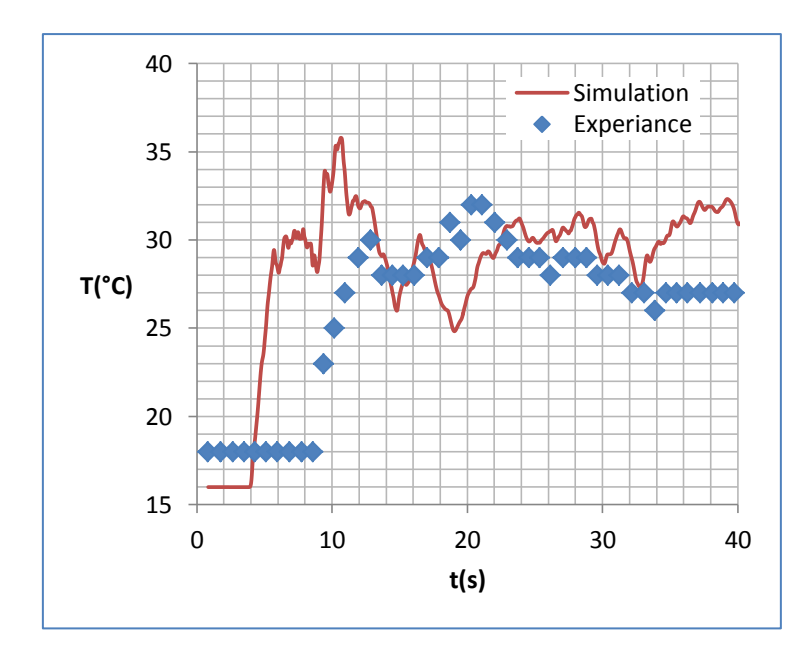

Figure 42 : – Comparaison entre l'expérience et la simulation numérique de l'évolution temporelle de la température au niveau du capteur P1T1 ( $x = 2$  m et  $z = 2.3$  m) pour l'essai «sans ventilation»

Pour l'ensemble des simulations numériques ultérieures, nous retiendrons donc les conditions d'injection suivantes :

- Surfaces : 50 cm x 50 cm (chacune)
- Vitesse : 1,5 m/s
- Température : 46°C (soit 30°C au-dessus de l'ambiant)

#### **4.3.3. Simulation d'un essai nominal**

Pour les conditions d'injection fixées dans le paragraphe précédent, nous avons simulé un essai « nominal » avec mise en route de la ventilation 10 s après l'allumage du fumigène et une montée linéaire de la vitesse entre 0 et 0,9 m/s sur une durée de 18 s. Les résultats sont présentés sur la figure 43 à partir de la cartographie des températures dans le plan de symétrie du tunnel. Le point le plus chaud (en rouge) correspond à la température d'injection (c'est‐à‐dire 46°C). On peut voir que la stratification des fumées est légèrement altérée par la ventilation mécanique. Au niveau du point associé à la ligne de mesure ( $x = 15.5$  m et  $z = 1.4$ ) m), on constate une présence des fumées entre 25 s et 65 s environ. Le temps de passage de la bouffée devant la zone de mesure est donc d'environ 40 s, ce qui est plus faible que le temps de passage expérimental (entre 50 et 60 s) que l'on peut déduire de l'enregistrement du CM% (coefficient d'atténuation) fourni par Nexter (voir figure 44). Cette différence entre l'expérience et la simulation aurait sans doute été un peu moins marquée si la courbe

d'évolution de la vitesse longitudinale avait été représentée plus conformément à la réalité dans les simulations.

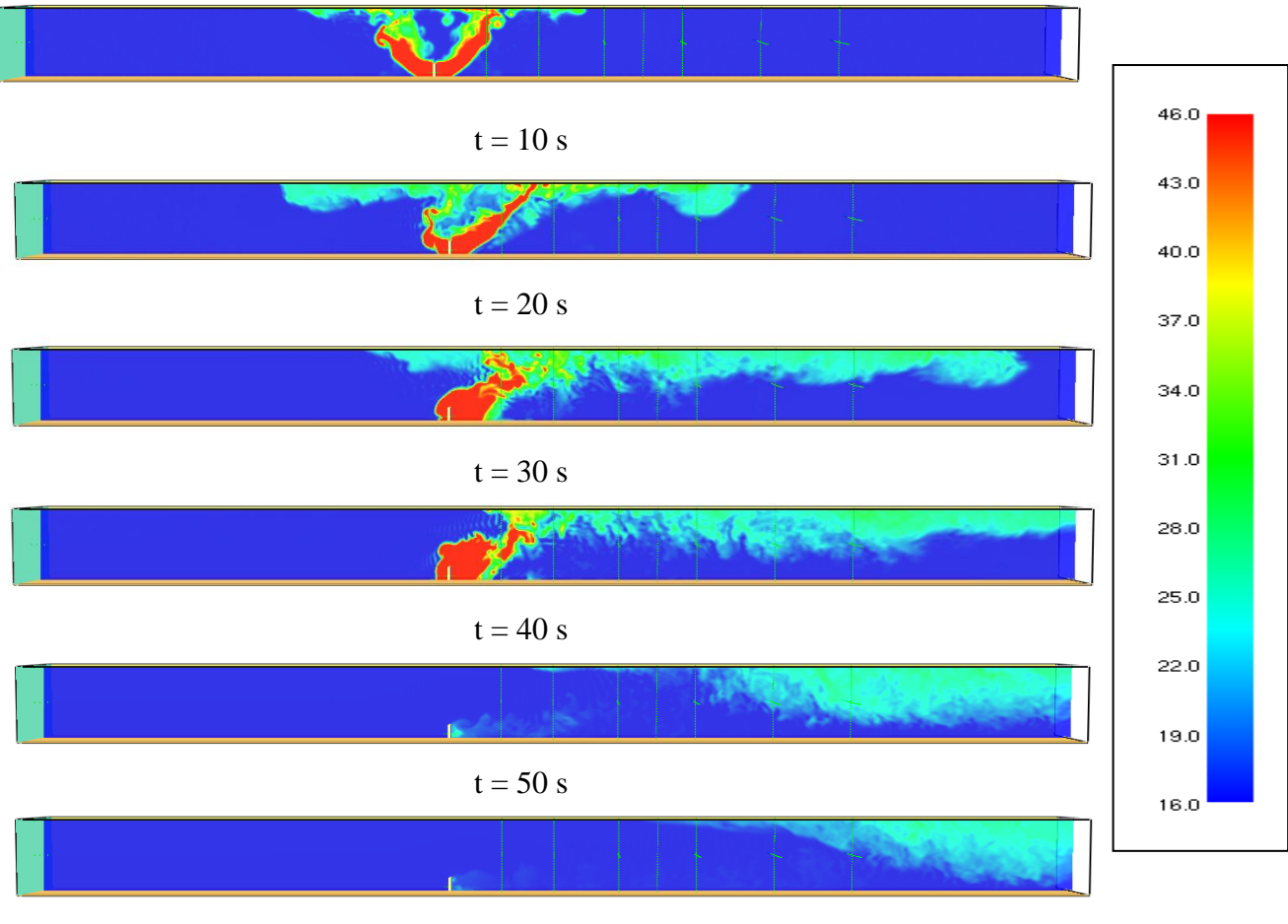

 $t=60\;s$ 

Figure 43 : Cartographie de la température dans le plan de symétrie du tunnel pour un essai nominal simulé numériquement

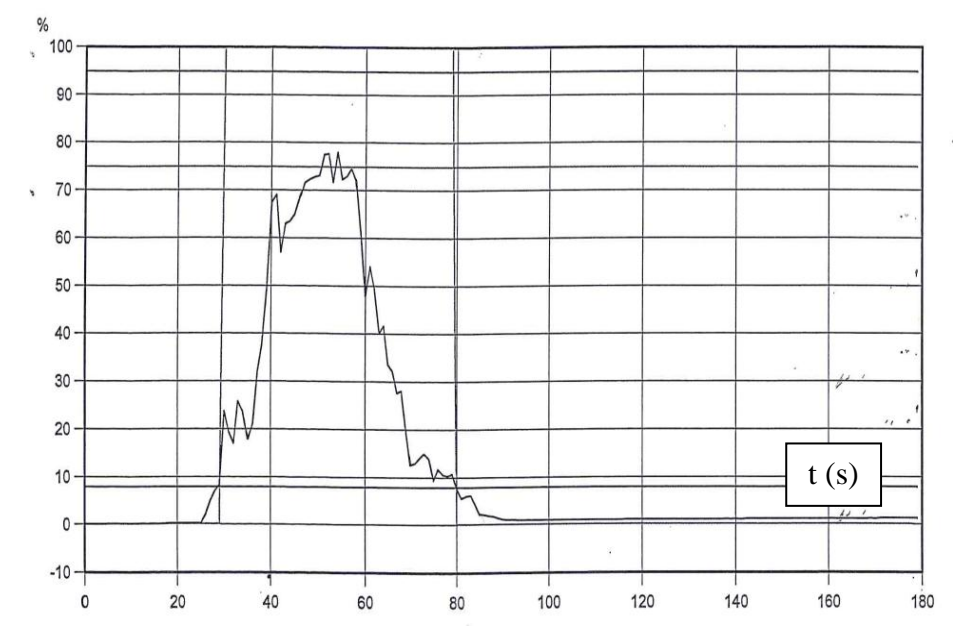

FIGURE 44: Evolution de l'indicateur d'atténuation en fonction du temps pour un essai nominal (données fournies par Nexter)

Comme précisé dans la section 4.1, les simulations numériques ne permettent pas d'accéder à la valeur de cet indicateur puisqu'elles ne fournissent pas les informations nécessaires au calcul de l'atténuation du rayonnement thermique.

Nous proposons donc d'utiliser un indicateur Ω basé sur l'écart de température moyen  $\Delta T_{\text{mov}}$  obtenu le long de la ligne de mesure. La température  $T_{\text{mov}}$  est la valeur moyenne (sur la largeur du tunnel) à la distance  $x = 15,5$  m de la source et à la hauteur  $z = 1,4$  m. On a donc :

$$
T_{\text{mov}} = \frac{1}{3.5} \int_0^{3.5} T(x = 15.5, z = 1.4) dy \quad \text{et} \quad \Delta T_{\text{mov}} = T_{\text{mov}} - T_{\text{ambiant}}
$$

A titre d'exemple, la figure 45 présente l'évolution temporelle au cours d'un essai de  $\Delta T_{\text{mov}}$  pour différentes positions entre la source et la section de mesure (conformément aux essais Nexter mentionnés dans la section 4.2.3 : la variable x vaudra donc successivement 15,5 ; 12,5 ; 9,5 et 6,5 m dans la relation précédente). Quelle que soit la distance considérée, le signal fait apparaître un premier pic qui correspond au passage du « nez » de la nappe. La stratification est telle que la couche de fumée passe ensuite au‐dessus de la ligne de mesure, jusqu'à la mise en route de la ventilation. Au-delà on obtient un signal qualitativement proche de celui présenté sur la figure 44.

La figure 46 présente la cartographie des températures dans la section droite du tunnel située à 15,5 m de la source. On constate que la ligne de mesure ne sera « plongée » dans les fumées qu'après 30 s, c'est‐à‐dire dès que la stratification naturelle aura été altérée par la ventilation mécanique.

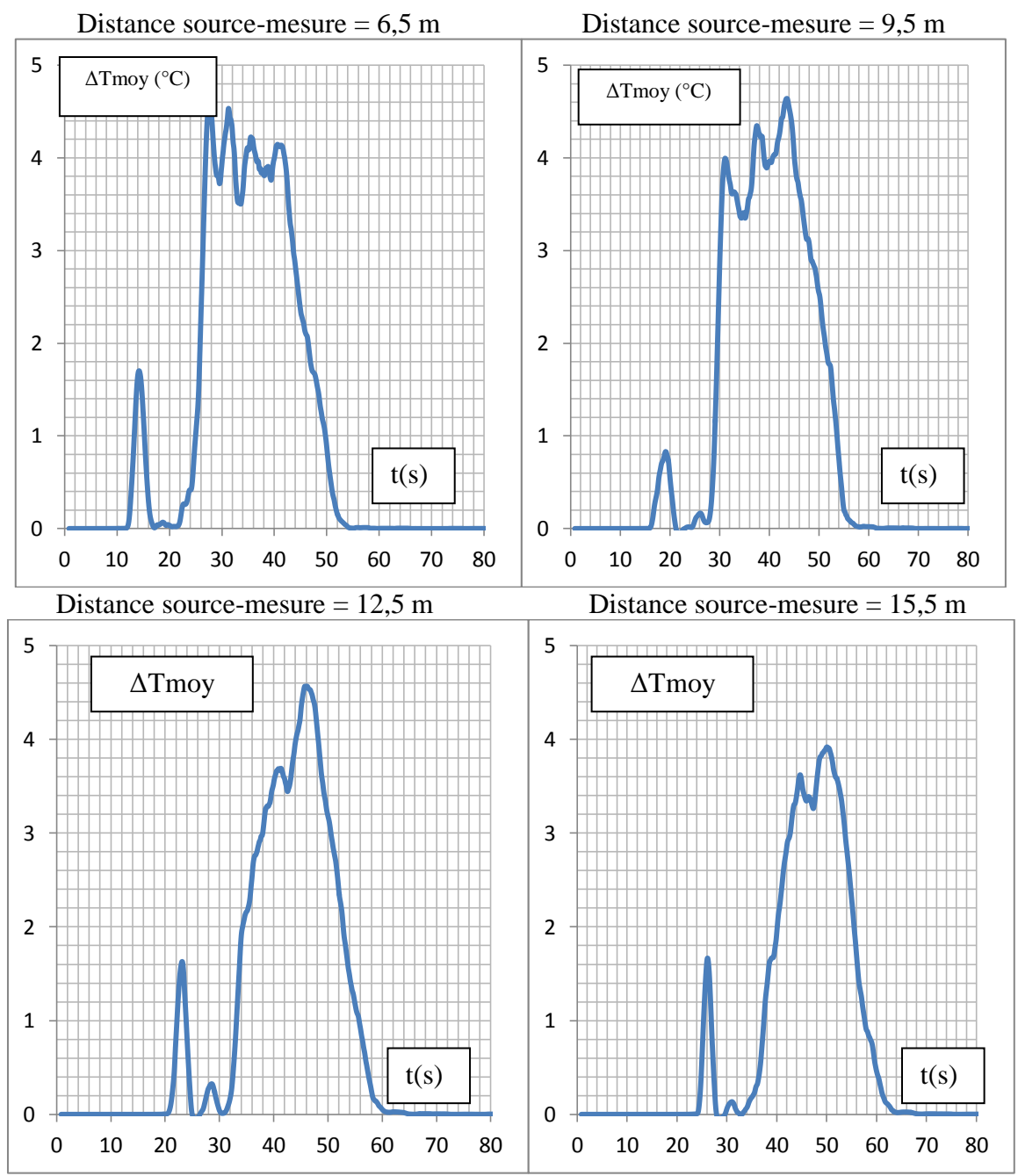

Figure 45 : Evolution de  $\Delta T_{\text{mov}}$  pour différentes valeurs de la distance entre la source et la ligne de mesure

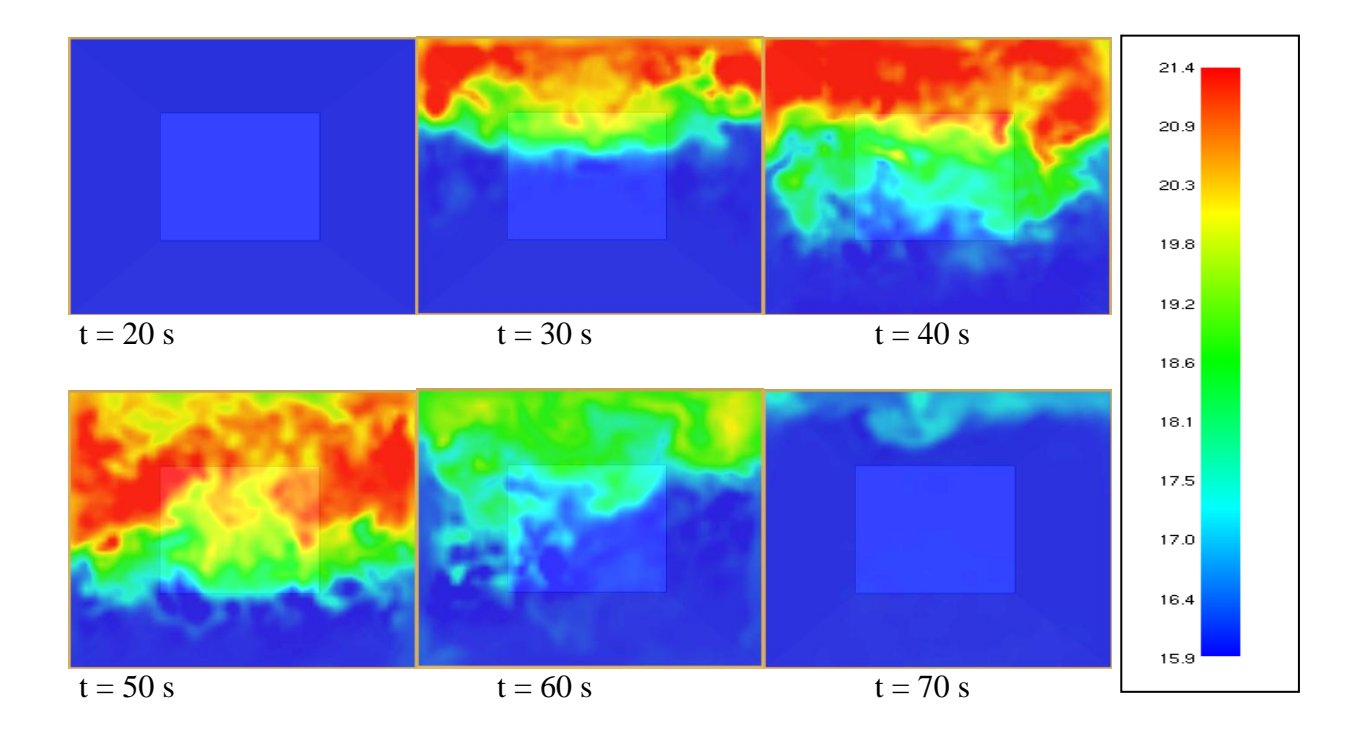

Figure 46 : Cartographie de la température dans la section droite du tunnel située à 15,5 m de la source pour un essai nominal simulé numériquement.

L'indicateur Ω est basé sur le temps de passage de la bouffée devant la zone de mesure. Il est calculé (de la même façon que l'indicateur d'atténuation) par une intégration de la courbe entre les deux temps (t1 et t2) correspondant à 10% de la valeur maximale de  $\Delta T_{\text{mov}}$ 

$$
\Omega = \frac{1}{t^2 - t^2} \int_{t^2}^{t^2} \Delta T m o y(t) dt
$$

Pour les tests numériques présentés sur la figure 45, l'indicateur Ω prend les valeurs suivantes :

| Distance source – section de mesure |      | Indicateur d'atténuation (essais |
|-------------------------------------|------|----------------------------------|
|                                     |      | Nexter du 03/04/2012) (%)        |
| $6.5 \; \mathrm{m}$                 | 3.18 | 55.2                             |
| $9.5 \text{ m}$                     | 3.39 | 50.4                             |
| $12.5 \text{ m}$                    | 2.92 | 41.0                             |
| $15.5 \text{ m}$                    |      | 37 R                             |

Tableau 2 : Comparaison entre les valeurs de  $\Omega$  et les valeurs de l'indicateur d'atténuation mesurées par Nexter.

De la distance 9,5 m à 15,5 m l'indicateur Ω décroit tout comme l'indicateur d'atténuation mesuré lors des essais Nexter (voir la section 4.2.3). La valeur obtenue pour la distance 6,5 m ne suit pas cette règle mais il est difficile de tirer une conclusion car les incertitudes sur les données numériques et sur la méthode de post traitement (calcul du  $Ω$ ) couvrent largement l'écart constaté.

#### **4.3.4. Simulation pour le tunnel à échelle réduite**

Pour un essai nominal simulé numériquement, on obtient un indicateur Ω d'environ 2,5 (voir la fin de la section 4.3.3). L'objectif, sur le dispositif à petite échelle, est donc de retrouver un indicateur du même ordre de grandeur.

Le modèle numérique à échelle réduite est le même que celui présenté à la section 4.3.1 mais toutes les dimensions (sauf celles de la source qui restent inchangées) sont divisées par  $2^{1/2}$ . La distance source-section de mesure passe donc de 15,5 m à 11 m. Les temps ne sont pas distordus, en particulier pour le ventilateur dont le temps de montée en vitesse reste à 18 s (avec une évolution linéaire) et pour la source qui débite toujours pendant 40 s. Les autres caractéristiques de la source sont les mêmes que précédemment (sections d'injection de 50 cm x 50 cm, vitesse de 1,5 m/s et température de 46°C, avec 16°C pour l'ambiant).

Une première simulation est réalisée en conservant la même vitesse plateau du courant d'air longitudinal (i.e. 0,9 m/s). Les résultats sont présentés sur les figures 47 et 48 à partir de la cartographie des températures dans le plan de symétrie du tunnel et dans la section droite de mesure située désormais à 11 m de la source.

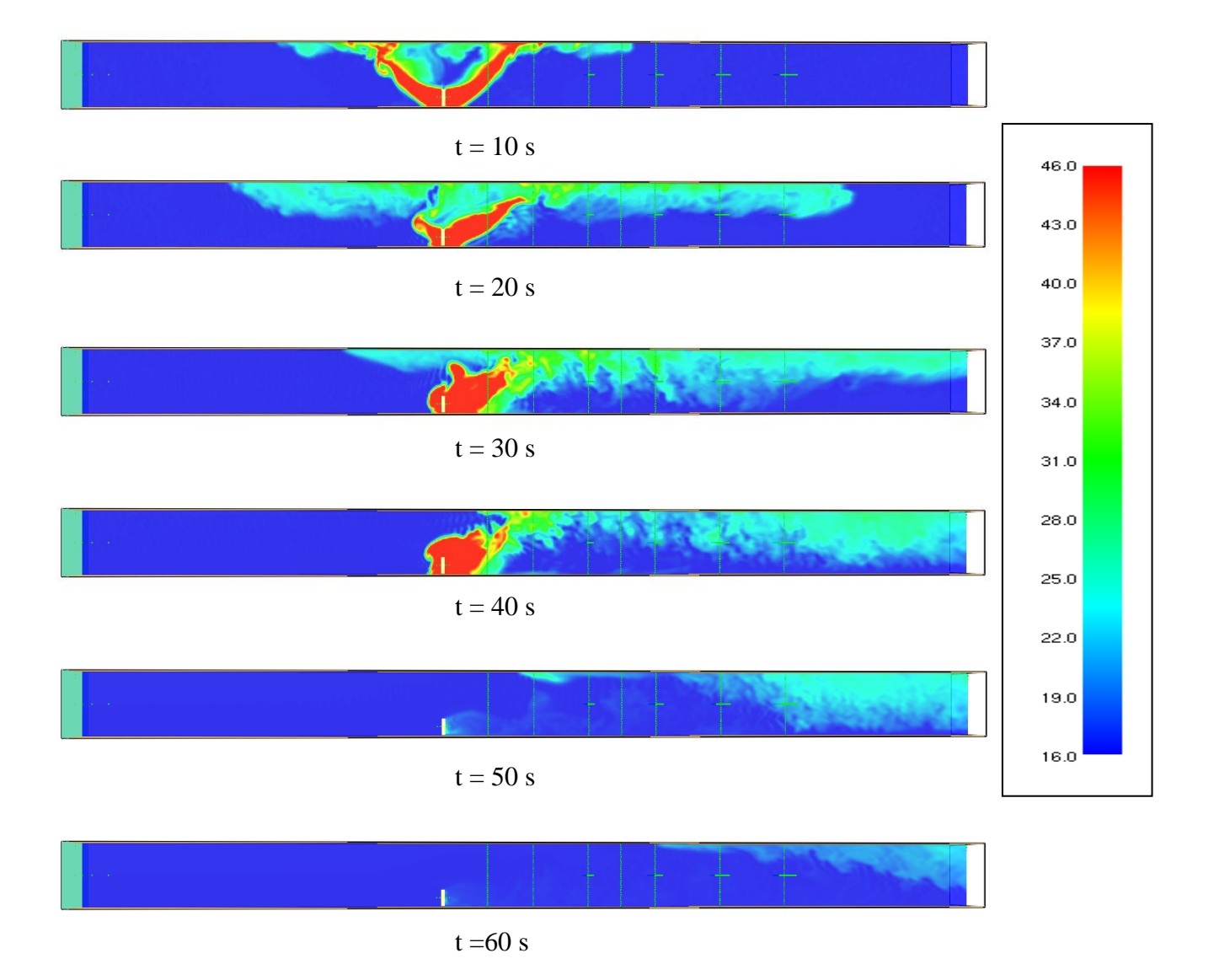

Figure 47 : Cartographie de la température dans le plan de symétrie du tunnel pour un essai nominal simulé numériquement à l'échelle réduite  $\alpha = 2^{1/2}$ .

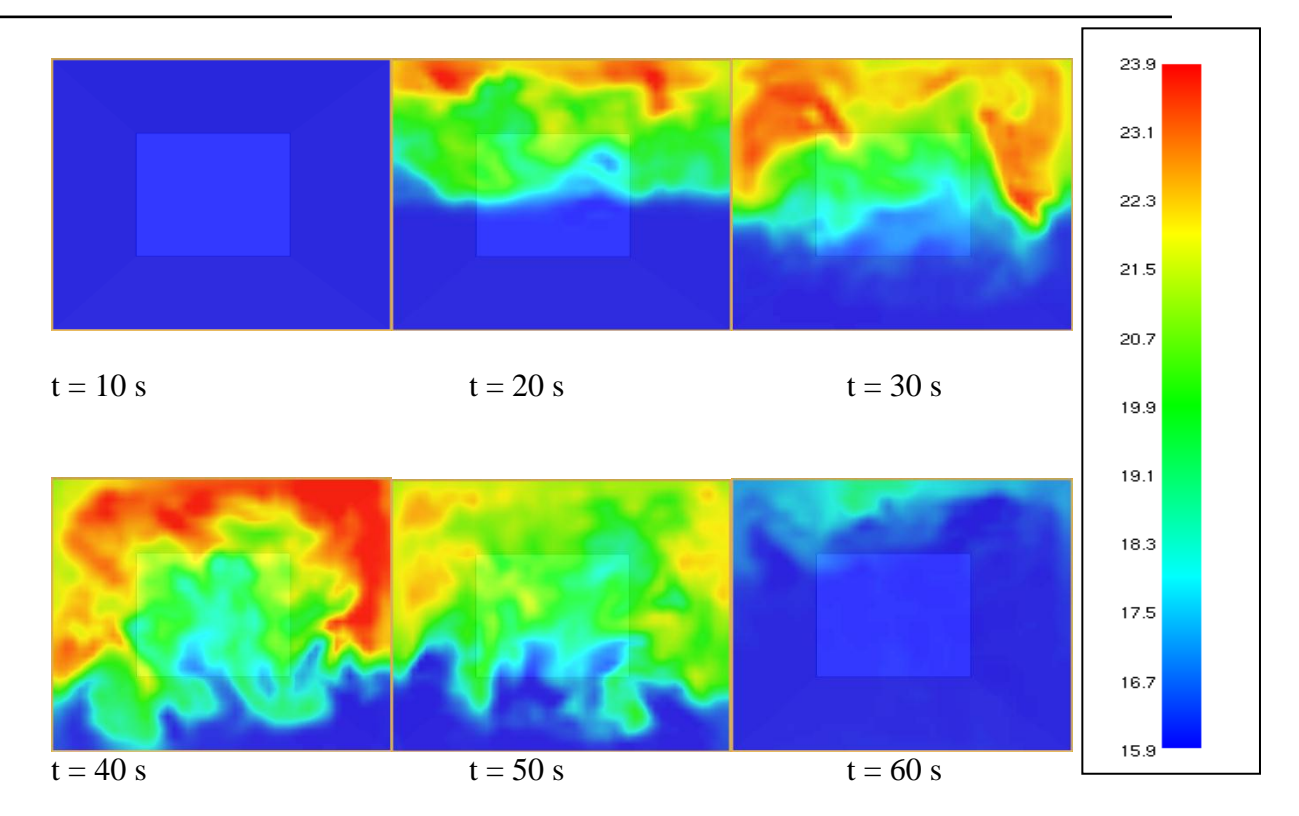

Figure 48 : Cartographie de la température dans la section droite du tunnel située à 11 m de la source pour un essai nominal simulé numériquement à l'échelle réduite  $\alpha = 2^{1/2}$ .

Comme on pouvait le prévoir intuitivement, à cause d'un confinement plus important, le temps de passage de la bouffée devant la section de mesure est un peu plus long et les niveaux de température augmentent de façon significative. L'évolution temporelle de ΔTmoy au niveau de la ligne de mesure (Figure 49) confirme ces tendances.

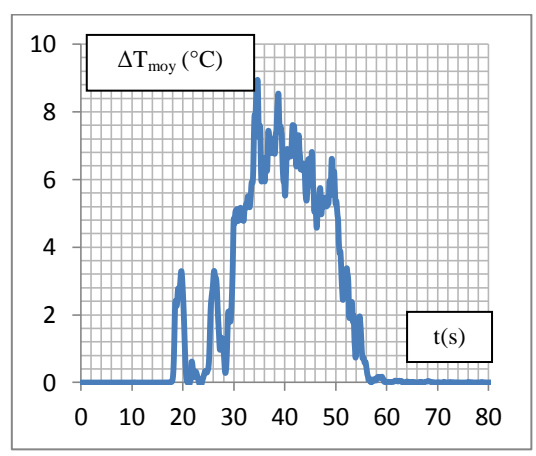

Figure 49 : Evolution de  $\Delta T_{\text{mov}}$  pour un essai « nominal » sur le dispositif à échelle réduite

L'indicateur Ω, calculé à partir de la courbe de la figure 46, vaut 4,9 (à comparer avec la valeur de 2,5 obtenue à pleine échelle). On peut donc s'attendre, dans les conditions de test réel à une augmentation significative de l'indicateur d'atténuation dans un dispositif à échelle réduite.

Pour conserver à petite échelle la même valeur de l'indicateur Ω que dans le cas d'une installation à grande échelle, l'une des possibilités est d'augmenter la vitesse du courant d'air longitudinal. Plusieurs simulations ont ainsi été effectuées pour différentes valeurs de cette vitesse. L'évolution associée de l'indicateur Ω est présentée sur la figure 50.

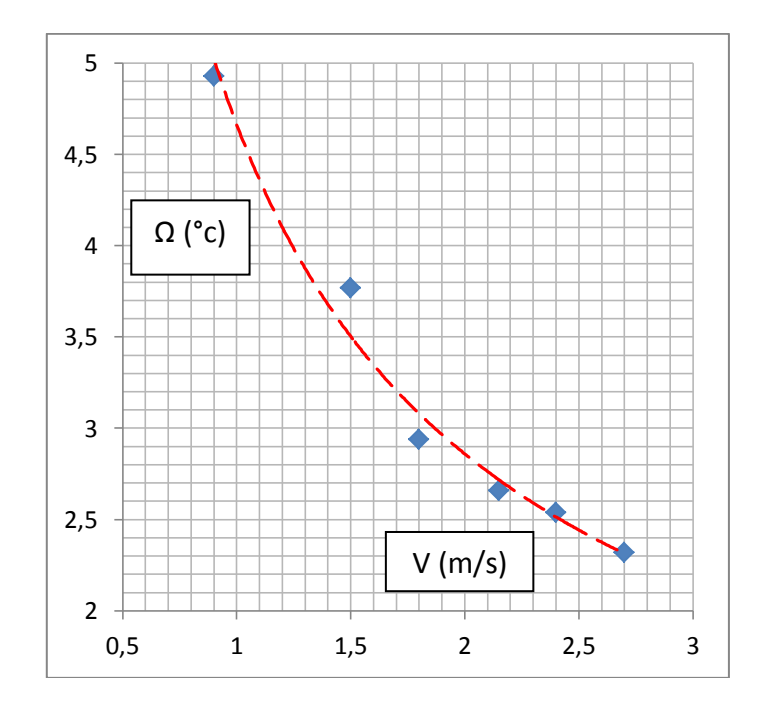

Figure 50 : Evolution de l'indicateur Ω avec la vitesse longitudinale sur le dispositif à échelle réduite.

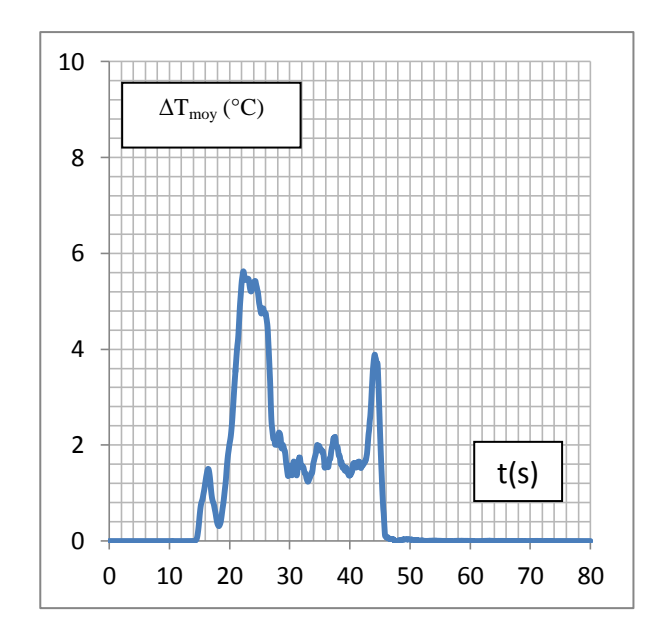

Figure 51 Evolution de  $\Delta T_{\text{mov}}$  sur le dispositif à échelle réduite avec une vitesse longitudinale de 2,4 m/s

On peut voir sur la figure 50 que pour retrouver un indicateur de l'ordre de 2,5, il faudra augmenter la vitesse du courant d'air longitudinal très nettement ( $\sim$  2,4 m/s).

La figure 51 présente l'évolution de  $\Delta T_{\text{mov}}$  dans le tunnel à échelle réduite pour une vitesse de 2,4 m/s. On obtient alors un signal de nature très différente (par comparaison au cas avec une vitesse de 0,9 m/s). On constate un premier pic (atteint au bout de 23 à 24 s) associé au passage de la bouffée puis un plateau (entre 30 et 45 s) qui correspond à la convection‐diffusion d'une source débitante placée dans un écoulement transverse. Pour illustrer cette nouvelle phénoménologie d'écoulement, les résultats du test à échelle réduite avec la vitesse de 2,4 m/s sont présentés sur la figure 52 à partir de la cartographie des températures dans le plan de symétrie du tunnel. Bien évidemment, en augmentant la vitesse, la durée de mesure serait réduite (30 s environ contre les 40 s du test à 0,9 m/s).

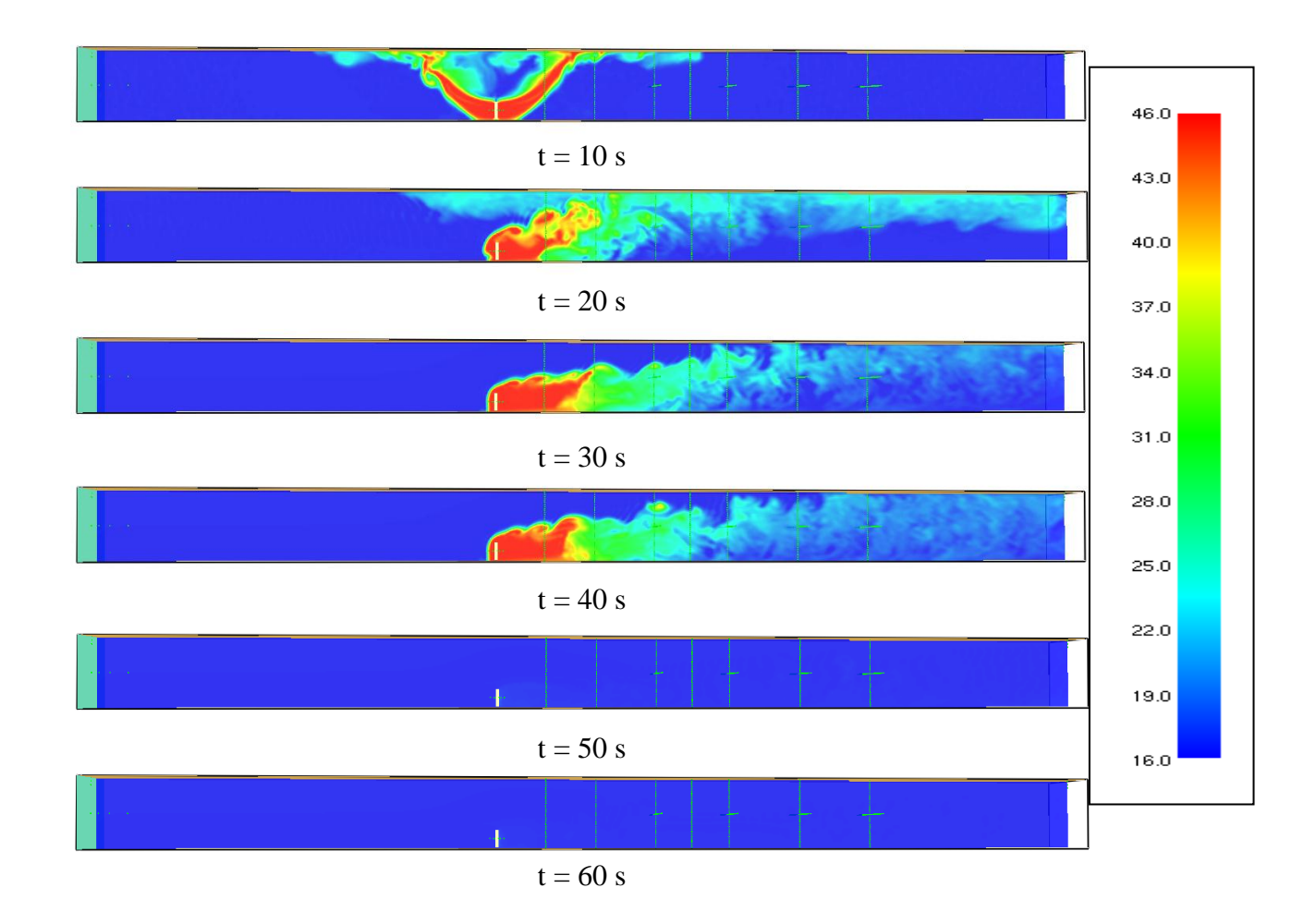

Figure 52. – Cartographie de la température dans le plan de symétrie du tunnel pour un essai simulé à l'échelle réduite avec une vitesse longitudinale de 2,4 m/s

# **4.4. Conclusion**

Ce dernier chapitre est la partie la plus importante dans notre étude, en se basant sur la partie bibliographique ainsi que la présentation du code de calcul, on a bien défini la problématique, ce qui nous a permis d'élaborer un plan de travail afin d'atteindre le but visé par le projet. On a utilisé le code FDS pour la modélisation numérique. Avec les données expérimentales disponibles on a pu estimer le terme source ainsi que l'indicateur d'atténuation correspondant au tunnel actuel. La dernière partie du chapitre a été consacré aux simulations pour le tunnel à échelle réduite avec un facteur de réduction de  $1/2^{1/2}$ , ce qui nous a permis d'évaluer l'indicateur d'atténuation correspondant a la nouvelle géométrie il était pratiquement deux fois plus grand que celui de la grande échelle, En étudiant la variation de l'indicateur d'atténuation en fonction de la vitesse d'extraction, on a pu déterminer la vitesse d'extraction à laquelle on aura le même indicateur que dans le moyen d'essais actuel.

## **Conclusion générale:**

Ce projet de fin d'étude s'inscrit dans le cadre d'une collaboration entre une équipe de recherche de l'Institut de Mécanique de Marseille et la société NEXTER.

Le but de ce travail était de concevoir et de simuler un nouveau tunnel d'essais de fumigène.

Après avoir effectué une étude bibliographique sur la phénoménologie d'un incendie ainsi que la technique de la thermographie infrarouge, on a abordé l'étude qui consiste en la modélisation numérique.

A travers cette étude numérique, on a découvert les potentialités du code de calcul FDS à simuler des aspects physiques impliqués dans un grand nombre d'applications industrielles dans le domaine du feu et la sécurité incendie..

Cette pré‐étude, menée dans des délais extrêmement courts, s'appuie sur des simulations numériques primaires (approche thermo-aéraulique sans particules, maillage régulier non raffiné, représentation simplifiée de la source fumigène, indicateur Ω basée sur la température et non pas sur l'atténuation du rayonnement IR). Les résultats présentés doivent donc être interprétés avec prudence, au moins d'un point de vue quantitatif. Néanmoins, d'un point de vue qualitatif, cette pré‐étude a permis d'apporter un certains nombres de réponses :

- La simulation numérique d'un essai nominal sur le dispositif actuel a permis de reproduire une phénoménologie des écoulements très proche de celle qu'on avait pu observer lors des essais du 24 mai 2012, même s'il semble que le code FDS (en tout cas tel que nous l'avons utilisé ici) ait tendance à stratifier davantage que dans la réalité (du fait qu'on ait négligé les pertes de chaleur par conduction à travers les parois du tunnel, ce qui a dû rendre les forces de flottabilités plus importantes).
- $\triangleright$  Une réduction d'échelle du tunnel (dans un facteur  $2^{1/2}$ ) conduirait, avec une procédure d'essai identique, à des coefficients d'atténuation plus importants.
- Pour l'échelle réduite, l'obtention du coefficients d'atténuation ayant le même ordre de grandeur que ceux obtenus actuellement à grande échelle, nécessiterait une augmentation de la vitesse du courant d'air longitudinal (dans un facteur de 2 à 3).

D'autres paramètres d'essai tels que l'instant de mise en route de la ventilation après l'allumage du fumigène, n'ont pas été étudiés ici mais ils permettront, dans l'installation à échelle réduite, d'apporter les quelques ajustements nécessaires à la procédure d'essai pour atteindre le niveau d'atténuation souhaité.

# **Références :**

Benjamin, T. B,( 1968). gravity current and related phenomena.Journal of fluid Mechanics, vol. 31, pp. 209-248.

Carvel, R. O., Beard, A. N., et Jowitt, P. W. (2001) The influence of longitudinal ventilation systems on fires in tunnels.Tunnelling and Underground space technology, vol. 16, pp. 3- 21,2001.

Carvel, R. O., Beard, A. N., et Jowitt, P. W., et Drysdale, D. D. (2004) The influence of tunnel geometry and ventilation on the release rate of fire.Fire technology, vol. 40, n° 1; pp. 5-26, 2004.

Delichatsios, M.A. (1981)The flow of fire gases under a beamed ceiling. Combustion and flame, vol. 43, pp. 1-10, 1981.

Delichatsios, M. A. (1995) The SFPE Handbook of fire protection Engineering, chapitre 2/3: Air entrainment into buoyant jet flames and pool fires. SFPE/NFPA, Quincy, Massachusetts, deuxiemeedition, 1995.

Ellison, T. H. , et Turner, J. S. (1959) Turbulent entrainment in stratifiedflows. Journal of Fluid Mechanics.Vol. 6, pp. 423-448, 1959.

Ellison, T. H. , et Turner, J. S. (1960) Mixing of dense fluid in a turbulent pipe flow. Journal of Fluid Mechanics, vol. 8, pp. 514-544, 1960.

Fric, T. F., etRoshco, A. (1994) Vortical structure in the wake of a transerse jet. Journal of Fluid Mechanics, vol. 279, pp. 1-47, 1994.

Grobelbauer, H. P.,Fannelop, T. K., et Britter, R. E. (1993) the propagation of intrusion frnont of high density ratios. Journal of Fluid Mechanics, vol. 250, pp. 669-687, 1993.

Heskestad, G. (1998) Gtnamics of the fire plume. Phylosophical Transaction of the royal Society of London, vol. 356, pp. 2815-1998.

Ingason, H. (2005) The Handbook of tunnel fire safety, chapitre11 : Fire dynamics in tunnels. Thomas Telford, Londres, 2005.

KAYE, N. ET HUNT, G. (2007) , Smoke filling time for a room due to a small fire : the effect of ceiling height to floor width aspect ratio, Fire Safety Journal, 42 (2007), pp. 329– 339.

Mccaffrey, B. (1995) The SFPE Handbook of fire protection Engineeringchapitre 2/1: Flame height. SFPE/NFPA, Quincy, Massachusetts, deuxieme edition, 1995.

MOS, A. (2005), Modèles phénoménologiques pour la simulation d'incendies en tunnel routier, thèse de doctorat, Université Claude Bernard - Lyon 1, 2005.

Ponticq, X. (2004) Etudes d'incendie en tunnel: controle du courant d'air et modelisation du rayonnement. Rapport de DESS, Université Claude Bernard – Lyon I, 2004.

Rooney, G. G., et Linden, P. F. (1996) Similarity considerations for no-Boussinesq plumes in an unstratifiedenvironment. Journal of Fluid Mechanis, vol. 318, pp. 237-250, 1996.

Turner, J. S. (1973) Buoyancy effects in fluids. Cambridge University Press, Cambridge, deuxieme edition, 1973.

Turner, J. S. (1986) Turbulent entrainment: the development of the entrainment assumption, and its application to geophysical flows. Journal of fluid Mechanics, vol. 173, pp. 431-471, 1986.

BARREIRA E., DE FREITAS V.P., (2007), Evaluation of building materials using infrared thermography, Construction and Building Materials, Elsevier, vol.21, pp. 218-224.

CARPENTIER O., (2006), Auscultation de sites miniers par méthodes thermiques. Suivi des réactions de combustion, Thèse de doctorat, Université d'Artois.

CLARK M.R., MCCANN D.M., FORDE M.C., (2003), Application of infrared thermography to the non-destructive testing of concrete and masonry bridges, NDT&E International, Elsevier, vol. 36, pp. 265-275.

GAUSSORGUES G., (1984), La thermographie infrarouge principes – technologies – applications, Technique et Documentation, Lavoisier, Paris, deuxième édition, 482p.

HAMRELIUS T.,(1991), Accurate temperature measurement in thermography.An overview of relevant features, parameters and definitions, Thermosense XIII, SPIE, vol.1467, pp. 448- 457.

KHAN M.I., (2002), Factors affecting the thermal properties of concrete and applicability of its prediction models, Building and Environment, Pergamon, vol. 37.

MATTEÏ S., (2005), Rayonnement thermique des matériaux opaques, Techniques de l'Ingénieur, BE 8 210, 24p.

SIRIEIX C., RISS J., GENTIER S., ARCHAMBAULT G., (1995), Heated areas during shrearing of a rock joint, Proceedings of the second international conference on the Mechanics of Jointed and Faulted Rock, Autriche, Edited by Hans-Peter ROSSMANITH, pp. 181-187.

THOMAS R.A.,(1999), Thermography Monitoring Handbook, Coxmoor Publishing Company, Oxford.

WILLIAMS, T. L., (1988), Industrial and civil applications of thermography in Applications of thermal imaging, IOP Publishing Ltd, Philadelphia.

# **Annexes:**

Ci-après un exemple d'un fichier d'entrée écrit pour un essai standard avec une section et une vitesse et une température d'extraction sont :  $0.25m^2$ ,  $1.5m.s<sup>-1</sup>$  et  $46^{\circ}$ C respectivement.

```
&HEAD CHID='AIR_CHAUD', TITLE='Tunnel Fumigène' /
&MESH IJK=70,800,56, XB=0,3.5,0,40,0,2.8 / 
&DUMP DT_RESTART=0.5 /
&MISC TMPA=16.00/ La Temperature ambiante.
&TIME T_END=120.0/ Durée de simulation.
&INIT XB=0,3.5,0,40,0,2.8, TEMPERATURE=16.0 / Initialisation de la Temperature.
&DUMP DT_DEVC=0.01/
```
&OBST XB=1.5,2.0,15.95,16.05,0.05,0.55, SURF\_ID6='INERT','INERT','AIR CHAUD','AIR CHAUD','INERT','INERT'/ La buse d'injection.

```
&SURF ID='AIR CHAUD', VEL=-1.5, TMP_FRONT=46.0,COLOR='ROYAL 
BLUE',RAMP_V='INJ RAMP'/ La vitesse et la temperature d'injection.
-------------------------- Arret de l'injection apres 40s ---------------------------
&DEVC XYZ=1.75,1,1.4, ID='ck', QUANTITY='TIME'/
&RAMP ID='INJ RAMP', T=0,F=1,DEVC_ID='ck'/
&RAMP ID='INJ RAMP', T=39.99,F=1,DEVC_ID='ck'/
&RAMP ID='INJ RAMP', T=40,F=0,DEVC_ID='ck'/
&RAMP ID='INJ RAMP', T=120,F=0,DEVC_ID='ck'/
------------------------ Début de l'extraction Apres 10 s -----------------
&SURF ID='INLET',VEL=-0.9,RAMP_V='EXT RAMP'/
&RAMP ID='EXT RAMP', T=0.0,F=0,DEVC_ID='ck'/
&RAMP ID='EXT RAMP', T=10.0,F=0,DEVC_ID='ck'/
&RAMP ID='EXT RAMP', T=28.0,F=1,DEVC_ID='ck'/
&RAMP ID='EXT RAMP', T=120,F=1,DEVC_ID='ck'/
----------------------------------------------------------------------------------------
&VENT MB='YMIN',COLOR='AQUAMARINE',SURF_ID='INLET'/
```
&VENT MB='YMAX', SURF\_ID='OPEN' / Sortie a la pression atmospherique.

```
----------------------- Plans d'afichage -------------------------
```

```
&SLCF PBZ=1.400, QUANTITY='TEMPERATURE' /
```

```
&SLCF PBZ=1.400, QUANTITY='VELOCITY', VECTOR=.TRUE./
```

```
&SLCF PBX=1.750, QUANTITY='TEMPERATURE' /
&SLCF PBX=1.750, QUANTITY='VELOCITY', VECTOR=.TRUE./
```
&SLCF PBY=16, QUANTITY='TEMPERATURE' / &SLCF PBY=16, QUANTITY='VELOCITY', VECTOR=.TRUE./

&SLCF PBY=18, QUANTITY='TEMPERATURE' / &SLCF PBY=18, QUANTITY='VELOCITY', VECTOR=.TRUE./

&SLCF PBY=20, QUANTITY='TEMPERATURE' / &SLCF PBY=20, QUANTITY='VELOCITY', VECTOR=.TRUE./

&SLCF PBY=24, QUANTITY='TEMPERATURE' / &SLCF PBY=24, QUANTITY='VELOCITY', VECTOR=.TRUE./ &SLCF PBY=31.5, QUANTITY='TEMPERATURE' / &SLCF PBY=31.5, QUANTITY='VELOCITY', VECTOR=.TRUE./

&SLCF PBY=28.5, QUANTITY='TEMPERATURE' / &SLCF PBY=28.5, QUANTITY='VELOCITY', VECTOR=.TRUE./

&SLCF PBY=25.5, QUANTITY='TEMPERATURE' / &SLCF PBY=25.5, QUANTITY='VELOCITY', VECTOR=.TRUE./

&SLCF PBY=22.5, QUANTITY='TEMPERATURE' /

&SLCF PBY=22.5, QUANTITY='VELOCITY', VECTOR=.TRUE./

----------------------- Vitesse d'injection -------------------------

```
&DEVC XYZ=1.75,15.95,0.2, QUANTITY='VELOCITY', ID='Vinj-15.95B' /
```

```
&DEVC XYZ=1.75,16.05,0.2, QUANTITY='VELOCITY', ID='Vinj-16.05B' /
```

```
&DEVC XYZ=1.75,15.9,0.2, QUANTITY='VELOCITY', ID='Vinj-15.9' /
```

```
&DEVC XYZ=1.75,16.1,0.2, QUANTITY='VELOCITY', ID='Vinj-16.1' /
```

```
&DEVC XYZ=1.75,15.8,0.2, QUANTITY='VELOCITY', ID='Vinj-15.8' /
```

```
&DEVC XYZ=1.75,16.2,0.2, QUANTITY='VELOCITY', ID='Vinj-16.2' /
```

```
----------------------- Temperature d'injection -------------------------
```

```
&DEVC XYZ=1.75,16.05,0.2, QUANTITY='TEMPERATURE', ID='Tinj-16.05B' /
```
&DEVC XYZ=1.75,15.9,0.2, QUANTITY='TEMPERATURE', ID='Tinj-15.9' / &DEVC XYZ=1.75,16.1,0.2, QUANTITY='TEMPERATURE', ID='Tinj-16.1' /

```
&DEVC XYZ=1.75,15.95,0.2, QUANTITY='TEMPERATURE', ID='Tinj-15.95B' /
```
----------------------- Vitesse d'extraction ------------------------- &DEVC XYZ=1.75,0.0,1.40, QUANTITY='VELOCITY', ID='Vext-0' / &DEVC XYZ=1.75,0.2,1.40, QUANTITY='VELOCITY', ID='Vext-0.2' / &DEVC XYZ=1.75,0.5,1.40, QUANTITY='VELOCITY', ID='Vext-0.5' / -------------------Temperatures a l'entree---------------------------&DEVC XYZ=1.75,0,2.80, QUANTITY='TEMPERATURE', ID='Tin-2.80' / &DEVC XYZ=1.75,0,2.75, QUANTITY='TEMPERATURE', ID='Tin-2.75' / &DEVC XYZ=1.75,0,2.70, QUANTITY='TEMPERATURE', ID='Tin-2.70' / ---------------------Temperatures a la Sortie ---------------------------------&DEVC XYZ=1.75,40,2.80, QUANTITY='TEMPERATURE', ID='Tout-2.80' / &DEVC XYZ=1.75,40,2.75, QUANTITY='TEMPERATURE', ID='Tout-2.75' / &DEVC XYZ=1.75,40,2.70, QUANTITY='TEMPERATURE', ID='Tout-2.70' / ----------------------- Températures sur les lignes de mesures ------------------------- &DEVC XYZ=0.00,31.5,1.40, QUANTITY='TEMPERATURE', ID='TM-p0-1' / &DEVC XYZ=0.05,31.5,1.40, QUANTITY='TEMPERATURE', ID='TM-p0-2' / &DEVC XYZ=0.10,31.5,1.40, QUANTITY='TEMPERATURE', ID='TM-p0-3' / &DEVC XYZ=0.15,31.5,1.40, QUANTITY='TEMPERATURE', ID='TM-p0-4' / &DEVC XYZ=0.20,31.5,1.40, QUANTITY='TEMPERATURE', ID='TM-p0-5' / &DEVC XYZ=0.25,31.5,1.40, QUANTITY='TEMPERATURE', ID='TM-p0-6' / &DEVC XYZ=0.30,31.5,1.40, QUANTITY='TEMPERATURE', ID='TM-p0-7' / &DEVC XYZ=0.35,31.5,1.40, QUANTITY='TEMPERATURE', ID='TM-p0-8' / &DEVC XYZ=0.40,31.5,1.40, QUANTITY='TEMPERATURE', ID='TM-p0-9' / &DEVC XYZ=0.45,31.5,1.40, QUANTITY='TEMPERATURE', ID='TM-p0-10' / &DEVC XYZ=0.50,31.5,1.40, QUANTITY='TEMPERATURE', ID='TM-p0-11' / &DEVC XYZ=0.55,31.5,1.40, QUANTITY='TEMPERATURE', ID='TM-p0-12' / &DEVC XYZ=0.60,31.5,1.40, QUANTITY='TEMPERATURE', ID='TM-p0-13' / &DEVC XYZ=0.65,31.5,1.40, QUANTITY='TEMPERATURE', ID='TM-p0-14' / &DEVC XYZ=0.70,31.5,1.40, QUANTITY='TEMPERATURE', ID='TM-p0-15' / &DEVC XYZ=0.75,31.5,1.40, QUANTITY='TEMPERATURE', ID='TM-p0-16' / &DEVC XYZ=0.80,31.5,1.40, QUANTITY='TEMPERATURE', ID='TM-p0-17' / &DEVC XYZ=0.85,31.5,1.40, QUANTITY='TEMPERATURE', ID='TM-p0-18' / &DEVC XYZ=0.90,31.5,1.40, QUANTITY='TEMPERATURE', ID='TM-p0-19' / &DEVC XYZ=0.95,31.5,1.40, QUANTITY='TEMPERATURE', ID='TM-p0-20' / &DEVC XYZ=1.00,31.5,1.40, QUANTITY='TEMPERATURE', ID='TM-p0-21' / &DEVC XYZ=1.05,31.5,1.40, QUANTITY='TEMPERATURE', ID='TM-p0-22' / &DEVC XYZ=1.10,31.5,1.40, QUANTITY='TEMPERATURE', ID='TM-p0-23' / &DEVC XYZ=1.15,31.5,1.40, QUANTITY='TEMPERATURE', ID='TM-p0-24' / &DEVC XYZ=1.20,31.5,1.40, QUANTITY='TEMPERATURE', ID='TM-p0-25' /

&DEVC XYZ=1.25,31.5,1.40, QUANTITY='TEMPERATURE', ID='TM-p0-26' / &DEVC XYZ=1.30,31.5,1.40, QUANTITY='TEMPERATURE', ID='TM-p0-27' / &DEVC XYZ=1.35,31.5,1.40, QUANTITY='TEMPERATURE', ID='TM-p0-28' / &DEVC XYZ=1.40,31.5,1.40, QUANTITY='TEMPERATURE', ID='TM-p0-29' / &DEVC XYZ=1.45,31.5,1.40, QUANTITY='TEMPERATURE', ID='TM-p0-30' / &DEVC XYZ=1.50,31.5,1.40, QUANTITY='TEMPERATURE', ID='TM-p0-31' / &DEVC XYZ=1.55,31.5,1.40, QUANTITY='TEMPERATURE', ID='TM-p0-32' / &DEVC XYZ=1.60,31.5,1.40, QUANTITY='TEMPERATURE', ID='TM-p0-33' / &DEVC XYZ=1.65,31.5,1.40, QUANTITY='TEMPERATURE', ID='TM-p0-34' / &DEVC XYZ=1.70,31.5,1.40, QUANTITY='TEMPERATURE', ID='TM-p0-35' / &DEVC XYZ=1.75,31.5,1.40, QUANTITY='TEMPERATURE', ID='TM-p0-36' / &DEVC XYZ=1.80,31.5,1.40, QUANTITY='TEMPERATURE', ID='TM-p0-37' / &DEVC XYZ=1.85,31.5,1.40, QUANTITY='TEMPERATURE', ID='TM-p0-38' / &DEVC XYZ=1.90,31.5,1.40, QUANTITY='TEMPERATURE', ID='TM-p0-39' / &DEVC XYZ=1.95,31.5,1.40, QUANTITY='TEMPERATURE', ID='TM-p0-40' / &DEVC XYZ=2.00,31.5,1.40, QUANTITY='TEMPERATURE', ID='TM-p0-41' / &DEVC XYZ=2.05,31.5,1.40, QUANTITY='TEMPERATURE', ID='TM-p0-42' / &DEVC XYZ=2.10,31.5,1.40, QUANTITY='TEMPERATURE', ID='TM-p0-43' / &DEVC XYZ=2.15,31.5,1.40, QUANTITY='TEMPERATURE', ID='TM-p0-44' / &DEVC XYZ=2.20,31.5,1.40, QUANTITY='TEMPERATURE', ID='TM-p0-45' / &DEVC XYZ=2.25,31.5,1.40, QUANTITY='TEMPERATURE', ID='TM-p0-46' / &DEVC XYZ=2.30,31.5,1.40, QUANTITY='TEMPERATURE', ID='TM-p0-47' / &DEVC XYZ=2.35,31.5,1.40, QUANTITY='TEMPERATURE', ID='TM-p0-48' / &DEVC XYZ=2.40,31.5,1.40, QUANTITY='TEMPERATURE', ID='TM-p0-49' / &DEVC XYZ=2.45,31.5,1.40, QUANTITY='TEMPERATURE', ID='TM-p0-50' / &DEVC XYZ=2.50,31.5,1.40, QUANTITY='TEMPERATURE', ID='TM-p0-51' / &DEVC XYZ=2.55,31.5,1.40, QUANTITY='TEMPERATURE', ID='TM-p0-52' / &DEVC XYZ=2.60,31.5,1.40, QUANTITY='TEMPERATURE', ID='TM-p0-53' / &DEVC XYZ=2.65,31.5,1.40, QUANTITY='TEMPERATURE', ID='TM-p0-54' / &DEVC XYZ=2.70,31.5,1.40, QUANTITY='TEMPERATURE', ID='TM-p0-55' / &DEVC XYZ=2.75,31.5,1.40, QUANTITY='TEMPERATURE', ID='TM-p0-56' / &DEVC XYZ=2.80,31.5,1.40, QUANTITY='TEMPERATURE', ID='TM-p0-57' / &DEVC XYZ=2.85,31.5,1.40, QUANTITY='TEMPERATURE', ID='TM-p0-58' / &DEVC XYZ=2.90,31.5,1.40, QUANTITY='TEMPERATURE', ID='TM-p0-59' / &DEVC XYZ=2.95,31.5,1.40, QUANTITY='TEMPERATURE', ID='TM-p0-60' / &DEVC XYZ=3.00,31.5,1.40, QUANTITY='TEMPERATURE', ID='TM-p0-61' / &DEVC XYZ=3.05,31.5,1.40, QUANTITY='TEMPERATURE', ID='TM-p0-62' / &DEVC XYZ=3.10,31.5,1.40, QUANTITY='TEMPERATURE', ID='TM-p0-63' /

&DEVC XYZ=3.15,31.5,1.40, QUANTITY='TEMPERATURE', ID='TM-p0-64' / &DEVC XYZ=3.20,31.5,1.40, QUANTITY='TEMPERATURE', ID='TM-p0-65' / &DEVC XYZ=3.25,31.5,1.40, QUANTITY='TEMPERATURE', ID='TM-p0-66' / &DEVC XYZ=3.30,31.5,1.40, QUANTITY='TEMPERATURE', ID='TM-p0-67' / &DEVC XYZ=3.35,31.5,1.40, QUANTITY='TEMPERATURE', ID='TM-p0-68' / &DEVC XYZ=3.40,31.5,1.40, QUANTITY='TEMPERATURE', ID='TM-p0-69' / &DEVC XYZ=3.45,31.5,1.40, QUANTITY='TEMPERATURE', ID='TM-p0-70' / &DEVC XYZ=3.50,31.5,1.40, QUANTITY='TEMPERATURE', ID='TM-p0-71' / \*\*\*\*\*\*\*\*\*\*\*\*\*\*\*\*\*\*\*\*\*\*\*\*\*\*\*\*\*\*\*\*\*\*\*\*\*\*\*

&DEVC XYZ=0.00,28.5,1.40, QUANTITY='TEMPERATURE', ID='TM-p1-1' / &DEVC XYZ=0.05,28.5,1.40, QUANTITY='TEMPERATURE', ID='TM-p1-2' / &DEVC XYZ=0.10,28.5,1.40, QUANTITY='TEMPERATURE', ID='TM-p1-3' / &DEVC XYZ=0.15,28.5,1.40, QUANTITY='TEMPERATURE', ID='TM-p1-4' / &DEVC XYZ=0.20,28.5,1.40, QUANTITY='TEMPERATURE', ID='TM-p1-5' / &DEVC XYZ=0.25,28.5,1.40, QUANTITY='TEMPERATURE', ID='TM-p1-6' / &DEVC XYZ=0.30,28.5,1.40, QUANTITY='TEMPERATURE', ID='TM-p1-7' / &DEVC XYZ=0.35,28.5,1.40, QUANTITY='TEMPERATURE', ID='TM-p1-8' / &DEVC XYZ=0.40,28.5,1.40, QUANTITY='TEMPERATURE', ID='TM-p1-9' / &DEVC XYZ=0.45,28.5,1.40, QUANTITY='TEMPERATURE', ID='TM-p1-10' / &DEVC XYZ=0.50,28.5,1.40, QUANTITY='TEMPERATURE', ID='TM-p1-11' / &DEVC XYZ=0.55,28.5,1.40, QUANTITY='TEMPERATURE', ID='TM-p1-12' / &DEVC XYZ=0.60,28.5,1.40, QUANTITY='TEMPERATURE', ID='TM-p1-13' / &DEVC XYZ=0.65,28.5,1.40, QUANTITY='TEMPERATURE', ID='TM-p1-14' / &DEVC XYZ=0.70,28.5,1.40, QUANTITY='TEMPERATURE', ID='TM-p1-15' / &DEVC XYZ=0.75,28.5,1.40, QUANTITY='TEMPERATURE', ID='TM-p1-16' / &DEVC XYZ=0.80,28.5,1.40, QUANTITY='TEMPERATURE', ID='TM-p1-17' / &DEVC XYZ=0.85,28.5,1.40, QUANTITY='TEMPERATURE', ID='TM-p1-18' / &DEVC XYZ=0.90,28.5,1.40, QUANTITY='TEMPERATURE', ID='TM-p1-19' / &DEVC XYZ=0.95,28.5,1.40, QUANTITY='TEMPERATURE', ID='TM-p1-20' / &DEVC XYZ=1.00,28.5,1.40, QUANTITY='TEMPERATURE', ID='TM-p1-21' / &DEVC XYZ=1.05,28.5,1.40, QUANTITY='TEMPERATURE', ID='TM-p1-22' / &DEVC XYZ=1.10,28.5,1.40, QUANTITY='TEMPERATURE', ID='TM-p1-23' / &DEVC XYZ=1.15,28.5,1.40, QUANTITY='TEMPERATURE', ID='TM-p1-24' / &DEVC XYZ=1.20,28.5,1.40, QUANTITY='TEMPERATURE', ID='TM-p1-25' / &DEVC XYZ=1.25,28.5,1.40, QUANTITY='TEMPERATURE', ID='TM-p1-26' / &DEVC XYZ=1.30,28.5,1.40, QUANTITY='TEMPERATURE', ID='TM-p1-27' / &DEVC XYZ=1.35,28.5,1.40, QUANTITY='TEMPERATURE', ID='TM-p1-28' / &DEVC XYZ=1.40,28.5,1.40, QUANTITY='TEMPERATURE', ID='TM-p1-29' /

&DEVC XYZ=1.45,28.5,1.40, QUANTITY='TEMPERATURE', ID='TM-p1-30' / &DEVC XYZ=1.50,28.5,1.40, QUANTITY='TEMPERATURE', ID='TM-p1-31' / &DEVC XYZ=1.55,28.5,1.40, QUANTITY='TEMPERATURE', ID='TM-p1-32' / &DEVC XYZ=1.60,28.5,1.40, QUANTITY='TEMPERATURE', ID='TM-p1-33' / &DEVC XYZ=1.65,28.5,1.40, QUANTITY='TEMPERATURE', ID='TM-p1-34' / &DEVC XYZ=1.70,28.5,1.40, QUANTITY='TEMPERATURE', ID='TM-p1-35' / &DEVC XYZ=1.75,28.5,1.40, QUANTITY='TEMPERATURE', ID='TM-p1-36' / &DEVC XYZ=1.80,28.5,1.40, QUANTITY='TEMPERATURE', ID='TM-p1-37' / &DEVC XYZ=1.85,28.5,1.40, QUANTITY='TEMPERATURE', ID='TM-p1-38' / &DEVC XYZ=1.90,28.5,1.40, QUANTITY='TEMPERATURE', ID='TM-p1-39' / &DEVC XYZ=1.95,28.5,1.40, QUANTITY='TEMPERATURE', ID='TM-p1-40' / &DEVC XYZ=2.00,28.5,1.40, QUANTITY='TEMPERATURE', ID='TM-p1-41' / &DEVC XYZ=2.05,28.5,1.40, QUANTITY='TEMPERATURE', ID='TM-p1-42' / &DEVC XYZ=2.10,28.5,1.40, QUANTITY='TEMPERATURE', ID='TM-p1-43' / &DEVC XYZ=2.15,28.5,1.40, QUANTITY='TEMPERATURE', ID='TM-p1-44' / &DEVC XYZ=2.20,28.5,1.40, QUANTITY='TEMPERATURE', ID='TM-p1-45' / &DEVC XYZ=2.25,28.5,1.40, QUANTITY='TEMPERATURE', ID='TM-p1-46' / &DEVC XYZ=2.30,28.5,1.40, QUANTITY='TEMPERATURE', ID='TM-p1-47' / &DEVC XYZ=2.35,28.5,1.40, QUANTITY='TEMPERATURE', ID='TM-p1-48' / &DEVC XYZ=2.40,28.5,1.40, QUANTITY='TEMPERATURE', ID='TM-p1-49' / &DEVC XYZ=2.45,28.5,1.40, QUANTITY='TEMPERATURE', ID='TM-p1-50' / &DEVC XYZ=2.50,28.5,1.40, QUANTITY='TEMPERATURE', ID='TM-p1-51' / &DEVC XYZ=2.55,28.5,1.40, QUANTITY='TEMPERATURE', ID='TM-p1-52' / &DEVC XYZ=2.60,28.5,1.40, QUANTITY='TEMPERATURE', ID='TM-p1-53' / &DEVC XYZ=2.65,28.5,1.40, QUANTITY='TEMPERATURE', ID='TM-p1-54' / &DEVC XYZ=2.70,28.5,1.40, QUANTITY='TEMPERATURE', ID='TM-p1-55' / &DEVC XYZ=2.75,28.5,1.40, QUANTITY='TEMPERATURE', ID='TM-p1-56' / &DEVC XYZ=2.80,28.5,1.40, QUANTITY='TEMPERATURE', ID='TM-p1-57' / &DEVC XYZ=2.85,28.5,1.40, QUANTITY='TEMPERATURE', ID='TM-p1-58' / &DEVC XYZ=2.90,28.5,1.40, QUANTITY='TEMPERATURE', ID='TM-p1-59' / &DEVC XYZ=2.95,28.5,1.40, QUANTITY='TEMPERATURE', ID='TM-p1-60' / &DEVC XYZ=3.00,28.5,1.40, QUANTITY='TEMPERATURE', ID='TM-p1-61' / &DEVC XYZ=3.05,28.5,1.40, QUANTITY='TEMPERATURE', ID='TM-p1-62' / &DEVC XYZ=3.10,28.5,1.40, QUANTITY='TEMPERATURE', ID='TM-p1-63' / &DEVC XYZ=3.15,28.5,1.40, QUANTITY='TEMPERATURE', ID='TM-p1-64' / &DEVC XYZ=3.20,28.5,1.40, QUANTITY='TEMPERATURE', ID='TM-p1-65' / &DEVC XYZ=3.25,28.5,1.40, QUANTITY='TEMPERATURE', ID='TM-p1-66' / &DEVC XYZ=3.30,28.5,1.40, QUANTITY='TEMPERATURE', ID='TM-p1-67' /

&DEVC XYZ=3.35,28.5,1.40, QUANTITY='TEMPERATURE', ID='TM-p1-68' / &DEVC XYZ=3.40,28.5,1.40, QUANTITY='TEMPERATURE', ID='TM-p1-69' / &DEVC XYZ=3.45,28.5,1.40, QUANTITY='TEMPERATURE', ID='TM-p1-70' / &DEVC XYZ=3.50,28.5,1.40, QUANTITY='TEMPERATURE', ID='TM-p1-71' / \*\*\*\*\*\*\*\*\*\*\*\*\*\*\*\*\*\*\*\*\*\*\*\*\*\*\*\*\*\*\*\*\*\*\*\*\*\*\*

&DEVC XYZ=0.00,25.5,1.40, QUANTITY='TEMPERATURE', ID='TM-p2-1' / &DEVC XYZ=0.05,25.5,1.40, QUANTITY='TEMPERATURE', ID='TM-p2-2' / &DEVC XYZ=0.10,25.5,1.40, QUANTITY='TEMPERATURE', ID='TM-p2-3' / &DEVC XYZ=0.15,25.5,1.40, QUANTITY='TEMPERATURE', ID='TM-p2-4' / &DEVC XYZ=0.20,25.5,1.40, QUANTITY='TEMPERATURE', ID='TM-p2-5' / &DEVC XYZ=0.25,25.5,1.40, QUANTITY='TEMPERATURE', ID='TM-p2-6' / &DEVC XYZ=0.30,25.5,1.40, QUANTITY='TEMPERATURE', ID='TM-p2-7' / &DEVC XYZ=0.35,25.5,1.40, QUANTITY='TEMPERATURE', ID='TM-p2-8' / &DEVC XYZ=0.40,25.5,1.40, QUANTITY='TEMPERATURE', ID='TM-p2-9' / &DEVC XYZ=0.45,25.5,1.40, QUANTITY='TEMPERATURE', ID='TM-p2-10' / &DEVC XYZ=0.50,25.5,1.40, QUANTITY='TEMPERATURE', ID='TM-p2-11' / &DEVC XYZ=0.55,25.5,1.40, QUANTITY='TEMPERATURE', ID='TM-p2-12' / &DEVC XYZ=0.60,25.5,1.40, QUANTITY='TEMPERATURE', ID='TM-p2-13' / &DEVC XYZ=0.65,25.5,1.40, QUANTITY='TEMPERATURE', ID='TM-p2-14' / &DEVC XYZ=0.70,25.5,1.40, QUANTITY='TEMPERATURE', ID='TM-p2-15' / &DEVC XYZ=0.75,25.5,1.40, QUANTITY='TEMPERATURE', ID='TM-p2-16' / &DEVC XYZ=0.80,25.5,1.40, QUANTITY='TEMPERATURE', ID='TM-p2-17' / &DEVC XYZ=0.85,25.5,1.40, QUANTITY='TEMPERATURE', ID='TM-p2-18' / &DEVC XYZ=0.90,25.5,1.40, QUANTITY='TEMPERATURE', ID='TM-p2-19' / &DEVC XYZ=0.95,25.5,1.40, QUANTITY='TEMPERATURE', ID='TM-p2-20' / &DEVC XYZ=1.00,25.5,1.40, QUANTITY='TEMPERATURE', ID='TM-p2-21' / &DEVC XYZ=1.05,25.5,1.40, QUANTITY='TEMPERATURE', ID='TM-p2-22' / &DEVC XYZ=1.10,25.5,1.40, QUANTITY='TEMPERATURE', ID='TM-p2-23' / &DEVC XYZ=1.15,25.5,1.40, QUANTITY='TEMPERATURE', ID='TM-p2-24' / &DEVC XYZ=1.20,25.5,1.40, QUANTITY='TEMPERATURE', ID='TM-p2-25' / &DEVC XYZ=1.25,25.5,1.40, QUANTITY='TEMPERATURE', ID='TM-p2-26' / &DEVC XYZ=1.30,25.5,1.40, QUANTITY='TEMPERATURE', ID='TM-p2-27' / &DEVC XYZ=1.35,25.5,1.40, QUANTITY='TEMPERATURE', ID='TM-p2-28' / &DEVC XYZ=1.40,25.5,1.40, QUANTITY='TEMPERATURE', ID='TM-p2-29' / &DEVC XYZ=1.45,25.5,1.40, QUANTITY='TEMPERATURE', ID='TM-p2-30' / &DEVC XYZ=1.50,25.5,1.40, QUANTITY='TEMPERATURE', ID='TM-p2-31' / &DEVC XYZ=1.55,25.5,1.40, QUANTITY='TEMPERATURE', ID='TM-p2-32' / &DEVC XYZ=1.60,25.5,1.40, QUANTITY='TEMPERATURE', ID='TM-p2-33' /

&DEVC XYZ=1.65,25.5,1.40, QUANTITY='TEMPERATURE', ID='TM-p2-34' / &DEVC XYZ=1.70,25.5,1.40, QUANTITY='TEMPERATURE', ID='TM-p2-35' / &DEVC XYZ=1.75,25.5,1.40, QUANTITY='TEMPERATURE', ID='TM-p2-36' / &DEVC XYZ=1.80,25.5,1.40, QUANTITY='TEMPERATURE', ID='TM-p2-37' / &DEVC XYZ=1.85,25.5,1.40, QUANTITY='TEMPERATURE', ID='TM-p2-38' / &DEVC XYZ=1.90,25.5,1.40, QUANTITY='TEMPERATURE', ID='TM-p2-39' / &DEVC XYZ=1.95,25.5,1.40, QUANTITY='TEMPERATURE', ID='TM-p2-40' / &DEVC XYZ=2.00,25.5,1.40, QUANTITY='TEMPERATURE', ID='TM-p2-41' / &DEVC XYZ=2.05,25.5,1.40, QUANTITY='TEMPERATURE', ID='TM-p2-42' / &DEVC XYZ=2.10,25.5,1.40, QUANTITY='TEMPERATURE', ID='TM-p2-43' / &DEVC XYZ=2.15,25.5,1.40, QUANTITY='TEMPERATURE', ID='TM-p2-44' / &DEVC XYZ=2.20,25.5,1.40, QUANTITY='TEMPERATURE', ID='TM-p2-45' / &DEVC XYZ=2.25,25.5,1.40, QUANTITY='TEMPERATURE', ID='TM-p2-46' / &DEVC XYZ=2.30,25.5,1.40, QUANTITY='TEMPERATURE', ID='TM-p2-47' / &DEVC XYZ=2.35,25.5,1.40, QUANTITY='TEMPERATURE', ID='TM-p2-48' / &DEVC XYZ=2.40,25.5,1.40, QUANTITY='TEMPERATURE', ID='TM-p2-49' / &DEVC XYZ=2.45,25.5,1.40, QUANTITY='TEMPERATURE', ID='TM-p2-50' / &DEVC XYZ=2.50,25.5,1.40, QUANTITY='TEMPERATURE', ID='TM-p2-51' / &DEVC XYZ=2.55,25.5,1.40, QUANTITY='TEMPERATURE', ID='TM-p2-52' / &DEVC XYZ=2.60,25.5,1.40, QUANTITY='TEMPERATURE', ID='TM-p2-53' / &DEVC XYZ=2.65,25.5,1.40, QUANTITY='TEMPERATURE', ID='TM-p2-54' / &DEVC XYZ=2.70,25.5,1.40, QUANTITY='TEMPERATURE', ID='TM-p2-55' / &DEVC XYZ=2.75,25.5,1.40, QUANTITY='TEMPERATURE', ID='TM-p2-56' / &DEVC XYZ=2.80,25.5,1.40, QUANTITY='TEMPERATURE', ID='TM-p2-57' / &DEVC XYZ=2.85,25.5,1.40, QUANTITY='TEMPERATURE', ID='TM-p2-58' / &DEVC XYZ=2.90,25.5,1.40, QUANTITY='TEMPERATURE', ID='TM-p2-59' / &DEVC XYZ=2.95,25.5,1.40, QUANTITY='TEMPERATURE', ID='TM-p2-60' / &DEVC XYZ=3.00,25.5,1.40, QUANTITY='TEMPERATURE', ID='TM-p2-61' / &DEVC XYZ=3.05,25.5,1.40, QUANTITY='TEMPERATURE', ID='TM-p2-62' / &DEVC XYZ=3.10,25.5,1.40, QUANTITY='TEMPERATURE', ID='TM-p2-63' / &DEVC XYZ=3.15,25.5,1.40, QUANTITY='TEMPERATURE', ID='TM-p2-64' / &DEVC XYZ=3.20,25.5,1.40, QUANTITY='TEMPERATURE', ID='TM-p2-65' / &DEVC XYZ=3.25,25.5,1.40, QUANTITY='TEMPERATURE', ID='TM-p2-66' / &DEVC XYZ=3.30,25.5,1.40, QUANTITY='TEMPERATURE', ID='TM-p2-67' / &DEVC XYZ=3.35,25.5,1.40, QUANTITY='TEMPERATURE', ID='TM-p2-68' / &DEVC XYZ=3.40,25.5,1.40, QUANTITY='TEMPERATURE', ID='TM-p2-69' / &DEVC XYZ=3.45,25.5,1.40, QUANTITY='TEMPERATURE', ID='TM-p2-70' / &DEVC XYZ=3.50,25.5,1.40, QUANTITY='TEMPERATURE', ID='TM-p2-71' /

#### \*\*\*\*\*\*\*\*\*\*\*\*\*\*\*\*\*\*\*\*\*\*\*\*\*\*\*\*\*\*\*\*\*\*\*\*\*\*\*

&DEVC XYZ=0.00,22.5,1.40, QUANTITY='TEMPERATURE', ID='TM-P3-1' / &DEVC XYZ=0.05,22.5,1.40, QUANTITY='TEMPERATURE', ID='TM-P3-2' / &DEVC XYZ=0.10,22.5,1.40, QUANTITY='TEMPERATURE', ID='TM-P3-3' / &DEVC XYZ=0.15,22.5,1.40, QUANTITY='TEMPERATURE', ID='TM-P3-4' / &DEVC XYZ=0.20,22.5,1.40, QUANTITY='TEMPERATURE', ID='TM-P3-5' / &DEVC XYZ=0.25,22.5,1.40, QUANTITY='TEMPERATURE', ID='TM-P3-6' / &DEVC XYZ=0.30,22.5,1.40, QUANTITY='TEMPERATURE', ID='TM-P3-7' / &DEVC XYZ=0.35,22.5,1.40, QUANTITY='TEMPERATURE', ID='TM-P3-8' / &DEVC XYZ=0.40,22.5,1.40, QUANTITY='TEMPERATURE', ID='TM-P3-9' / &DEVC XYZ=0.45,22.5,1.40, QUANTITY='TEMPERATURE', ID='TM-P3-10' / &DEVC XYZ=0.50,22.5,1.40, QUANTITY='TEMPERATURE', ID='TM-P3-11' / &DEVC XYZ=0.55,22.5,1.40, QUANTITY='TEMPERATURE', ID='TM-P3-12' / &DEVC XYZ=0.60,22.5,1.40, QUANTITY='TEMPERATURE', ID='TM-P3-13' / &DEVC XYZ=0.65,22.5,1.40, QUANTITY='TEMPERATURE', ID='TM-P3-14' / &DEVC XYZ=0.70,22.5,1.40, QUANTITY='TEMPERATURE', ID='TM-P3-15' / &DEVC XYZ=0.75,22.5,1.40, QUANTITY='TEMPERATURE', ID='TM-P3-16' / &DEVC XYZ=0.80,22.5,1.40, QUANTITY='TEMPERATURE', ID='TM-P3-17' / &DEVC XYZ=0.85,22.5,1.40, QUANTITY='TEMPERATURE', ID='TM-P3-18' / &DEVC XYZ=0.90,22.5,1.40, QUANTITY='TEMPERATURE', ID='TM-P3-19' / &DEVC XYZ=0.95,22.5,1.40, QUANTITY='TEMPERATURE', ID='TM-P3-20' / &DEVC XYZ=1.00,22.5,1.40, QUANTITY='TEMPERATURE', ID='TM-P3-21' / &DEVC XYZ=1.05,22.5,1.40, QUANTITY='TEMPERATURE', ID='TM-P3-22' / &DEVC XYZ=1.10,22.5,1.40, QUANTITY='TEMPERATURE', ID='TM-P3-23' / &DEVC XYZ=1.15,22.5,1.40, QUANTITY='TEMPERATURE', ID='TM-P3-24' / &DEVC XYZ=1.20,22.5,1.40, QUANTITY='TEMPERATURE', ID='TM-P3-25' / &DEVC XYZ=1.25,22.5,1.40, QUANTITY='TEMPERATURE', ID='TM-P3-26' / &DEVC XYZ=1.30,22.5,1.40, QUANTITY='TEMPERATURE', ID='TM-P3-27' / &DEVC XYZ=1.35,22.5,1.40, QUANTITY='TEMPERATURE', ID='TM-P3-28' / &DEVC XYZ=1.40,22.5,1.40, QUANTITY='TEMPERATURE', ID='TM-P3-29' / &DEVC XYZ=1.45,22.5,1.40, QUANTITY='TEMPERATURE', ID='TM-P3-30' / &DEVC XYZ=1.50,22.5,1.40, QUANTITY='TEMPERATURE', ID='TM-P3-31' / &DEVC XYZ=1.55,22.5,1.40, QUANTITY='TEMPERATURE', ID='TM-P3-32' / &DEVC XYZ=1.60,22.5,1.40, QUANTITY='TEMPERATURE', ID='TM-P3-33' / &DEVC XYZ=1.65,22.5,1.40, QUANTITY='TEMPERATURE', ID='TM-P3-34' / &DEVC XYZ=1.70,22.5,1.40, QUANTITY='TEMPERATURE', ID='TM-P3-35' / &DEVC XYZ=1.75,22.5,1.40, QUANTITY='TEMPERATURE', ID='TM-P3-36' / &DEVC XYZ=1.80,22.5,1.40, QUANTITY='TEMPERATURE', ID='TM-P3-37' /

&DEVC XYZ=1.85,22.5,1.40, QUANTITY='TEMPERATURE', ID='TM-P3-38' / &DEVC XYZ=1.90,22.5,1.40, QUANTITY='TEMPERATURE', ID='TM-P3-39' / &DEVC XYZ=1.95,22.5,1.40, QUANTITY='TEMPERATURE', ID='TM-P3-40' / &DEVC XYZ=2.00,22.5,1.40, QUANTITY='TEMPERATURE', ID='TM-P3-41' / &DEVC XYZ=2.05,22.5,1.40, QUANTITY='TEMPERATURE', ID='TM-P3-42' / &DEVC XYZ=2.10,22.5,1.40, QUANTITY='TEMPERATURE', ID='TM-P3-43' / &DEVC XYZ=2.15,22.5,1.40, QUANTITY='TEMPERATURE', ID='TM-P3-44' / &DEVC XYZ=2.20,22.5,1.40, QUANTITY='TEMPERATURE', ID='TM-P3-45' / &DEVC XYZ=2.25,22.5,1.40, QUANTITY='TEMPERATURE', ID='TM-P3-46' / &DEVC XYZ=2.30,22.5,1.40, QUANTITY='TEMPERATURE', ID='TM-P3-47' / &DEVC XYZ=2.35,22.5,1.40, QUANTITY='TEMPERATURE', ID='TM-P3-48' / &DEVC XYZ=2.40,22.5,1.40, QUANTITY='TEMPERATURE', ID='TM-P3-49' / &DEVC XYZ=2.45,22.5,1.40, QUANTITY='TEMPERATURE', ID='TM-P3-50' / &DEVC XYZ=2.50,22.5,1.40, QUANTITY='TEMPERATURE', ID='TM-P3-51' / &DEVC XYZ=2.55,22.5,1.40, QUANTITY='TEMPERATURE', ID='TM-P3-52' / &DEVC XYZ=2.60,22.5,1.40, QUANTITY='TEMPERATURE', ID='TM-P3-53' / &DEVC XYZ=2.65,22.5,1.40, QUANTITY='TEMPERATURE', ID='TM-P3-54' / &DEVC XYZ=2.70,22.5,1.40, QUANTITY='TEMPERATURE', ID='TM-P3-55' / &DEVC XYZ=2.75,22.5,1.40, QUANTITY='TEMPERATURE', ID='TM-P3-56' / &DEVC XYZ=2.80,22.5,1.40, QUANTITY='TEMPERATURE', ID='TM-P3-57' / &DEVC XYZ=2.85,22.5,1.40, QUANTITY='TEMPERATURE', ID='TM-P3-58' / &DEVC XYZ=2.90,22.5,1.40, QUANTITY='TEMPERATURE', ID='TM-P3-59' / &DEVC XYZ=2.95,22.5,1.40, QUANTITY='TEMPERATURE', ID='TM-P3-60' / &DEVC XYZ=3.00,22.5,1.40, QUANTITY='TEMPERATURE', ID='TM-P3-61' / &DEVC XYZ=3.05,22.5,1.40, QUANTITY='TEMPERATURE', ID='TM-P3-62' / &DEVC XYZ=3.10,22.5,1.40, QUANTITY='TEMPERATURE', ID='TM-P3-63' / &DEVC XYZ=3.15,22.5,1.40, QUANTITY='TEMPERATURE', ID='TM-P3-64' / &DEVC XYZ=3.20,22.5,1.40, QUANTITY='TEMPERATURE', ID='TM-P3-65' / &DEVC XYZ=3.25,22.5,1.40, QUANTITY='TEMPERATURE', ID='TM-P3-66' / &DEVC XYZ=3.30,22.5,1.40, QUANTITY='TEMPERATURE', ID='TM-P3-67' / &DEVC XYZ=3.35,22.5,1.40, QUANTITY='TEMPERATURE', ID='TM-P3-68' / &DEVC XYZ=3.40,22.5,1.40, QUANTITY='TEMPERATURE', ID='TM-P3-69' / &DEVC XYZ=3.45,22.5,1.40, QUANTITY='TEMPERATURE', ID='TM-P3-70' / &DEVC XYZ=3.50,22.5,1.40, QUANTITY='TEMPERATURE', ID='TM-P3-71' / ----------------------- Température sur la Grille de mesure ------------------------- &DEVC XYZ=1.75,18,2.30, QUANTITY='TEMPERATURE', ID='GM-2m-2.30' / &TAIL/